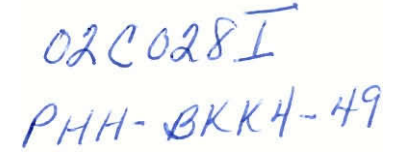

# **Technology in Anti-Trafficking Efforts in Thailand**

An Interactive Qualifying Project Report submitted to the Faculty of WORCESTER POLYTECHNIC INSTITUTE in partial fulfillment of the requirements for the Degree of Bachelor Science by

Johanna Barlow **Nicholas Nassar** 

Melissa Picorelli **Melissa Picorelli** Melissa Picorelli Annual Melissa Punchi alla Melissa Punchi all'altri all'

Advisor: Advisor: Professor Peter Christopher Professor Peter Hansen

Date: 28 February 2002

**United Nations Educational, Scientific and Cultural Organization.** 

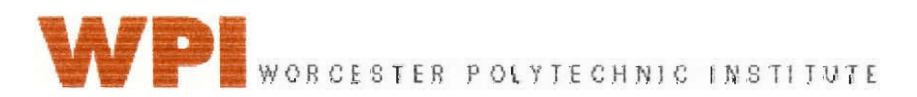

The writing of this report was not equally distributed between all of the team members. Johanna Barlow, Melissa Picorelli, and Jason Tynes wrote the majority of the paper while Nicholas Nassar concentrated on the creation of the two databases.

# Abstract

We worked with the United Nations Educational Scientific and Cultural Organization on a project focusing on technology in the fight against human trafficking in Southeast Asia. We contacted several organizations in Bangkok to determine how they use technology and what applications would be most helpful. We analyzed current anti-trafficking projects using geographical information system, and created a database to store information about these projects. We also created a database to organize trafficking statistics to determine their origins.

#### **Executive Summary**

**Trafficking in** humans **is a horrific crime that destroys** many lives in Thailand **and surrounding countries. It is difficult to control or stop because of its widespread influence in the culture and society of the countries. Due to the severity of this problem** in Southeast **Asia, we worked with the United Nations Educational, Scientific and Cultural** Organization (UNESCO) on a project to help reduce human **trafficking in the region. The focus of our project was to analyze the use of technology in anti-trafficking efforts throughout Southeast Asia and the validity of trafficking statistics** publicized on the Internet.

One **of the main** problems **that organizations face when combating human trafficking is the lack of communication between similar organizations. One way to increase the effectiveness of anti-trafficking projects is to coordinate the efforts of**  various organizations. **Knowing which organizations are** conducting projects in **certain regions would allow for the** coordination of **similar projects and prevent duplication of efforts. We decided to employ a Geographic Information System (GIS) and prototype database system to map anti-trafficking efforts throughout Thailand. UNESCO** can use these maps to determine where efforts are currently being focused.

Another problem **related** to combating **trafficking** is the lack of accurate data **on the subject. There are various sources of statistics that are readily available. However, most of the time this data cannot be used for any type of analysis because**  these figures are **inaccurate.** Some organizations **attempt to estimate the number of trafficked persons by looking at related statistics such as migration or prostitution. These approximations are not correct, as these two data sets do not directly parallel trafficking. Another cause of the inaccuracy of statistics is the embellishment of** 

iii

numbers by organizations in their attempts to receive more grant approvals, since grants are given on the basis of perceived severity.

In the first part of our project, we met with representatives of several organizations working on anti-trafficking projects in Southeast Asia. These organizations include the International Program on the Elimination of Child Labor (ILO-IPEC), United Nations Inter-Agency Project (UNIAP), Global Alliance Against Trafficking in Women (GAATW), Save the Children, and Coalition to Fight Against Child Exploitation (FACE). From these meetings, we determined how these organizations made decisions regarding their projects and how they used data and technology. We found that most of the organizations did not use data in their decision-making, and that technology was not often implemented. The organizations mentioned that accurate data on trafficking is very difficult to find. These meetings enabled us to determine some ways that technology can be used to help in the fight against trafficking,

The second part of our project was done because UNESCO was interested in determining the origin of trafficking statistics. We researched these statistics and created a prototype database for the storage and organization of these figures. We used Internet search engines for the research process. The database will store these statistics about various types of trafficking related issues, the location in which they were found, and the source that generated them. Once all the information entered in the database, UNESCO can contact the individuals or organizations that are responsible for the generation of the statistics, in order to discover how they were produced, and determine their accuracy.

The database is continually increasing, and, as of February 28, 2002, contained over 250 unique entries. The topics of these statistics include trafficking,

iv

**prostitution, and HIV/AIDS, and are representative statistics from many Southeast Asian countries, especially Thailand. The database is also designed to allow users to input new statistics, as well as** view **old statistics, with** relatively little confusion and knowledge about databases. This prototype database could be improved by setting up **a system that would allow users to input new statistics and view old statistics via the Internet.** 

The last part of our project was to analyze current anti-trafficking efforts in **Thailand by creating maps using GIS. These maps can** be used to start a network **among the organizations working to fight trafficking. These organizations can see where work is being conducted and coordinate their activities accordingly. In order**  for future maps to be made and communication between **organizations maintained, we created a prototype database to store information about anti-trafficking projects.** 

**To gather the data needed for the database, we conducted telephone interviews with various United Nations Agencies, non-government organizations (NGO), and**  international organizations (10). The interviews inquired **about** general **information concerning the projects being conducted by the contacted organization. The information collected included the type of work being done, the reasoning behind the decision to do this type of work, the location of the** project, why this location was chosen, the start and end dates of the projects, and the name of the **financial supporters of the project. Each project was recorded individually, regardless of the number of projects being conducted by an organization.** 

**This database was intended to be a** prototype, and was therefore restricted in the number of organizations it included, which were limited to UN Agencies, **and NGOs and IOs that work closely with the UN on anti-trafficking projects. The number** 

 $\sqrt{ }$ 

**of organizations contacted totaled sixteen, while only eight responded with information that could be recorded in the database.** 

Since contact information was also stored in the database, an organization can get in touch with a person from another **organization about** a project if they are **seeking more information. This promotes cooperation among organizations that wish to perform similar projects in areas where there is a project being conducted, as well**  as helping to locate areas that have **very little anti-trafficking** activity.

**The maps generated through the use of this system provided a brief insight into the current status of the battle against trafficking in Thailand. Many of the organizations spread their resources across the entire kingdom of Thailand;** however, those that are not **performing national project** tended to focus on the northern region **of the country, which extends into the Mekong region.** 

**We recommend that UNESCO institute a method that would allow an**  organization to electronically input information into the database **about the projects**  they are **conducting,** possibly via the Internet, **making** the GIS database a more **powerful and effective tool. The user should also be able to view and print maps from the computer they are using, even if the person has very little knowledge of GIS. As a**  long-term goal, the **database system could be expanded to** accommodate more of the areas of the world.

**We hope that UNESCO carries out these recommendations, building on our work towards starting a network among organizations in Southeast Asia, and making more accurate trafficking statistics available, in order to help reduce trafficking.** 

**vi** 

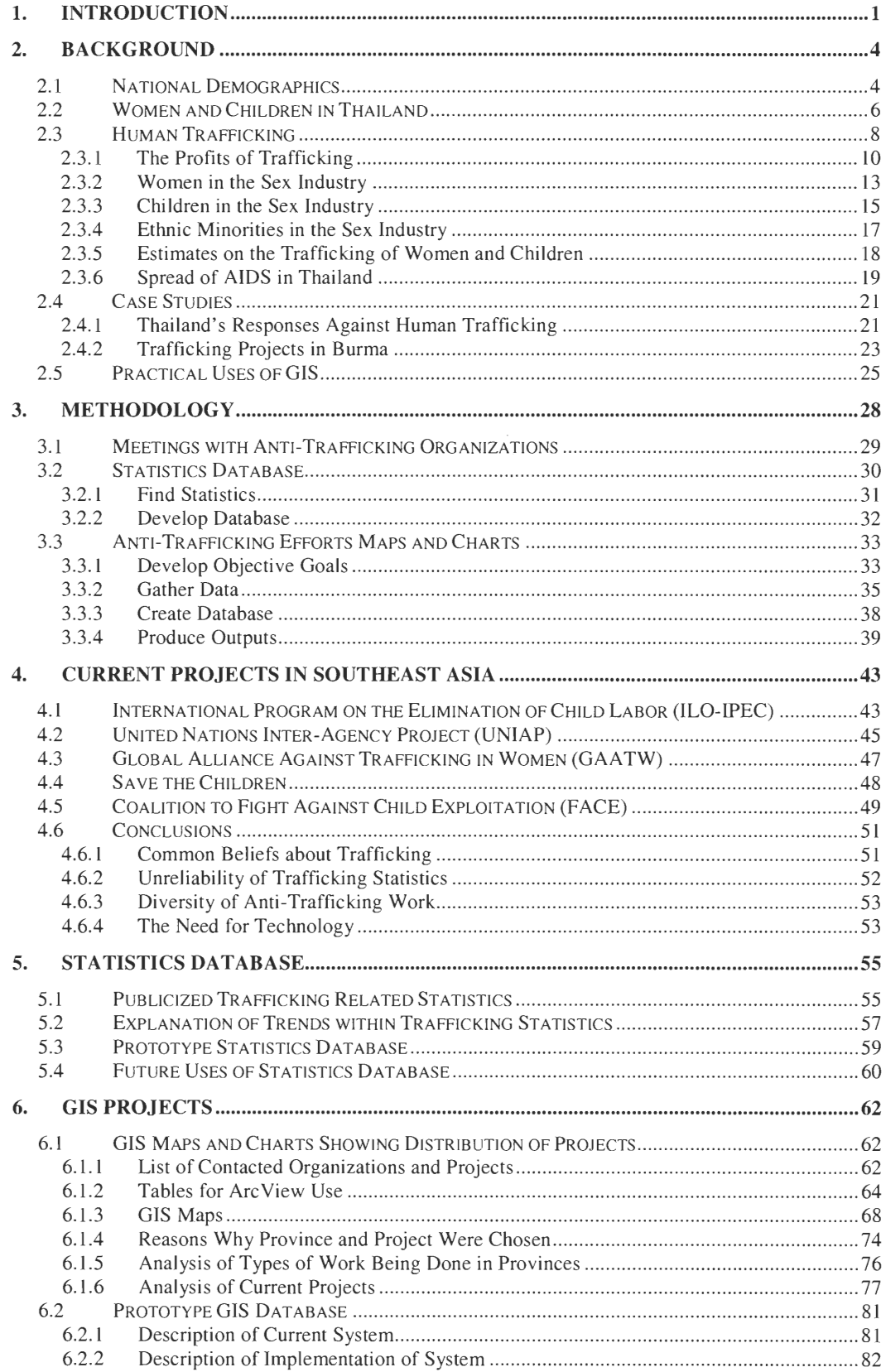

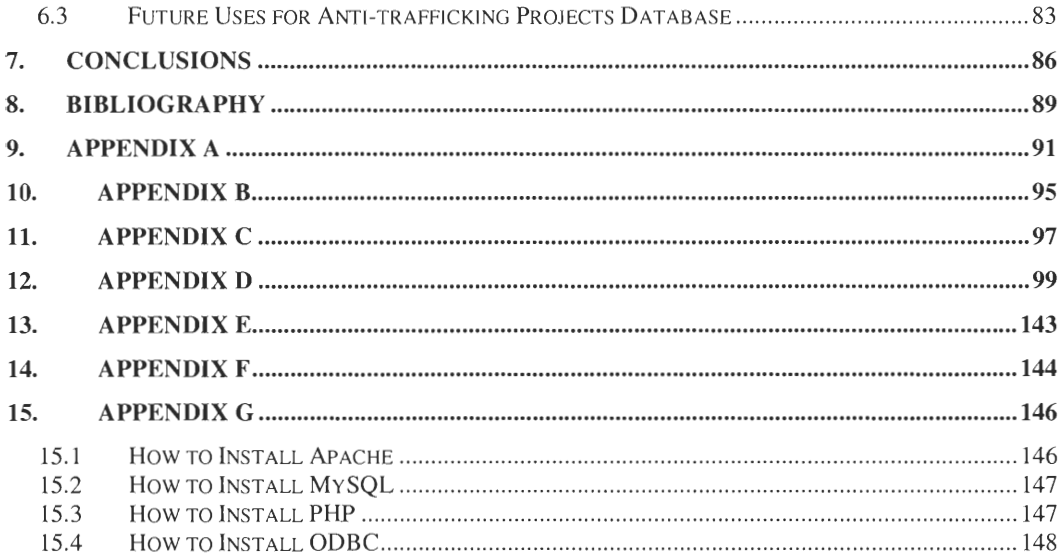

# **Table of Figures**

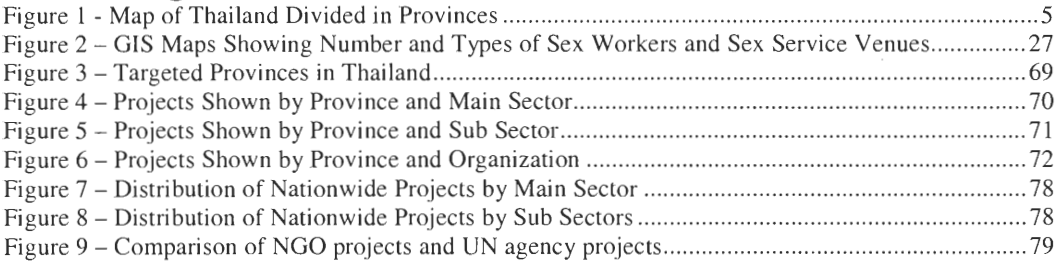

# **List of Tables**

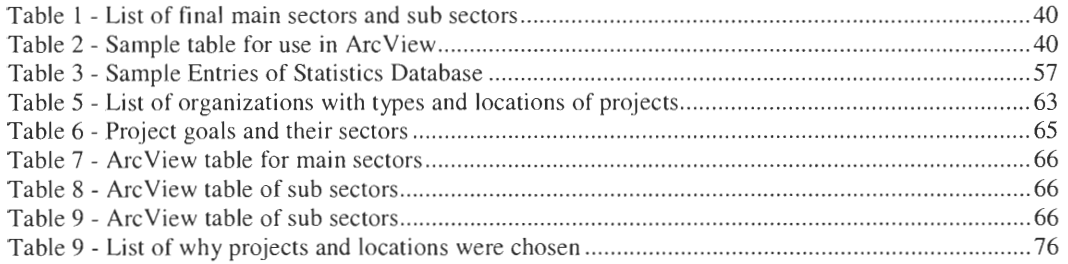

### **1. INTRODUCTION**

**Trafficking of human beings, the illegal but highly profitable transport and/or sale of persons for the purpose of exploiting their labor, is a global concern that affects hundreds of thousands of people, especially women and** children. In many cases, women are victims of **this crime** because they accept job offers in other **countries with the promise of a better livelihood for themselves and their families. In other cases, children become the prey because they decide to leave home looking for a job that will improve** their **family's living situation.** The intermediaries **responsible for**  the sale of human beings use **deception, fraud,** and coercion to place the **victims into highly abusive conditions of employment. Women and children are kept under constant surveillance and required to work in degrading conditions such as forced**  prostitution, **domestic servitude, sweatshop labor, and other kinds of work to pay off**  debts. **Disobedience can lead to fines and** physical violence. **Escape from these conditions is difficult and dangerous, and may lead to violent retaliation.** 

**Even though human trafficking is a concern that affects all countries, this crime** seems to be more prevalent in countries in Southeast Asia, such as Burma, Laos, Vietnam, Cambodia, and Thailand. Several non-governmental **organizations (NGO), international organizations (JO), and United Nations (UN) agencies are currently working on the issues of trafficking in Southeast Asia. These organizations**  have been implementing prevention and conducting programs in **this region** in order to reduce the number of people **being trafficked.** While **trafficking affects all of Southeast Asia, the focus of our studies will be Thailand.** 

**The aim of this project was to aid the United Nations Educational, Scientific,**  and Cultural Organization (UNESCO) in the development of a network among

**1** 

**organizations that are active in the fight against trafficking in Thailand. \*We accomplished this by creating** a prototype **database to store information about agencies** involved in anti-trafficking projects and producing **maps with spatial modeling software to show the location, as well as the type, of work is being done by these agencies throughout Thailand. UNESCO and other organizations can use these maps to coordinate work on trafficking, and decide on locations for future projects as**  well as the types of projects to be conducted. In addition, we designed a prototype **database containing statistics about trafficking often quoted by various organizations so that in the future UNESCO can determine the origin of these statistics.** 

**The chapters that follow provide background information needed to complete**  the project, the methodology used to **accomplish our** objectives, and the results and **analysis of our studies. First we provide information necessary** to **understand the main topics of our project, which are human trafficking, and the efforts to combat this crime. This paper contains a description about the demographics and culture of Thailand, and information about trafficking of women, children, and ethnic minorities. It also includes case studies illustrating actions taken by other countries to combat human trafficking. Moreover, we discuss current ongoing projects in Southeast Asia, as well as information about** geographical information **systems (GIS)**  and some of its **practical uses. Next we describe** the methodology **we employed to produce the maps showing the current anti-trafficking efforts, the supporting database, and the database containing trafficking statistics. We specify our objectives and the methods we put into practice to achieve** our goals. **Finally, we** explain **the results and**  analysis of our studies. We describe what we produced **and what** conclusions we **were able to draw from the database containing trafficking statistics, the database** 

<sup>\*</sup> See Appendix **B** for more information about UNESCO.

containing information about various organizations and agencies at work around Thailand, and the maps showing the distribution of the anti-trafficking efforts. We also explain how our work can be expanded in order to be more useful to UNESCO and other organizations fighting trafficking worldwide.

In the past years, nations around the world started devoting great attention to the issue of human trafficking. Since then large amounts of money have been given to different organizations dealing with this problem. As an example, United States President Bush's 2002 budget specifically requests \$7.67 million for anti-trafficking programs.' This project will show how some of these resources have been employed in Thailand in order to fight human trafficking. By the end of this report we will have presented some of the efforts currently at work in Thailand and our analysis to improve the allocation of resources.

<sup>&</sup>lt;sup>1</sup> http://www.uusc.org/alerts/recent/index.html?trafficking081501p4.html

## **2. BACKGROUND**

In order to assist in the goal of developing information technologies to analyze anti-trafficking efforts in Thailand, we researched and studied many of the topics related to this human rights issue, and the organizations working on this problem. The first section contains demographics of Thailand, and the next describes the role of women and children in Thai society. Later, we explain what human trafficking is, why it happens, and how victims get involved. Then we present case studies describing actions taken by other nations in order to reduce trafficking, as well as current anti-trafficking projects in Thailand. We conclude this chapter with a brief explanation of GIS and some of its applications.

## **2.1 National Demographics <sup>2</sup>**

Thailand is divided into five regions: Northern, Northeastern, Central (excluding the Bangkok Metropolis), Southern, and the Bangkok metropolis with respective populations of 12, 21, 13, 8, and 8 million people. Each of the regions is composed of provinces. Thailand has a total of 76 provinces. See Figure 1 for a map of Thailand. The central region has 25 provinces, while the northeastern, northern, and southern regions have 19, 17, and 14 provinces respectively. Bangkok is a single province in itself, which is the  $68<sup>th</sup>$  largest province in Thailand, based on land area. The average size of a province is about 2600 square miles, which is about four times the size of Bangkok or slightly larger than the U.S. state of Delaware.

<sup>2</sup>Extracted from the sites http://www.mahidoLac.th/mahidol/prigazette.htm **and** 

http://www.thaistudents.com/guidebook/provinces/index.html

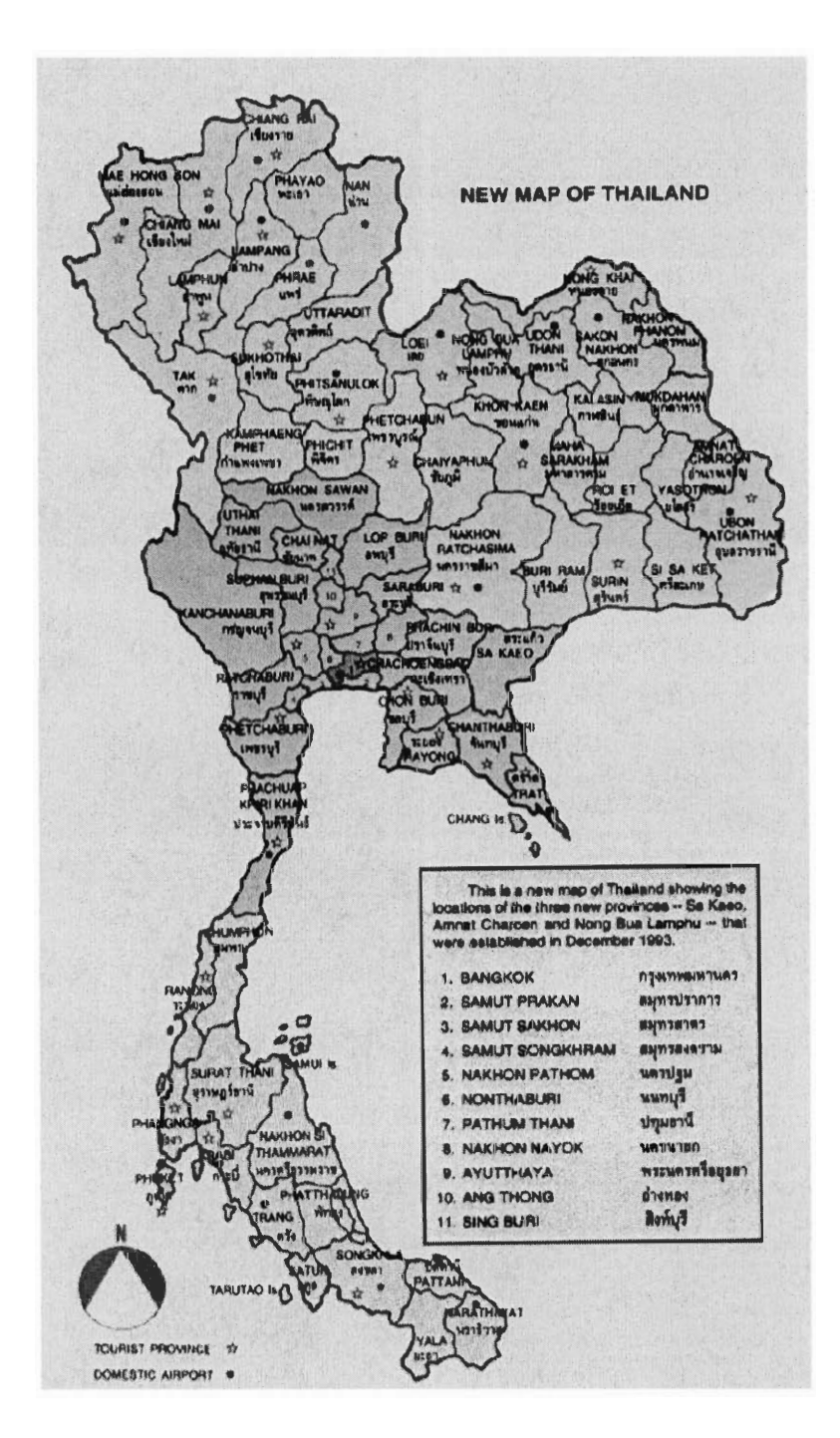

Figure 1 - Map of Thailand Divided in Provinces

Thailand has a population of 62 million people. Children under the age of 15 **make up 26.9% of the entire population, while only** 6.8% of the **population is above the age of 60 years old. The rural population makes up 68.5% of the total population of Thailand.** 

People who believe that they can improve their situation by migrating are more likely to become the subject of trafficking. Although Thailand has 12.5 % of its population below the poverty line and an unemployment rate of 4.5%, one of Thailand's main problems with trafficking is the importation of women and children. Bordering countries, such as Laos, Burma, and Cambodia have worse economic profiles. These countries have 36%, 23%, and 46.1% of their populations below poverty levels, and unemployment figures of 2.5%, 7.1%, and 5.7% respectively. The average Thai family makes the equivalent of \$6400 per year, while those of Laos, Burma, and Cambodia make \$1300,  $$1200$ , and  $$710<sup>3</sup>$  In comparison to countries on its borders, Thailand is the land of opportunity, which makes it a likely destination for trafficked people in the region.

#### **2.2 Women and Children in Thailand**

Historically, women in Thailand have been expected to be active in the economic life of the country, as well as fulfilling roles as wives and mothers within the Thai family structure. As Thailand developed over the last three decades, women have contributed significantly to the economy of the nation. Sixty-seven per cent of Thai women actively participate in the workforce, making up 47% of the national labor force. They are particularly concentrated in industries such as electronics, clothing and footwear, and preserved food. However, the women working in these and other industries have not been adequately rewarded for their efforts. Even with legislation requiring equal pay, women on average are paid considerably less than men for the same or comparable work. In urban areas, female manufacturing workers receive only 77% of the wage of male workers, while women working in the service

<sup>&</sup>lt;sup>3</sup> Extracted from http://www.chula.ac.th/institute/IPS/thai1997.htm

industries are paid only 60% of the average male wage in the area. In addition to their contribution in the work force, women also suffer the burden of housework. One survey showed that when this was added to their outside working hours, women agricultural workers averaged 75 hours of work per week, compared to men's weekly average of 44 hours.<sup>4</sup>

Even though Thai women play a significant economic role in the family, Thai society believes that a woman's place is inferior to the man's. A wife is often expected to serve and support her husband. Thai society is very conservative towards women's behavior in public. Women are traditionally expected to dress properly, and walk with discretion, so as to not call attention from men. In Thai culture, people of opposite sex generally do not display any affection in public. As an example, if a woman holds hands with a man in public, other women avoid her. Even though this behavior is part of the traditional values of Thai culture, young people's conduct has been changing because of the influence of western culture in some places. In Bangkok, for example, it is common to see a young couple hold hands in public. Moreover, it is not acceptable for a woman to approach a man individually. For instance, if a female student needs to see a male professor in his office, she has to bring another female student along with her.<sup>5</sup>

Thai attitudes towards children differ in the early and late stage of childhood. The majority of adults pamper children in their first years of life. For example, adults often give up their seats in a bus for children. While in the early stage of childhood, children are not encouraged to take initiative or responsibility, the opposite occurs later on. In these later phases, children are expected to work hard and be responsible. Unfortunately, a small number of children are sold by parents in exchange for money.

**<sup>4</sup>**Extracted from http://www.inet.co.th/org/tncwa/

**<sup>5</sup>**Cooper 55-58

Others are abandoned in public places because their parents cannot support them economically. <sup>6</sup>

Even though women represent a significant part of the workforce in Thailand, and children are considered a precious part of society, many women and children are forced into the sex industry because of poverty, income disparity, and lack of education, among other reasons. The following section will provide detailed information about human trafficking and how women, children, and minorities become victims of this crime.

#### **2.3 Human Trafficking**

Definitions of trafficking differ in some regards but share many similarities.

The United Nations Protocol to Prevent, Suppress and Punish Trafficking in Persons,

Especially Women and Children defines trafficking as:

the recruitment, transportation, transfer, harbouring or receipt of persons, by means of the threat or use of force or other forms of coercion, of abduction, of fraud, or deception, of the abuse of power or of a position of vulnerability or of giving or receiving of payments or benefits to achieve the consent of a person having control over another person, for the purpose of exploitation. Exploitation shall include, at a minimum, the exploitation of the prostitution of others or other forms of sexual exploitation, forced labour or services, slavery practices similar to slavery, servitude or the removal of organs.

United States Senator Brownback of Kansas, a principal sponsor of the U.S. Victims

of Trafficking and Violence Protection Act, said that trafficking in humans "includes

the classic and awful elements associated with historic slavery such as abduction from

family and home, use of false promises, transport to a strange country, loss of

freedom and personal dignity, extreme physical abuse and depravation."<sup>7</sup> Eki

Igbinedion, initiator of Idia Renaissance, an advocacy group against female

trafficking and international prostitution in Nigeria, says "female trafficking and

<sup>6</sup>*Ibid.* 85-86

<sup>&</sup>lt;sup>7</sup> US Newswire "Helsinki Commissioners Praise Report on Trafficking in Persons."

internal prostitution may seem as different sides of the same coin, but there are significant differences." Most international prostitutes are victims of trafficking. These prostitutes can more accurately be described as "prostituted women", as they did not choose to be prostitutes. <sup>8</sup>

For the purpose of this project, trafficking is the transport and/or sale of women or children for the exploitation of their labor, especially sexual exploitation. Although this definition is not comprehensive, we feel that it is adequate for the purposes of our project. We realize that we cannot focus on all aspects of trafficking, as it is a large topic and covers many aspects of exploitation.

The U.S. Victims of Trafficking and Violence Protection Act, which was signed into law in October 2001, requires the State Department to report annually about the efforts of countries to deal with the global trade in people. If a country does not meet the law's basic requirements, the State Department must impose sanctions on that country, including vetoing loan applications through the World Bank and the International Monetary Fund and cutting off U.S. aid not related to trade or humanitarian relief. US allies who fall within the tier three categories, which means that the country does not meet minimum requirements and is not making efforts to do so, are not supportive of the legislation, saying that their countries are taking actions to fight trafficking. Not everyone in the US is satisfied with the law either. Human Rights Watch, a Washington based campaign group said the report was a "mixed bag." LaShawn R. Jefferson, the executive director of the group's Women's Rights Division said that the report has some major flaws that need to be corrected. She

<sup>8</sup> Igbinedion, Eki. "Reporting Female Trafficking."

welcomes the report, but feels it concentrates too much on trafficking for sexual exploitation, to the exclusion of other forms of forced labor.<sup>9</sup>

Trafficking is well established in the society and culture in Thailand. This trade requires people who are willing and able to transport, recruit, and sell women and children, as well as a supply of women and children that can be tricked or convinced to cooperate. The traffickers become involved in the trade because of the high profits and the lack of interdiction by government. Women and children are often caught up in trafficking because they are deceived, or persuaded that they have no other option. Trafficking is not only a moral problem, but also a criminal problem, a human rights problem, a global problem, an economic problem, a health problem, and a labor problem.<sup>10</sup> By understanding the reasons behind trafficking, we hope to comprehend better the activities that different organizations are working on to combat this crime.

#### 2.3.1 The Profits of Trafficking

Human trafficking is a very profitable trade. It is easier and cheaper to move people rather than guns or drugs. While most inanimate objects lose value after they are sold, people can generate profits from their work for their entire life.<sup> $\pm$ </sup> During the 1960s and 1970s tourism became an important source of revenue for developing countries. The International Monetary Fund, the World Bank and the U.S. Agency for International Development encouraged countries to take advantage of their natural resources to attract foreign capital. Package tours were created that included airfare, accommodations, cars, and women for sex. Thailand travel brochures advertised "sun, sea and sex." Asian women are popular in sex services because of the racist and

**<sup>9</sup>**Lake, Eli J. "US Allies Balk at Sex Trafficking Report."

 $10$  Igbinedion

<sup>&</sup>lt;sup>11</sup> Jones, Arthur. "Global Slave Trade Prospers."

patriarchal ideals of European and American men. Patriarchy has valued women not as people but as things, which can be bought and sold. Asian women are considered exotic, and willing to do whatever the men desire.<sup>12</sup> A Swiss tour brochure described Thai women as "slim, sun burnt and sweet... masters of the art of making love by nature." A Dutch agency says that Thai women are "little slaves who give real Thai warmth."<sup>13</sup> It has been said that Thai women "love the white man in an erotic and devoted way."<sup>14</sup> With promotions such as these, customers are lured by a tempting combination of natural, cultural and social forces, while they are represented as naturally desirable.

The Vietnam War is often identified as the period when the sex industry in Thailand expanded dramatically. Sex industries outside U.S. military bases rose during the Vietnam War as the Thai and United States governments agreed to provide women for the troops as rest and recreation. New cities were formed and much needed money was supplied to the suffering economy. Thailand passed an "Entertainment Act" to aid the sex business and assist the economy.<sup>15</sup> Before the war ended, Robert McNamara, head of the World Bank, recommended that mass tourism should be developed in Thailand in order for the country to pay back loans to the bank. These economic incentives led to the multinational Thai sex tour industry.<sup>16</sup>

Sex trafficking grew after the war ended, first accommodating the soldiers, then catering to the sexual holidays for Japanese, American, Canadian, and European men.<sup>17</sup> The sex industry created "sex tours" to attract new foreign clients. Men were convinced that practices frowned upon in their own countries would be allowed in

<sup>&</sup>lt;sup>12</sup> Mirkinson, Judith. "The Global Trade in Women."

<sup>13</sup> Leuchtag, Alice. "Merchants of Flesh. (Prostitution)."

<sup>&</sup>lt;sup>14</sup> Robinson, Lillian S. "Touring Thailand's Sex Industry."

<sup>&</sup>lt;sup>15</sup> Mirkinson

<sup>&</sup>lt;sup>16</sup> Leuchtag

<sup>&</sup>lt;sup>17</sup> Edwards and Harder. "Sex Slave Trade Enters the US."

other countries. A 1983 German travel brochure for Thailand said: "If you want extremely young girls, or, generally speaking, if you want something for which you could get 'hanged' in your own country, you can find it in these places without the risk of getting hanged."<sup>18</sup> Virginia Hadsell, founder and director of the Center for Responsible Tourism, said, "The further many male tourists venture from home, the less they feel bound by the moral restraints which guide their behavior at home." Jacques Chessex is a Stanford University researcher who makes an annual trip to Asia for sex. He shows evidence of the ideals that make the sex industry so profitable by stating, "Those of us in midlife crises may not be as interested in having a lot of girls as we are in having younger girls. Girls young enough to be our daughters. Girls who can make us feel youthful and sexy again." He also said, "I feel compassion for anyone who is sold into slavery against her will. But a real, live slave girl... how erotic!"<sup>19</sup>

Bangkok could be described as the sexual Disneyland of the world. Sex is not sold everywhere, but in many places, and in numerous different places at a low price. Besides traditional brothels, there are many other prostitution venues, including massage parlors, floor shows, and bars. Customers make their choice of where to go based on cultural reasons. The Japanese and the Arabs tend to go to the brothels; certain clubs cater to Japanese tourists; the bars are the main venue of sex for Americans.<sup>20</sup> For some, visiting prostitutes is more than just having sex. Although it is a relatively trouble-free way to have sex, the sex itself can be nothing exceptional. The woman will stay overnight, keep the patron company, and give him her undivided

<sup>&</sup>lt;sup>18</sup> Mirkinson

<sup>&</sup>lt;sup>19</sup> Baker, Christopher P. "Kiddy sex – Luring the Tourist for Love Beneath the Palms."

<sup>&</sup>lt;sup>20</sup> Robinson

attention. She also may bargain with the cabdriver, as is customary in Thailand, operate the strange payphone, and order food. 21

Trafficking is very difficult to control or stop because its effects are so widespread throughout the economy and society of Thailand. Laura Lederer of the Protection Project, which is affiliated with Johns Hopkins University, said that shutting down the trafficking routes is hard because they "mainly track through police and journalistic reports, and if the police don't ask the right questions during the investigation it's that much more difficult to know what's going on.<sup> $22$ </sup> The trafficking of women is the main part of the sex industry, which involves close relations between banks, airlines, tour operators, hotels, and bar and brothel owners and agents. Thai politicians, officials, and policemen invest in the sex trade and make money from it, while the Thai government depends on revenue from the industry.<sup>23</sup> Sexual services are provided to government officials regularly in order to keep them in line.<sup>24</sup> Police sometimes see raids as opportunities to collect a payoff or sell the girls back to the brothel owners.<sup>25</sup> Officials often have little training to deal with traffickers.<sup>26</sup> Considering the people and organizations and agencies that are connected to the sex industry, it is no surprise that trafficking is so prevalent in Thailand.

#### 2.3.2 Women in the Sex Industry

Women often become involved in trafficking by being tricked or lured. Poor, uneducated, and orphaned women are approached and offered domestic or factory jobs, possibly in a different country. Too late they realize that they are really going to

<sup>21</sup>*Ibid.* 

<sup>&</sup>lt;sup>22</sup> Edwards and Harder

 $23$  Leuchtag

 $^{24}$  Mirkinson

<sup>&</sup>lt;sup>25</sup> Jacobs, Charles. "Slavery: Worldwide Evil."

 $26$  Victims of Trafficking

be sold or forced to work as prostitutes. Ashamed of what they have become and scared of what would happen if they tried to run off, few can escape their circumstances. They are also unwilling to return home because their families depend on the small amount of money that they are able to provide.<sup>27</sup> The sex industry is such a part of Thailand that many girls accept their fate as prostitutes; others see it as the only way they can provide money for their families.<sup>28</sup>

However, not all the victims of trafficking are poor and uneducated. In Thailand, poverty is not the main reason why women get involved in the sex industry. As an example, prostitution has become a career option for many women from the northern region of this country.<sup>29</sup> Women who get into this business might not be poor, but only poorer than others around them. They may want to have the same type of possessions as their neighbors. In these cases, it is not poverty that causes them to leave, but disparity of income. Some are in search of a better life somewhere else, and they can be tricked into exploitative situations. In other cases, educated women leave home because they know more about the world and see that other places are different, seemingly better, than their village. They are more confident about being on their own than those who are not educated.<sup>30</sup>

Some of the women in city brothels come from rural villages where families are pushed off the land and subsequently into poverty because of agricultural developmental policies. Brothel agents visit the villages to encourage families to bond their daughters to brothels in exchange for cash. In some cases, families may also be offered refrigerators, television sets or jewelry, especially for virgins under 17

<sup>&</sup>lt;sup>27</sup> Leuchtag

<sup>&</sup>lt;sup>28</sup> Jacobs

<sup>&</sup>lt;sup>29</sup> Brown, Louise "Sex Slaves The Trafficking of Women in Asia"

<sup>&</sup>lt;sup>30</sup> Phil Marshall

years old. Agents may hold beauty pageants on temple grounds so that parents will be more willing to bring their daughters.<sup>31</sup>

The prostituted women are exposed to the high risk of AIDS, rape, murder, and sexual abuse. They do not have a good chance at becoming mothers or senior citizens; they will most likely die at a premature age. There is evidence that women are the ones who have held communities together and developed, sustained and passed cultures down to the next generation. When societies are stripped of so many of their women to traffickers, the fabric of life begins to break down and it does not take very long for children to be sold as well.<sup>32</sup>

#### 2.3.3 Children in the Sex Industry

It is easy to focus on the stories published about children being sold by their parents and make generalizations that all cases are similar. However, in the majority of cases parents do not use their children as a way to make money. It is a myth in Western society that Thai families do not love their children as much as parents from other countries, and they have no reservations about giving their children away. Some parents see "selling" their children as their only choice. They feel like they are giving their children the chance to have a better life, while creating some income for the family. They do not necessarily know the conditions under which their children will be forced to work.

Some children leave their villages on their own account. Sometimes they are running away from abusive parents. In other instances, there may be a trusted friend or family member that knows of a job for them in another country. Sometimes they are not told what kind of work they will be doing. Other times they are lied to about

<sup>&</sup>lt;sup>31</sup> Leuchtag

 $32$  Mirkinson

**their future jobs. In some cases the children know that they will be prostitutes, but they may not fully understand what that means. They are told that they will be**  serving drinks or food in a restaurant for example but they do not know that they have **to sleep with customers. Regardless of what the children are told, there is always one part left out — the condition in which they will be forced to work. They are not told of the lack of freedom, or the numbers of customers they will have to entertain every**  night.

**Currently there is an increasing demand for children in the sex industry. Poor economic conditions, poverty, unemployment, an increase in organized crime, the low status of girls, the lack of education, inadequate or missing laws and poor law**  enforcement can all lead to the increase in child trafficking.<sup>33</sup> Pornography, peep **shows, "sex tours" and other aspects of the sex industry make the open selling of sex common and lead to the breakdown of taboos against the sexual misuse of children. <sup>34</sup>**

The children most likely to be trafficked are girls, especially those from tribal groups and ethnic minorities and refugees. They might be kidnapped or lured with **hopes of education or a** good job, taken from their homes, and then bought and sold. **If they do not die from the lack of food, fresh air and water, these children find**  themselves in situations of forced labor, forced prostitution, domestic service or involuntary marriage. Trafficking increases in times of war and natural disaster. Boys taken during armed conflicts are usually used as soldiers, while the girls are forced to be servants who are raped by soldiers.<sup>35</sup>

While boys are increasingly involved in prostitution and pornography, the majority of the victims are girls.<sup>36</sup> Demand for young girls comes mainly from

<sup>&</sup>lt;sup>33</sup> UNICEF www.unicef.org/programme/cprotection/trafficking.htm

<sup>&</sup>lt;sup>34</sup> WIN News "The International Sex Market in Children."

<sup>&</sup>lt;sup>35</sup> UNICEF

<sup>36</sup>*Ibid.* 

Asian tourists, while the demand for young boys comes from Westerners, according to one UNESCO study.<sup>37</sup> The change to younger girls, and boys, is not only driven by the fear of AIDS, although that is a main reason. Some "sex tourists" have become bored with adult sex.<sup>38</sup> Some Chinese men believe that they need to deflower a virgin every year in order to have long life while other Asians think that sleeping with a virgin rejuvenates men. <sup>39</sup>

#### 2.3.4 Ethnic Minorities in the Sex Industry

For the past twenty or thirty years, large numbers of girls from northern Thailand have been entering the sex industry. These girls know the mechanics of the industry and can usually manage their careers. They were seen as too assertive by brothel owners. The owners then started to look for new recruits, who were found in the hill tribes of northern Thailand. These people are on the fringe of Thai society ethnically, culturally, politically, and economically. Their cultures are being undermined by the culture of the Thai state and becoming increasingly fragile. The girls from hill tribes were vulnerable individuals in the midst of vulnerable people; they did not attend school until recently, and lived in families that were fighting poverty, underemployment and drug addition.<sup>40</sup>

The Upper Mekong Region is characterized by linguistic complexity, with a vast number of distinct languages, many of which are unwritten and have no indigenous scripts. Western missionaries and the Chinese have developed transcriptions but they are not widely used. Although there is considerable multilingualism among the non-literate people of the region, minority women are far less likely to know the national language or other minority languages. This leads

<sup>&</sup>lt;sup>37</sup> International Sex Market in Children

<sup>&</sup>lt;sup>38</sup>Leuchtag

<sup>&</sup>lt;sup>39</sup> Baker

<sup>&</sup>lt;sup>40</sup> Brown 48-49

them to be less adapted to non-traditional employment, and less likely to have accurate information about the world outside their villages or neighborhoods. For this reason, highland women are more vulnerable to trafficked and non-trafficked sex work. 4I

Ethnic minorities and tribal people are targeted by traffickers for the sex industry because women's status in these cultures is not as circumscribed as in the national cultures. Women have more economic power and social standing; there are also fewer restrictions on sexual morality. For example, in many farming communities in the north, there is not as large a concern with chastity and virginity as with the rest of the country. This however, does not mean that the prostitution of these girls is the norm. $42$ 

#### 2.3.5 Estimates on the Trafficking of Women and Children

Since trafficking is illegal, it is very difficult to find exact or even approximate figures of the number of people trafficked in and out of countries. There are no accurate statistics on the number of people who are victims of trafficking. As Louise Brown, the author of the book Sex Slaves-The Trafficking of Women in Asia, says "estimating the numbers involved in the business of selling sex, or the numbers who are trafficked, is fraught with difficulties, and anyone who engages in guesswork runs the risk of losing their credibility." Some organizations use approximations related to the number of migrants in and out of the country, but these figures are not precise. For instance, the website of the Protection Project (a project that researches trafficking, and commercial sexual exploitation of women and children), contrasts Thai government reports quoting that 60,000 Thai children have been sold into

 $41$  Feingold "Sex, Drugs and the IMF"

 $42$  Brown 51

prostitution with NGO estimates that there are 800,000 child prostitutes. There is a big discrepancy between these figures. Since most statistics are only speculations, they should not be used as reference for other researches.

#### 2.3.6 Spread of AIDS in Thailand

One of the main reasons for the increase in child prostitution is the fear of AIDS. There is a widely believed myth that sleeping with a virgin will cure venereal diseases, such as AIDS. This is similar to the belief that younger girls are more likely to be virgins, and would not be infected with AIDS. This is not necessarily the case. The internal organs of children are much smaller and can be damaged more easily, making them more susceptible to disease. As a result, the AIDS epidemic is growing among children.<sup>43</sup>

The AIDS epidemic in Thailand began in the late 1980s or early 1990s. At the time, many Thais did not understand the disease. AIDS was thought to be spread among drug users, who then transferred it into the sex industry. It was regarded as consequences of immorality. Many people did not take seriously the risk of getting AIDS themselves because they were not promiscuous. Some people did not believe that AIDS existed because they had never seen a person with AIDS. They did not understand how it is transmitted, and many did not want to change their sexual behavior.

The Ministry of Public Health (MPH) carried out the first government response, stressing the need to change attitudes and social behavior, especially among adult males and those in the sex industry. The campaign took a fear-based approach to the problem. Although the campaign was carried out by several government

<sup>43</sup> UNICEF

**agencies, it was not very effective. AIDS continued to be seen as a bio-medical problem, not a social one. Information campaigns and workshops to raise awareness,**  taught people more about the disease from **a medical perspective,** but it did not encourage a behavioral **change** in society. **Because conformity is important to Thais, an individual will not change his or her behavior unless the community** does. **However, it is difficult to talk to villagers about changing their behavior when local**  authorities are not setting a good example that they can follow.

In 1993-1994, the MPH launched **a campaign to** promote the use of **condoms. Although some might say the campaign was relatively successful, there are cultural barriers to the use of condoms that led to problems. Some Thai men feel that condoms hinder "natural"** intercourse; some break the tip of **the condom before use, making it useless. Others wait until just before orgasm to put a condom on, rendering it ineffective. Condom use is also a part of social interaction between sex workers and their customers. If a man looks nice and clean, or is a regular customer, a sex**  worker may not **insist that** he wear a condom. Many prostitutes do not know how to **negotiate with customers who are drunk. They also have less bargaining power with their owners. "Being more afraid of hunger than AIDS" led many to not put up a**  fight. The suggestion of a condom can also **cause suspicion** and problems within a marriage. If one spouse proposes the use of a condom, the other **may take the suggestion as a hint that he or she has been visiting prostitutes or is having an affair.** 

**The initial reaction towards people with AIDS resulted in fear and**  discrimination, **partly due to the early campaign by the** government. Some **individuals** who had **AIDS or HIV were** not allowed to use dishes in the restaurants,

20

others lost business when people refused to buy from them, and others were cut off from social interactions in the village.<sup>44</sup>

Because of the cultural attitudes and ideas about AIDS, as well as the high number of people who are in the sex industry or who visit sex workers, there is an increasing number of cases of AIDS in Thailand. John Dwyer, Australian professor and president of the AIDS Society for Asia and the Pacific, called Thailand and Burma the "epicenter of the epidemic" on the continent.<sup>45</sup>

#### **2.4 Case Studies**

Trafficking in women and children is a worldwide problem; therefore the issue receives attention throughout the world. Trafficking in Thailand is not an isolated occurrence, so some of the projects described herein can provide strategies for combating trafficking.

#### 2.4.1 Thailand's Responses Against Human Trafficking

The Thai government has acknowledged that Thailand is significantly involved with the trafficking in women and children, and therefore, has been significantly active in responding to it. These responses include the development and implementation of several social, educational, media, and legal programs. In addition to the government, various NGOs and international organizations have worked on the issues of trafficking in Thailand.

Some government policies to prevent children from entering prostitution include the extension of obligatory education, in which children have to go to school for nine years instead of six, and campaigns to raise awareness organized by the Department of Public Welfare. Moreover, government departments, NGOs, and

<sup>&</sup>lt;sup>44</sup> Viddhanaphuti, Chayan "A Cultural Approach to HIV/AIDS Prevention and Care" 10-13 <sup>45</sup> Robinson

**international organizations like** United **Nations Children's Fund (UNICEF) and United Nations Development Programme (UNDP) provide assistance to families** or regions in difficult **situations, reduce** poverty and improve living conditions. The Development **and Education Programme for Daughters and Communities Centre (DEPDC) has started awareness-raising activities by providing alternative education to communities with a high occurrence of trafficking in children for prostitution. This**  alternative education consists of a combination of basic skills training, leadership **development activities, and** self-development. This approach, **though geographically limited, has been considered very successful, and is therefore being used** by other NGOs and in other **high-risk communities.** 

An aspect of the **trafficking in** Thailand often overlooked by **the government is the trafficking in women and children from other countries. As a result, the ILO-IPEC (International Labour Organization - Mekong Sub-regional Project) is in the process of developing preventive activities within the various** countries in **Southeast**  Asia. Several NGOs have been involved in prevention activities **through awareness raising, education, and career development by providing vocational training and community development projects. In order to reach communities that do not speak Thai, some NGOs have developed educational projects and videos in local languages.**  The NGO Thai Woman of **Tomorrow has been counseling** at-risk children **and their parents, and advertising the effectiveness of the awareness-raising materials in the diverse local dialects.** 

Some **initiatives to provide information have targeted migrants. In March**  2000, the International Organization for Migration concluded an **awareness-raising campaign to correct misconceptions about migration among Thais who wanted to work abroad. The campaign was based on a song "Why take the risk, why take the** 

22

short cut" by a well-known Thai country singer. Two hotline numbers were set up to assist and answer questions that possible migrants had about working abroad. The campaign recommended Thai migrant workers call this hotline for information on job opportunities abroad and to benefit from current legal migration rules. The song became very popular and the album reached record sales; however, very few people called the hotline. One of the reasons why this was not successful is the hotline numbers were not toll-free.<sup>46</sup>

Although the Thai government, NGOs, and different international organizations have been working hard to combat trafficking in Thailand, not all of the initiatives taken by these organizations have been successful. It is difficult to reach all of the people who are potential victims of this crime because the victims are so diverse, ranging from poor parents in rural areas to foreign women of many nationalities. Some initiatives reach only a small group of possible victims while others fail to reach anyone at all. Therefore, it will take much work from all of these organizations in order to develop plans of actions to reach all the people who might be affected by this abominable crime.

#### 2.4.2 Trafficking Projects in Burma<sup>47</sup>

Burma (Myanmar) is ruled by a military regime. The Burmese military continues to restrict democratic rights in Burma. For example, the military nullified the results of a 1990 election that ended in a victory for the National League for Democracy. Military actions like these contribute to the deterioration of the current economy, as well as a repressive political system. As a result, Burma has experienced

<sup>&</sup>lt;sup>46</sup> Extracted from

http://www.ilo.org/publidenglish/region/asro/bangkok/child/trafficking/downloads/cambodia1996.pdf <sup>47</sup> http://www.apcjp.org/Burma/burmatraffickbkgrd.htm

**an exodus of its citizens into bordering countries. Many refugees are women, and they soon find themselves working in the sex industry of Thailand.** 

**Entering Thailand,** most Burmese women dream **of working** as a housemaid, **waitress, or even a construction worker.** Unfortunately, **since they** entered the country **illegally, these women are considered illegal aliens, which diminishes their chances of reaching the occupation of their dreams. Traffickers can present a lifestyle that is even**  more lucrative than these women had hoped. Contrary to the vision presented by **traffickers, these women are sold into** "low class" **brothels that lack health and environmental regulations.** 

**Burmese border control officials operate very loosely, allowing for nearly any**  type of **illegal activity to occur** across their borders. Brothels spring up all over the Thailand-Burma **in the disguise of restaurants, which are allowed under the** Thai **entertainment law.** 

**The trafficking issue of Burma is being attacked from many different angles. For example,** a program called Women's Education for Advancement and **Empowerment (WEAVE) has the vision of empowering indigenous women and supporting their needs and basic human rights. WEAVE focuses on supporting women to become self-sufficient and** independent, **and is based on feminist ideals.** 

There is also a program named Development and Education **Program for Daughters & Communities (DEPDC) that has the purpose to prevent children from being at risk to trafficking. They aim to do this by reducing the likeliness of children falling prey due to the lack of education. DEPDC intends to improve the quality of**  life in the **material, social, and spiritual** aspects of life for children, **especially girls.** 

WEAVE and DEPDC **are ongoing projects that are fairly new. These programs are helping individuals who would not have been reached otherwise. As far** 

**24** 

as the Burmese trafficking industry, the programs have not single-handedly slowed its progress.

#### **2.5 Practical Uses of GIS**

Geographic Information Systems (GIS) is a computer —based technology used for the storage, retrieval, mapping, and analysis of geographic data. The first GIS was created by the Canadian government during the 1960s to analyze data gathered by the Canada Land Inventory. Even though some other institutions followed the Canadian government steps and started using GIS, it was not until the late 1970s when computers became more available that GIS became widely used. By the 1980s many organizations started to find different uses for GIS, and by the 1990s, about 100,000 GIS systems were being used worldwide.<sup>48</sup> Today off-the-shelf GIS software is widely available. Due to its various capabilities, GIS is currently used in many areas such as engineering, communications, human services, and natural resources.

Many organizations take advantage of this technology to help analyze current situations. As an example, the Bureau of Transportation Statistics (BTS) in the United States used GIS for the 2002 Winter Olympic Games held in Salt Lake City, Utah. One of the maps that the BTS created showed the location for the games and their proximities to airports, interstate highways, and other routes on the national highway system. Another map depicted the venue positions related to Amtrak stations, Amtrak rail routes, freight rails, along with interstate highways and the national highway system. The geographic locations covered in both maps included the urbanized areas of Salt Lake City, Ogden, and Provo-Orem. Through these maps,

<sup>48</sup> GIS ad Cultural Resource Management: A Manual for Heritage Managers, Paul Box

the BTS was able to see where different transportation means were located in relation to the venues. 49

Some organizations have been successful in implementing GIS to help solve problems involving society. For instance, UNESCO has been using GIS to look at issues such as human trafficking. Through their trafficking project in association with the United Nations Inter-Agency Project, UNESCO is trying to track and analyze the trafficking of girls in villages in the Upper Mekong Region. In 2001 UNESCO created prototype maps with GIS showing the number of male and female workers by sex venue and the number of different sex venue types in each amphoe (district). The maps (See Figure 2) show charts representing the data they currently have for the Chiang Rai province in northern Thailand. These maps show very clearly information that would normally be hard to understand on a spatial level. They will use these maps among others to correlate with data gathered during the project in order to analyze trends of trafficking of girls. By using GIS, UNESCO will be able to determine human trafficking trends that hopefully will be useful to create policies that will reduce this crime. $50$ 

<sup>&</sup>lt;sup>49</sup> http://www.bts.gov/gis/maps/

<sup>50</sup> UNESCO flyer titled "Trafficking Project"

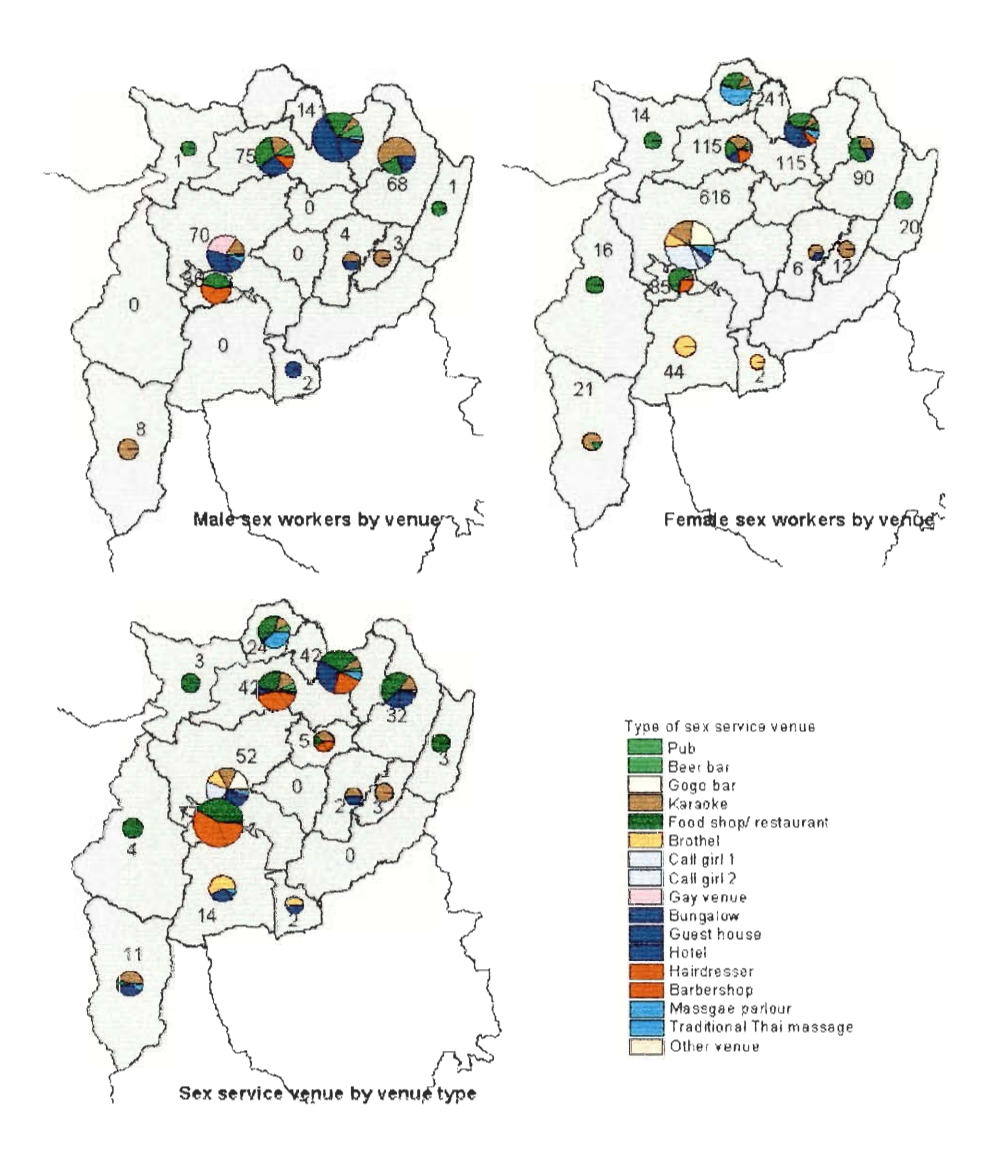

**Figure 2 — GIS Maps Showing Number and Types of Sex Workers and Sex Service Venues**
# **3. METHODOLOGY**

The goal of this project was to aid UNESCO in the development of a network among organizations that are currently working in the fight against trafficking in Thailand. We accomplished this by creating two prototype databases in which relevant data about trafficking can be stored. However, in order to more thoroughly understand the effects of trafficking, and to not just focus on numbers, we contacted organizations that are working on anti-trafficking projects in Southeast Asia. The first database we created includes trafficking related statistics quoted in various websites or reports, allowing UNESCO to determine the origin of these statistics. The second database includes information about various organizations working on trafficking in Thailand. This database can be used with GIS to create maps that show where work is being focused. By analyzing these maps, UNESCO and other agencies will be able to see where future efforts against trafficking should be focused.

The main objectives of our project were to:

- 1) Determine specific goals of current anti-trafficking projects and the use of technology to help in these projects. To accomplish this we meet with several organizations that are conducting projects in Southeast Asia.
- 2) Develop a database for quoted statistics about the extent of trafficking in Southeast Asia. This includes researching the statistics and entering them into the database.
- 3) Create GIS maps showing where current work is being done in Thailand to fight trafficking. To do this we contacted agencies working in the area to determine what they are focusing on, and created a database compatible with GIS in which to store the information.

The sections that follow provide details about the methods adopted to fulfill our objectives. The first section explains our procedure for meeting with organizations working on anti-trafficking projects. The following section describes the creation of the database to store the trafficking statistics, and is broken into two subsections that describe how we gathered the statistics for the database and how we developed the database itself. The final section explains how we developed the database needed for the creation the maps of anti-trafficking efforts using GIS software. This is divided into four subsections, specifying how we developed the project goals, how we gathered the needed data from the participating organizations, how the database was developed, and how we created GIS maps using the database.

## **3.1 Meetings with Anti -Trafficking Organizations**

We met with several organizations working on anti-trafficking projects in Southeast Asia to gather data about the organizations, their projects, and their use of technology. Yindee Lertcharoenchok, a consultant at UNESCO in Bangkok, determined which organizations we should contact by knowing which offices were in Bangkok and if there was a representative for us to meet that spoke English. The organizations we spoke with were also dependent on who was able to meet with us, as many representatives were still away on holiday break.

The organizations that we spoke with were the International Labour Organization (ILO), the United Nations Inter-Agency Project (UNIAP), Global Alliance Against Trafficking in Women (GAATW), Save the Children, and Coalition to Fight Against Child Exploitation (FACE). With the exception of FACE, when the representative met with us at UNESCO, we traveled to the offices of these organizations.

**The meetings started with the representatives giving an overview of the organization and their goals, and about the projects they were working on. They**  described the goals of the projects, and where the projects were located. We asked how they chose the location of the project; if they said it was due to a need in that **area, we asked how they gathered the data that implied there was a problem. We also inquired about the use of technology to help combat trafficking.** 

After we met with the organizations, Paul Box, a GIS consultant **at UNESCO, asked** us to give a **presentation, summarizing what** we learned **since our arrival** in **Bangkok. We briefed him on the problem of trafficking, some of its causes, and how technology could be used to combat it.** 

### **3.2 Statistics Database**

**There are many different organizations battling trafficking, and collecting trafficking statistics around the globe. Some of these organizations publish their**  findings, **which often** include figures that attempt to **capture the magnitude** of the **trafficking industry.** Within some **organizations, financial budgets are** based on these **statistics; embellishing figures to increases the apparent severity of the trafficking problem can lead to more grant approvals. In some cases, it is a trivial task to discern**  which figures are false, but in most **cases, it is** not. A large number of these **statistics are quoted on the Internet at various websites, often without distinction between the valid and invalid figures.** 

**The second objective** of our **project was to develop a database of statistics regarding trafficking.** This was an ongoing project headed by **Cecilia Kihlstrand, who is a consultant for trafficking projects for the Culture Unit at UNESCO in Bangkok. She has been identifying the sources of statistics on trafficking in women and children**  in Southeast Asia. **In order to assist with these** efforts, we helped her search for

**trafficking related statistics and designed a database that would store the statistics. The sources of these figures would later be contacted, and questioned about their data**  collection methods and the accuracy of the **statistics.** 

# **3.2.1 Find Statistics**

**Before the database could be designed, we had to know what datasets should be collected and what fields should be included. Cecilia decided that the most**  important information we needed to gather was the number of trafficked persons quoted, their **country of origin and destination, if they are children** or **women, where the statistics were found, and what reference was cited as the origin of the information. She also told us to look for information about the number of sex workers**  or brothels, and health information concerning **sex workers.** 

Next, **we started collecting statistics relevant to trafficking. Cecilia suggested that we search the web in order to gather data. Using various search engines such as**  Google and Yahoo **we searched the Internet for terms such as human trafficking, trafficking** of women and children, and **trafficking statistics. Because we also wanted trafficking related statistics, we searched with phrases such as prostitution in Asia, illegal migration and AIDS and prostitutes in Asia. We found statistics from web**  pages, online articles, and **reports that dealt with trafficking activity,** prostitution, and **HIV/AIDS in the** Greater Mekong **Sub-region, which includes** Thailand, Cambodia, **Laos, Myanmar (Burma) and Vietnam.** 

**We entered all the applicable data into an Excel spreadsheet that had different fields for the number of trafficked victims, number of sex workers, number** of sex services sites, the origin and destination country of trafficked victims, and health **information. We also included where we found the information and what sources** 

were attributed to the statistics. We filled in only those columns that applied to that particular statistic.

Since one goal of the project was to find the original source of statistics and determine their accuracy, it was necessary to trace the source of the figures. Often websites or reports referred to a person, organization, or another report as the source. Once we acquired knowledge of the origin, UNESCO would eventually contact these sources to determine how these statistics were produced and verify their validity.

### 3.2.2 Develop Database

The methodology for developing a good database, or any computer program, is a bit like writing a good paper. It is easy to describe the basic steps involved, but much more difficult to describe the details that make the end product high-quality. There are volumes of information written on both subjects. This methodology for creating the database is not intended to be a guide for creating a database. Instead, it is meant to provide an overview of the steps taken in this project.

The first step in creating the database was to come up with a description of the domain. Roughly, the domain of the database is as follows: Each statistic stored in the database has a description and a set of optional attributes codifying that description, such as the number of people trafficked, if children are involved, the percent of those infected with HIV, the type of work, and the type of establishment, such as brothels or bars. Each statistic may have multiple countries from which trafficking originates, as well as multiple destinations. A country may be included in several statistics. Each statistic may have multiple sources, and each source may have multiple statistics. Each source has a name, a date, an author, a type (Web Page, Book, etc.) and an institution, as well as optional URL and ISBN fields. Each source

for a particular statistic may have specific page numbers associated with it, as well as a reference to another source.

This last piece of information can be thought of as a directed graph. Sources can be thought of as nodes on the graph and the references from one source to another as the edges connecting the nodes. This could lead to some interesting analysis in the future.

For more notes on database use see Appendix C. The source code needed for this database can be found in Appendix D.

### **3.3 Anti -Trafficking Efforts Maps and Charts**

UNESCO works with many organizations to help reduce trafficking. The large number of agencies involved, along with the many divisions within the agencies, makes it hard to determine what work is being done, and where the work is located. For this reason, we decided that a map showing the locations of anti-trafficking activities by different agencies would be useful to UNESCO and these agencies. By contacting these organizations and storing information about them in a database, we used GIS to create maps showing where efforts are and are not currently focused. We also used Excel to create charts comparing the projects currently being conducted. These maps and charts can also be used to see correlations between types of organizations and what work they are doing, and correlations between the type of work being done and the location of the work.

## 3.3.1 Develop Objective Goals

The idea and the focus of this objective were left to us. We had to decide what specific issues about trafficking we wanted to explore. We developed an assignment that was interesting to us as well as beneficial to our sponsor. We decided to create

**maps of Thailand showing the location of current anti-trafficking projects in order to help coordinate work among different organizations, as well as further analyze the**  types of projects being done.

#### *3.3.1.1 Decide on Objective*

**We were given the opportunity to choose what we wanted to investigate, allowing us to design a project that fit our skills and interests. We decided to use GIS**  to create maps showing where work is currently being done to **reduce trafficking, or to help those** who have been **affected by trafficking in Thailand. Maps of their activities would be useful to the organizations working on trafficking, as it would allow them to see all the work that is taking place, and influence decisions about**  where **they should focus future** efforts. We met with Paul Box and Cecilia Kihlstrand, **to discuss our decision with them and to get their input. They gave us a** list of **organizations to contact as well as the names of the representatives from each**  organization; see Appendix E. **The list contained organizations currently** involved in the United Nations **Inter-Agency** Project (UNIAP), which combats **trafficking. These organizations include UN agencies, NGOs and I0s. Paul and Cecilia also indicated what kinds of information about the projects would be most helpful, such as the**  reasoning **for the decisions of the location** and type of project, the start **and end dates**  of the **projects, and** the organizations that fund the projects.

## *3.3.1.2 Train to use GIS ArcView Software*

**Before we could decide what kind of database would be suited best for**  creating GIS maps, we needed to know about the software and its capabilities. **We**  received **training in the** ArcView software using databases that UNESCO had already **used with the program. We were able to see what the software could do, and how the** 

data was organized. We were able to make maps showing more than one dataset, create maps showing the same datasets but in different ways, change the symbols and colors for different points and locations on the map, and query for datasets that matched a set of criteria.

#### *3.3.1.3 Determine Outputs*

Once we decided on the main goal of our project, and discovered the different ways data could be manipulated with GIS, we determined the type of data each map would display. We chose to produce maps with information at a provincial level because we would not have time to gather information at a more detailed level, such as districts or villages. Also, it would be difficult to display characteristics for individual villages on a national map. The main topics we wanted to better represent using GIS were the provinces where organizations were working, the type of projects, and the number of people working on each project. Therefore, one of the maps would show the number of organizations working in each province. Another map would display the percentage of people from each organization in individual provinces. We would also have a map illustrating the type of projects, such as raising awareness, skill training, and repatriation, being done in each province. These maps will allow us to portray the distribution of anti-trafficking projects throughout Thailand, and assist in the identification of provinces that are being targeted and those that are not.

# 3.3.2 Gather Data

The next step was to gather the information we needed to enter into the database in order to create the maps. The information about the projects was collected using a standard form, making the transfer of data into the database easier. We chose to collect data through phone interviews, as this is the fastest way to obtain

the information. Telephone interviews also give us the opportunity to make sure we understood the information, and ask for clarification if necessary.

#### *3.3.2.1 Develop Form*

In order to create these maps, we needed to gather data from different NGOs, I0s, and UN agencies working on human trafficking projects. Based on the outputs we wanted to produce, we created a standard questionnaire. A questionnaire that was simple and quick to fill out best facilitated our data collection. It consisted of only one page so that the representatives we contacted would be able to answer the questions in no more than five minutes.

First we needed to find out what approach these organizations were taking in order to combat trafficking. Raising awareness, skill training, and repatriation are examples of the activities these organizations might be involved in. We also needed to know in what provinces they were working and how many people were involved on each project. With these data sets we would be able to create maps with GIS.

We also decided to ask each organization why they decided to implement the projects they are currently working on and why they chose those specific locations. This information would not be used in the production of the maps; they would help us understand the decision-making methods used by these organizations. If we knew why they are working in a certain place versus another, we would be able to analyze our maps better, and understand why some locations were chosen for project sites and others were not.

#### *3.3.2.2 Contact Organizations*

Time constraints required that we collect this information using the fastest possible method. After much consideration, we concluded that we would contact

**representatives through telephone, and conduct the short questionnaire over the phone. This method would avoid the delay in responses that may arise when**  employing other methods.

A **formal letter invited each organization to participate in the** telephone **interview. The letter informed each contact person of the upcoming telephone questionnaire, and asked that they have information on** hand about their projects. **The**  letter was written and mailed by David A. Feingold Ph.D., International Coordinator for HIV/AIDS and Trafficking Projects, Culture Unit, UNESCO.

At first we **had success with the phone calls, but later in the process more organizations were difficult** to contact. **Many individuals could not be contacted by**  phone. Other organizations had a **large number of projects,** and preferred to avoid the **telephone interview, as it could extend beyond a half hour. To gather data from these organizations, we developed a questionnaire to send to them. This questionnaire was derived from the form we** used to **record the** information during our telephone interviews. **We modified the form slightly, making** the point of the questions clearer **so the individual filling out the form would not need to contact us for clarification of the questions. A copy of the form we emailed to the organizations can be found in**  Appendix F. The form is very **straightforward, as we had to keep** our questions simple so we could be understood and receive **accurate information.** We asked that **they fill out one form for every project in Thailand, and that they email back the responses as quickly as possible. We also provided them with our Bangkok phone number where they could contact us if** they had trouble understanding the **questions.** 

Because we **understand that many of** the individuals would be **busy and may not give a prompt response, we also called them after we sent out the email to ensure that they received it and they understood what information we wanted. In addition to** 

**hopefully hastening their response, this call would also give us the opportunity to thank them for their time in filling out the forms and helping with our project.** 

We contacted only sixteen organizations, but there are many more working to **reduce trafficking in** Thailand. One of the goals of this project is to design a prototype **GIS database that will depict anti-trafficking efforts throughout Thailand. Even though this GIS database will only contain a relatively small number of the**  organizations working in Thailand, it may be extended in the future to include additional organizations.

#### 3.3.3 Create **Database**

**The steps for creating the anti-trafficking effort database** are very similar to those for creating the **database for the trafficking statistics.** The first step was to **describe the domain of the database. It is as follows: each organization working in the region will have contact information (email, phone number, and mailing address), as well as the sector in which they normally work. Each organization may have** several funding organizations, as well as several projects. Each project may have several **sponsoring organizations. For each project, information including the date the project started, the duration of the project, the number of people involved from each sponsor,**  the sector of the project, the locations of the project, **a text description** of the project, and a text description of **the** reasoning for the type and location of the project were **stored. The locations of a project included at least the province and country, but district and sub district could also be stored, if necessary.** 

Again, **an entity-relationship diagram was sketched** and used to create relational tables. **Another,** quick-and-dirty front **end was** created, also in **PHP,** also **performing checks on the data as it is entered. See for Appendix D for the source code for the tasks.** 

A short user-testing phase was conducted as sample data was entered into the database to work out bugs, as well as documentation.

#### 3.3.4 Produce Outputs

Because of the wide variety of anti-trafficking efforts taking place in Thailand, it was not always possible to make the goal of the projects fit into the categories that we had originally chosen. After we gathered most of the data, we reorganized the main sectors and sub sectors of the projects. We eliminated sectors that no organizations were involved with, such as health, and added some additional sectors that several organizations were working on, such as legal issues. In some cases, we generalized the goal that was given to us, and put it into the closest category instead of creating a new sector. For example, we decided to have monitoring cases involving trafficking or sexual exploitation and monitoring legal mechanisms both in the same sub sector of monitoring under the legal main sector. This sort of combination may distort the output of the maps slightly, but if we did not do this, there would be almost as many sectors as projects, and the maps we created would not be very useful.

By working simultaneously on the tables for direct use with ArcView and the database that would eventually hold all the same information, we were able to decide on the best way to classify the goals of the projects. The final list of the main sectors and sub sectors that was used for the maps is shown in Table 1.

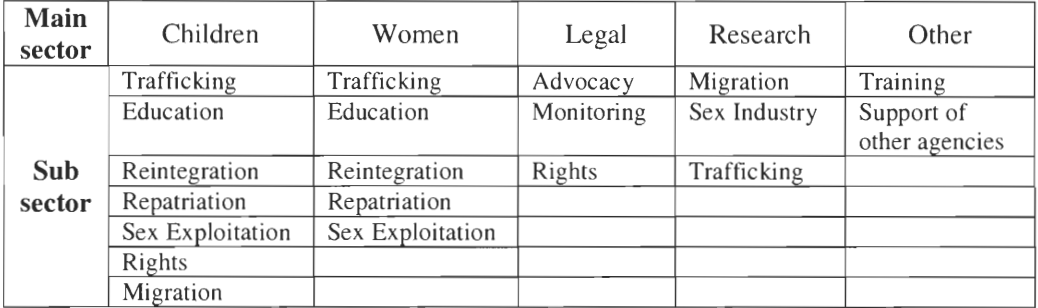

Table 1 - List of final main sectors and sub sectors

Because creating a database requires a great deal of work, and it is easier to design if the exact details are known, we created some maps using GIS without the help of a database. We attempted to make tables in Excel that would store the data, which could then be inputted into GIS, but we were not successful; these tables became reference tables as we created new tables directly in ArcView. At first we tried to use tables that had four columns, as in the sample shown in Table 2.

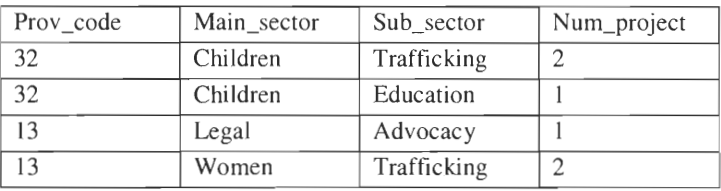

**Table 2 - Sample table for use in ArcView** 

The first column has the code for the province, rather than the province name. UNESCO uses numbers as well as names in order to minimize incorrect data entry. Many times there is not a standard English spelling for the provinces, so two different names can be given for the same province. We encountered this trouble as the list of provinces given to us by UNESCO and another list of provinces we took from the Internet had different spellings for several provinces. The second column contains the main sector heading; the third column has the sub sector heading, and the last column includes the number of projects located in that province working on that main and sub sector.

**However, this table arrangement did not work as only one sub sector per province was shown on the maps. We learned that in order to make the maps that** we wanted, we needed to make **tables that** had only one row per province, with enough columns to hold the number of projects or **staff in the different** sectors. Instead of **putting the province names into the table, we instead used province** codes. UNESCO **already had maps of the country, divided into amphoes, using these codes. If we used**  the same codes as those used by UNESCO, we could join our table with the map they **already had. We dissolved that map, combining** the districts within a province to appear as one area, **thus giving one output on the map per province instead of several identical outputs for each district within the province.** 

Once we determined the format of the tables, we went back to Excel to create **the tables,** as we have more experience with Excel. We ran into problems again as we **were unable to save the province codes as strings (text), instead of numbers. Because of this, the table would not join with UNESCO's existing data as their province** codes were saved as strings, and the types of data in the matching columns needed to be the **same. We then made the tables in the correct format directly in ArcView, with the ability to open the tables later on in Excel for further editing.** 

**With the data in place, it was** possible to produce several **maps of interest that**  depict current efforts to combat trafficking. The first map produced showed the entire **nation, divided into provinces. Each province will have a pie chart showing the distribution of the projects among the main sectors. The second map is similar to** the **first, showing the distribution of projects among the sub** sectors. The final map we made shows **the number and** names of organizations working in each province.

**A significant number of projects** could not be **coded into the tables for the GIS maps because they were nationwide projects. For these projects we decided to create** 

charts and graphs using Excel to show the number of nationwide projects in the different sectors. It would not be useful to put these projects into the ArcView table because there is no code for the entire nation. A code could possibly be made for the entire nation, but it would not be helpful, as the provinces that are not targeted in projects other than nationwide projects would all show the same data. It would be confusing and hard to read if there were seventy-six charts on one map. It is easier to have separate charts for the analysis of nationwide projects.

# **4. CURRENT PROJECTS IN SOUTHEAST ASIA**

In order to get a better idea of how organizations are currently using technology to fight trafficking, we met with several of the many organizations that are working on anti-trafficking projects in Southeast Asia. Some of the projects are supported by NGOs, while others are funded by national or international government agencies. This chapter provides an overview of the meetings we had with five different organizations, and a description of their anti-trafficking projects.

# **4.1 International Program on the Elimination of Child Labor (ILO-IPEC)**

Our first meeting was with Hervé Berger, project manager and chief technical advisor for the International Program on the Elimination of Child Labor, part of the International Labor Organization. The ILO focuses on trafficking from a human rights and labor exploitation perspective.

He discussed the IPEC project which started in February 2000 and focuses on prevention of trafficking by raising awareness and educating possible victims. The project is supposed to last 3 years but there is a possibility of a 5-year extension; its cost is 3 million US dollars. This project is sub regional — covering Laos, Thailand, Yunnan Province in China, Cambodia, and Vietnam. The project does not include Burma because of difficulties negotiating with the military government of this country.

IPEC has three main goals:

1. Identify what strategies can be used for prevention in different areas. Because of the various cultures, and perhaps the different reasons why people are trafficked, organizations often implement unique prevention methods for a particular region.

- **2. Establish mechanisms that will work at national, provincial, and community levels. To do this they must insure that information can**  move vertically in the hierarchy, such as from community levels to **national level, as well as horizontally, such as between communities.**
- **3. Influence national policies so that these policies will reflect relevance to smaller levels such as provinces and districts. This will mean that**  national policies will help the individual provinces and districts.

**The ILO decides where its efforts will be focused based on several criteria. This agency is more likely to concentrate its work on areas where other organizations are effectively working, areas that are accessible during the** rainy season, and regions **where many trafficked victims** come from. The ILO trains people from each of the **countries included in this project and these people are sent back to train others. By implementing these strategies, they have support from other agencies and have people who understand the problems in each** region. Therefore, they can have an impact on **trafficking in different** places.

**The main methodology of the project is rapid assessment. Existing data for the region is analyzed, and locations are surveyed quickly to determine roughly which areas are in** most need **of assistance and what actions** will most help to prevent **trafficking. This** technique gives only a snapshot of what is going on; it cannot be **used to show trends over time, or to see if current efforts are effective. For these reasons, it is not a good stand-alone option and it needs to be used in combination**  with other techniques.

When asked if Mr. Berger was using database software or GIS in the project, **he responded that they were using databases, but not GIS. He went on to explain the high maintenance costs of a GIS system. As a follow up question, we asked if the** 

databases in various areas were connected. Mr. Berger told us that the "databases" he referred to were actually a set of disconnected data sets collected over the years that were sitting in an office in Geneva; they are not databases. When asked what sort of a database system would be ideal, Mr. Berger responded that a database containing key baseline data on factors such as education levels and migration over a period of time would be best. He emphasized the fact that maintenance is vital to making the data useful and that collecting data in certain countries in the area would prove to be more difficult than others.

# **4.2 United Nations Inter-Agency Project (UNIAP)**

Phil Marshall, director of the United Nations Inter-Agency Project, discussed some thoughts about the causes of trafficking that were especially insightful. The UNIAP was established in 1999 to reduce trafficking of women and children in the Mekong Sub-region. They accomplish this through improving national and regional coordination, and identifying and filling gaps in program implementation.

Most people list poverty and education as the primary causes of trafficking. Mr. Marshall believes that disparity of income, rather than poverty, is a primary factor. People are willing to migrate to different places in order to improve their living situation. This makes them more vulnerable to be trafficked. One of the implications of this is that economic globalization, which tends to increase overall wealth and the gap between rich and poor, will also increase rather than decrease trafficking. Similarly, he proposed that lack of education might not be a primary cause. People who are more educated will tend to be more aware of the outside world and will be more willing to travel to try to improve their circumstances.

Lack of effective alimony laws, the demand for Chinese brides due to a lack of women in China and subsequent high cost of dowries, and the fact that the crackdown

**on drugs may force poor farmers to become traffickers, are other factors Mr. Marshall mentioned that we had not heard before. He also brought up the idea of trafficking as**  a demand-side issue. **As long as there is demand,** trafficking will continue. A crackdown on **trafficking will only result in a more organized trafficking industry.** 

**Early in the meeting, Mr. Marshall stated that, "No one has any idea how many people are trafficked," and that many of the figures out there are "nonsense."**  He often says that the number of people trafficked can vary "between three hundred **and three million." He emphasized the importance of finding out where the numbers came from and finding accurate statistics. People want numbers for their reports and if they do not have them, they make them** up. **UNIAP would like to trace these often**quoted statistics to see where they originate. Most **estimates are** not useful when **trying to accurately determine where trafficking is the worst and how it can be prevented.** 

Moreover, Mr. Marshall told **us that UNIAP is trying to focus on coordinating**  different organizations involved with the **elimination of trafficking.** They would like **to gather information from different organizations and analyze it to get a bigger, more complete picture of efforts to eliminate trafficking. They are interested in having a standardized database, but this is difficult to achieve** because not all organizations **want to share their information.** 

**They are also working on the root causes of trafficking. Mr. Marshall pointed out that if prevention projects are successful in one area, the problem of trafficking**  might move to a location where **anti-trafficking efforts are not** being **implemented.**  For this reason, it is important **that other locations are also evaluated. This allows UNIAP to see if the problem has simply moved, or if trafficking activity is changing due to factors other than intervention efforts.** 

In our meeting, Mr. Marshall compared human trafficking to organized crime. He believes that if law enforcement were improved, people might become afraid of the consequences of breaking the law, and therefore, they would change their ways. Mr. Marshall also added that harsher punishments are not the answer, and can actually have a negative impact. The number of convictions in South Asia has fallen after the introduction of stiffer penalties because some judges are more reluctant to convict traffickers when the consequences are so severe.

The UNIAP is building up data from certain villages over time, but there is no central database or standardization of data. As mentioned before, collating data among organizations is difficult. When asked about how GIS could help his project, he said that the ideal GIS for him would give migration patterns and find correlations between factors such as poverty and education.

### **4.3 Global Alliance Against Trafficking in Women (GAATW)**

We also met with Jiraporn Sae-tang from the research and training unit of the Global Alliance Against Trafficking in Women. GAATW was started in 1992 when research conducted on migration in Thailand found that migration and trafficking were closely related.

GATTW initiates training programs for human right issues as it is relates to trafficking. According to Ms. Sae-tang, the main training concerns are the nature of trafficking and how it can be prevented. The staff of GATTW works closely with people, and as they deal with the victims of trafficking they respect the rights of those involved. They aim to know everyone on a first name basis, as they are more concerned with the quality rather than the quantity of their work. Part of their work is to contact the families of trafficked girls to ensure that the families can take care of them once they return home.

**In determining where to focus their efforts, they look for people whose rights have been abused. All they need is one phone call, although they usually** go with **reliable tip-offs. Occasionally these** tip-offs come from girls once they return to **Thailand.** 

**When asked if GATTW was engaged in most of the research about trafficking, Ms. Sae-tang said that they usually work closely with other NGOs, and eventually**  they try to get different organizations to work together. We were not able to determine from this meeting if databases are used by GAATW.

## **4.4 Save the Children**

**We also** spoke with Nwe Nwe **Aye, the Regional** Cross Border Coordinator for Save the Children **UK. Save the Children** is an **international children's** charity that **works to improve the living conditions of children across the world. This organization believes that children have the right to basic care and protection, good quality health care,** education, protection against dangerous and exploitative work among **other** aspects.

**Save the Children started an eighteen-month research program in April 1999, which focuses more on understanding the theory behind trafficking. This organization is researching common background factors** among people who have been **trafficked before in order to identify the factors** that are more prevalent **among victims. Save the Children works to reduce trafficking by interventions. This organization is currently continuing research in Laos, China, and Thailand.** 

Save the Children tries to figure out why **trafficking occurs, rather** than how **many people are trafficked.** They look **at issues within villages that can be influenced, such as accessibility and quality of education. Some teachers in the schools do not speak the same language as the students, and some villages do not have** 

**any schools at all. However, many factors, such as the government, are out of their control. As an example, many organizations have problems working in Burma due to**  the military regime.

Currently, they are involved with **several projects in different communities in Burma. Every project they work on has to be economically feasible and sustainable in the community after they leave. They also go back to check on those they have**  worked **with to make sure** they are still **working towards the goal.** At this point, it is still very **early to assess** the long-term **impacts of their programs.** 

**They measure their success using small-scale changes. In the villages, they have developed a project indicator format. Each month they count the number of industries and** how many children are working. They ask the villagers to estimate the **number of people that migrated out of** the village, what their ages **are, where they went, and what kind of work they are doing. This allows them to see if any changes have occurred in the rate of emigration.** 

Due to the fact that Save the Children does not use data as a basis for their **projects, focusing more on the qualitative aspects of their work, we can presume that they do not use databases in the projects. We also assume that technology is not widely used within the organization, although we did not ask specifically about this**  topic.

# **4.5 Coalition to Fight Against Child Exploitation (FACE)**

**We met with Sudarat Sereewat, the Secretary** General of FACE, which was founded in 1995 to monitor the legal and justice **mechanisms in dealing with the problem of the sexual abuse of children, especially as it involves international pedophiles. FACE aims to work on policy and action level to help bring justice to those children that** have been **sexually exploited in commercial businesses.** 

Although FACE is a Thai-based organization, they work internationally. They have pushed almost thirty countries to adopt an extra-territorial law that allows the home government of criminals to punish them for crimes committed in other countries. FACE does not ask that the criminals be sent back to Thailand for trial. They instead collect information and evidence that the other governments need in order to arrest, prosecute, and convict child sex offenders and traffickers in their own country.

By monitoring cases of pedophiles and casual child abusers, FACE can determine loopholes in laws that allow for offenders to be acquitted. They then can lobby for current laws to be changed, or for new laws to be created. FACE learns from experience as it recognizes certain characteristics about laws that prevent them from prosecuting criminals. For example, they lobbied for passage of a Thai law that now allows children to give testimonies before their trial date if they do not have a permanent place of residence. This means that more children will be able to have their say in court and important evidence can be brought against the criminals.

Because FACE has an official appointment with the government, they are able to get through some of the red tape that other NGOs cannot. This allows for access to evidence and victims during trials that are normally considered confidential. Likewise, if they know that children are being sexually exploited in a certain location, they can call the provincial or district authorities to raid the brothel or other establishment so action is taken officially.

There are also some training programs that FACE supports. They help the social workers that deal with the children rescued from places of exploitation. They also work with the judges to help them understand the meanings behind the laws and why they were put into place.

We were unable to determine from this meeting if FACE uses databases in their projects, or if technology is extensively used throughout the organization.

#### **4.6 Conclusions**

After interviewing the representatives of these organizations that work against trafficking, a few key points about human trafficking and about the work of these organizations became more understandable. We learned about some factors that contribute for the increase of trafficking that we had not encountered in our previous research. Furthermore, we became more familiar with the variety of the types, and locations, of the work being done throughout the region. It was noticeable that communication between organizations about the work being done is not a significant priority. Finally, it became evident that many organizations do not use data to make their decisions, nor do they frequently take advantage of technology. They would greatly benefit from the development of a system that could store and manipulate data, while representing it in forms that are easily recognizable, such as maps. A database in conjunction with GIS could be seen as the perfect tools to perform all of these tasks.

## 4.6.1 Common Beliefs about Trafficking

It became apparent to us that much of the literature available about the causes of human trafficking is sensationalistic. Articles about parents who sell their children for a VCR or a TV set do not produce an accurate picture of how children become victims of trafficking. According to our meetings with these organizations, parents usually accept money from agents who will supposedly give jobs to their children. The description of this transaction as "selling" is very often wrong. Parents believe that their children will be given jobs that will improve the families' financial life.

Sometimes they know what type of jobs the children will enter, but rarely do they know the conditions under which they will be forced to work.

We also became aware that lack of education and poverty are not always factors that make people vulnerable to trafficking. As an example, many women who are educated would rather migrate to other places to attempt to improve their living situation. In this situation, because they know more about the world, they become eager to get out of their villages. Moreover, disparity of income seems to be a significant reason for people to get trapped in trafficking. Many families are very concerned with their status in the community they live in, and are willing to do any type of work to be respected by others. That is one of the reasons many young women get into the sex industry, sometimes ending up in debt bondage or slavery-like conditions.

#### 4.6.2 Unreliability of Trafficking Statistics

Before meeting with these organizations, we were unaware of the difficulty in gathering trafficking data. Because human trafficking is a lucrative and illegal activity that is not easily detected, generating data becomes a challenge for those who are trying to combat the crime. Unfortunately, as with nearly every other crime fighting body, accurate quantitative results are needed in order to receive funding for programs. When these statistics are generated, they are often taken as recent and accurate. As a result, there is a large number of conflicting trafficking statistics that have been generated by highly regarded organizations that fight human trafficking. Often, organizations embellish the statistics to make the problem of trafficking appear to be much worse than it actually is, in order to increase funding.

It would be advantageous to have knowledge of the statistics that are available about trafficking, so that organizations can find distinctions between figures that are

outrageously incorrect, and those that have been generated using an accurate method of production. There is currently no location in which to access a set of statistics, but it is believed by many of the meeting attendants that a database containing this information would significantly improve the reliability of trafficking statistics.

#### 4.6.3 Diversity of Anti-Trafficking Work

The organizations we met with focus their work on different aspects of human trafficking. Some are working to prevent trafficking using education; they teach people about the risks involved with leaving their communities looking to better their lives. They also try to educate children so they can get local jobs instead of leaving home. Other organizations deal with the legal aspects of trafficking and try to bring justice to the victims whose human rights have been violated. These are the organizations that work in the field, dealing with possible victims of trafficking or the victims of this crime.

Although the locations in which the projects were being conducted were not revealed in great detail, we presume several organizations are conducting similar projects in close proximity to another organization. Unfortunately, during the meetings, there was very little mention of coordination of projects between organizations, which could mean that organizations do not necessarily share information about the work they are doing.

# 4.6.4 The Need for Technology

One aspect common to all the organizations we interviewed was the lack of the use of technology, and decision-making based on data. In general, these organizations do not use technology beyond email and word processing programs. However, it would be beneficial for them if they would be more aware of the

applications of technology. It would also be beneficial to them to employ a system in which they base decisions on data.

Technology could address two issues concerning organizations that are conducting projects that fight trafficking. First, it could offer a means of storage and access to trafficking statistics. A database could be developed to store trafficking statistics that would be available for organizations to submit new statistics and view old ones, which most organizations seemed to support.

Secondly, a system to provide organizations with information about the antitrafficking efforts of other organizations in the area would encourage cooperative efforts. A GIS could map the locations of projects that aim to combat trafficking, and store general information about the project, allowing other organizations to be knowledgeable of activities in a given area. When discussed at the meetings, virtually every organization showed a significant amount of interest in the implementation of a GIS to organize anti-trafficking efforts, and noted that they would look forward to its completion.

# **5. STATISTICS DATABASE**

**Statistics are an important part of determining how serious the problem of human trafficking is. However, much of the data available is inaccurate. There is a**  great need to sort out **the publicized statistics so their validity** can be determined. The following **section** describes the results **and analysis** of the methods used in developing **the statistics database. It begins with the results of the search of statistics, and continues with an explanation of trends within the statistics gathered. The section is finalized with** recommendations for further **development of the database.** 

## **5.1 Publicized Trafficking Related Statistics**

**The search for trafficking related statistics was predominantly carried out**  using Internet search engines. We used Google to search for the majority of the statistics, because Google is well known for **finding articles** on the **Internet** that would **otherwise be very difficult to find. The site generated over ten thousand "hits" when searching for topics concerning trafficking, and over one thousand when searching for HIV/AIDS and prostitution, simultaneously.** There was not relevant information in all of these "hits". **We skimmed through a large portion of the resulting excerpts, looking for words that would suggest the presence of attempts to quantify issues related to trafficking, HIV/AIDS, and prostitution in Thailand. We also used Yahoo,**  but found minimal applicable websites.

**While searching, each trafficking statistic was recorded** into **an Excel spreadsheet, where they could be organized in order to prevent duplication of entries. Table 3 contains a sample of the statistics entered into the database. After six days of searching** for and recording **statistics, the** Excel **spreadsheet contained approximately 250 entries. A large number of the statistics gathered are related to the number of** 

trafficked women and children throughout the world and statistics concerning the sex service industry of Thailand. Only a small portion of the spreadsheet can be attributed to statistics about HIV/AIDS.

| <b>Trafficking</b>                          | Prostitution/<br><b>Sex Industry</b>                               | <b>Destination</b><br>country | Country of<br>origin               | <b>Source</b>                                          | <b>Additional</b><br>source                |
|---------------------------------------------|--------------------------------------------------------------------|-------------------------------|------------------------------------|--------------------------------------------------------|--------------------------------------------|
| 1 million<br>women                          |                                                                    | Thailand                      | Burma,<br>Yunnan, Laos,<br>Vietnam | URI Website <sup>51</sup>                              | $CATW -$<br>Asia<br>Pacific <sup>52</sup>  |
| 10000 women<br>per year                     |                                                                    | Thailand                      | Nearby<br>countries                | <b>URI</b> Website                                     | Mahidol<br>University <sup>53</sup>        |
|                                             | 500 in<br>prostitution                                             | Thailand                      | China                              | <b>URI</b> Website                                     | The Nation <sup>54</sup>                   |
|                                             | 200 in<br>prostitution                                             | Thailand                      | Europe                             | <b>URI</b> Website                                     | The Nation                                 |
|                                             | 2-300000<br>mainly<br>women, but<br>also men,<br>boys and<br>girls | Thailand                      |                                    | <b>URI</b> Website                                     | Kyodo<br>$N$ ews <sup>55</sup>             |
|                                             | 75000<br>prostituted<br>children                                   | Thailand                      |                                    | <b>URI</b> Website                                     | $CATW -$<br>Asia Pacific                   |
|                                             | 400000<br>children<br>under 16                                     | Thailand                      |                                    | <b>URI</b> Website                                     | $CATW -$<br>Asia Pacific                   |
| 500000<br>women per<br>year                 |                                                                    |                               | Eastern Europe<br>and CIS          | www.antitraffickin<br>g.org/tiw.htm                    | UNDP <sup>56</sup>                         |
| 250000<br>women and<br>children per<br>year |                                                                    |                               | Asia                               | www.antitraffickin<br>g.org/tiw.htm                    | <b>UNDP</b>                                |
| 5000-7000<br>girls per day                  |                                                                    | India                         | Nepal                              | www.antitraffickin<br>g.org/tiw.htm                    | Women's<br>group in<br>NepaI <sup>57</sup> |
|                                             | 800000 child<br>sex workers                                        | Thailand                      |                                    | www.unicef.org/pro<br>gramme.cprotection<br>/traf.htm  | <b>ECPAT</b>                               |
|                                             | 60000<br>children                                                  |                               | Thailand                           | www.chrisianity.co<br>$\underline{\underline{m}}^{58}$ | <b>ECPAT</b>                               |

 $51$  Factbook on global sexual exploitation, CATW:

www.uri.edu/artsci/wms/hughes/catw/burma.htm

 $^{52}$  CATW-Asia Pacific, "Trafficking in women and Prostitution in the Asia Pacific"

<sup>53</sup> Kritaya Archavanitkul, Institute for population and social research, Mahidol University. "The passage of women in neighbouring countries into the sex trade in Thailand".

<sup>&</sup>lt;sup>34</sup> The Nation: "Thailand popular haunt for foreign prostitutes", Sanit Meephan, deputy chief of Tourism Police Bureau.

<sup>&</sup>lt;sup>55</sup> Kyodo News: International Labour Org. Dario Agnote, "Sex trade key part of S.E. Asian economies.

<sup>&</sup>lt;sup>56</sup> UNDP Human Development Report 2000.

 $^\circ{}'$  Women's group in Nepal, "Trafficking in women and children: the cases of Bangladesh UBING, 1995.

|                                           | 800000<br>children    |            | Thailand                | www.chrisianity.co<br>m                | <b>ECPAT</b>                                           |
|-------------------------------------------|-----------------------|------------|-------------------------|----------------------------------------|--------------------------------------------------------|
|                                           | 100000<br>children    | <b>USA</b> |                         | www.geocites.com/<br>ashaintl/pray.htm | www.global<br>march.org<br>and<br>UNICEF <sup>59</sup> |
|                                           | 3-600000<br>juveniles | <b>USA</b> |                         | www.geocites.com/<br>ashaintl/pray.htm | <b>CATW</b><br>Factbook <sup>60</sup>                  |
| 80000 women<br>and children<br>since 1990 |                       | Thailand   | Burma, Laos &<br>Yunnan | <b>URI</b> Website                     | Bangkok<br>Post <sup>61</sup>                          |

Table 3 - Sample Entries of Statistics Database

# **5.2 Explanation of Trends within Trafficking Statistics**

Many of the statistics we stored in the spreadsheet described the same issue related to trafficking. Unfortunately, the numbers did not always agree. For example, as shown in the table above, the URI website contains the conflicting numbers about Thailand of 75,000 prostituted children and 400,000 prostitutes under 16 years old. Both figures were referenced to the Coalition against Trafficking in Women. Variation of statistics became more common after analyzing the spreadsheet.

Collecting accurate data relating to trafficking and prostitution is extremely difficult to do. They are sensitive issues that few people are willing to talk about, and even fewer people are willing to discuss their involvement. It is hard to determine who knows the most about the trafficking situation. For example, brothel owners may not know how many of the women they employ have been trafficked, and they will know little about the number of people trafficked to other areas of work, such as domestic service and factory work. It would be most helpful to talk to the traffickers themselves, but this is almost impossible to do. It is realistic that many of the key

<sup>58</sup> Carol Smolenski, director, ECPAT-USA. www.chrisianity.com Salvation Army USA & The protection Project

www.globalmarch.org and UNICEF, State of the worlds children 1997

 $60$  CATW Factbook citing Gary Costello, Danger for prostitutes increasing, most starting younger, Beacon Journal 21-Sep-97

 $^{61}$  Bangkok Post: Mahidol University's Institute of Population and Social Research, "Trafficking of children on the rise".

**people in trafficking rings are hard to pinpoint, and a lot of the trafficking routes are**  unknown.

Even if certain organizations are able to gain the trust of those involved and can come up with **some statistics, it is almost certain that these numbers** will still remain unknown by the public. **They are considered extremely sensitive and organizations are not willing to share what information they have, even with other organizations working to fight trafficking. As an example,** UNESCO had to go through many negotiations with the Ministry of Public **Health (MPH) to acquire a copy of the findings from their sex service venue survey. These findings include the location of sex service venues throughout Thailand and the number of people** working in each establishment. The **MPH was hesitant** to release this information because they **were concerned that** it would become public, causing the establishments to be uncooperative in future surveys.

As mentioned before, statistics about trafficking are difficult to gather because of the variety of people involved and its underground nature. Therefore statistics are often created based on other data sets that are more available and well defined, such as migration and prostitution. These statistics are very inaccurate. Migration statistics cannot be used to estimate trafficking because one does not parallel the other. Furthermore, many trafficked persons enter countries illegally and therefore would not be counted as migrants. Prostitution data cannot be used in the approximation of trafficking because not all prostitutes have been trafficked. Moreover, it is very difficult to number prostitutes because they are found in a variety of establishments, such as brothels, bars, barbershops, massage parlors, karaoke clubs, and coffee shops. These datasets cannot be used to estimate trafficking, because trafficking takes many forms, influenced by more than a few datasets.

Because of the difficulty in developing estimates on the number of people involved with trafficking, and the hesitation of organizations with some trafficking figures to share what they have, most organizations are forced to come up with information by themselves. Many people want numbers to communicate how widespread trafficking is. It is in their funding interest to show that it is a large problem. They may exaggerate the figures that other organizations have made public, or make up statistics, in order to receive funding from their sponsors. This is part of the reason that there are so many different numbers for trafficked victims, and why many of them seem quite high.

## **5.3 Prototype Statistics Database**

The prototype we created had the basic capabilities to store various trafficking statistics. A web-based user interface was created as well, so users could enter new statistics into the database through UNESCO's network. By using this interface users could view existing statistics or add new statistics to the database.

The main form for inputting data in the database contains a text box to enter the descriptive text of the statistic, followed by a set of fields to categorize the statistic and enter its sources. These fields include number of people involved, number and type of establishments, the type of work, genders of the people involved, if they are children, the percent of people infected with HIV, the range of dates for the statistic, and a list of the countries involved in trafficking. The text of the statistic is the only required field. All others are optional, since every field does not apply to every statistic.

The countries of origin and destination are chosen by checking a box labeled source or destination. More than one country can be checked as the origin and destination. There is also an option to check if the statistic deals with trafficking on a

worldwide level. The names of countries involved and the sources referenced for the statistics must currently be entered in a separate form ahead of time. A future version of the database could add support for adding a country or source without leaving the main data entry screen.

This prototype database has the capability to query for the source of statistic, making it easy for users to analyze all the statistics generated by a certain organization. Users can also query for countries of origin or destination, so they can compare the statistics for one country to see the differences.

The data we gathered into the spreadsheet will be entered into the database in the future by UNESCO staff. We explained to Cecelia how to enter new statistics, and how to view the statistics so that she could use the database, and teach other UNESCO staff about the database after we left.

# **5.4 Future Uses of Statistics Database**

The prototype database we created allows UNESCO staff to view trafficking statistics about Southeast Asia and query by organization and origin and destination country. We leave the expansion of the database, as well as its publication to UNESCO as future tasks.

A web page that provides users with the ability to view the statistics on trafficking, but not change or add any statistics would be a useful tool for addressing and reducing the problem of false estimates arising from well known organizations. We would like this page to be put on the Internet as a UNESCO related site. We did not attempt to do this in our project because we decided that it would take more than we had in order to get the needed permission from UNESCO officials to set up this site. This web page would be linked to the database, making it possible to view old

statistics without complication. This would be helpful for organizations that wanted to see the original sources of often quoted trafficking statistics.

A web page that allows the addition of new statistics into the database would also be a very useful addition to the database itself. The numbers can be entered into the database via a web based form set up on the UNESCO network. We would like this web page to be related to UNESCO and part of the same website as the web page on often quoted trafficking statistics. This website would provide organizations or individuals researching human trafficking information about the inaccuracy of some trafficking statistics and other statistics that are relatively accurate.

In order for this web page to be as accurate as possible, there is a need to create accounts so that only statistics from trustworthy sources could be entered into the database. A system with these characteristics would take a significant amount time and experience to create, and therefore is beyond the scope of this project. We recommended to UNESCO that they build on the statistics database with the creation of this website.

# **6. GIS PROJECTS**

**This objective allowed us to investigate further topics that interest us and produce something that would be useful to our sponsor. We created maps showing the locations and types of anti-trafficking projects. Using additional charts we**  analyzed further why locations and projects were chosen, and the correlation between **the types of agencies and the types of projects they supported. To accommodate future analysis, we created a database to store information about organizations and**  projects, which can **easily be expanded and used with GIS and other** software.

### **6.1 GIS Maps and Charts Showing Distribution of Projects**

**We created GIS maps showing the locations of the projects currently conducted by various organizations that would have immediate value** to UNESCO. **Other charts we produced** will not be as useful **to them in the coordination of future anti-trafficking work; they provide insight regarding the types of work different agencies focus on. This may help UNESCO to determine what organizations would be best suited for future projects.** 

#### **6.1.1** List of Contacted Organizations and Projects

We **contacted all sixteen of the organizations on the list given to us by UNESCO, which included seven NGOs, eight UN agencies and one 10.**  Unfortunately, not all the organizations gave us the information we needed, despite our phone calls and **emails. Two organizations,** Save the Children, and the United **Nations Population Fund (UNFPA) told us that they were not involved in any trafficking related projects in Thailand. Six organizations did not respond at all.**  Table 4 shows the eight organizations that did respond with **information and the types**  and locations of their projects. The **contacted organizations consist of four NGOs,** 

three UN organizations, and one IO. However, all the organizations are involved in a UN based project to help fight trafficking in women and children in the Mekong Subregion.

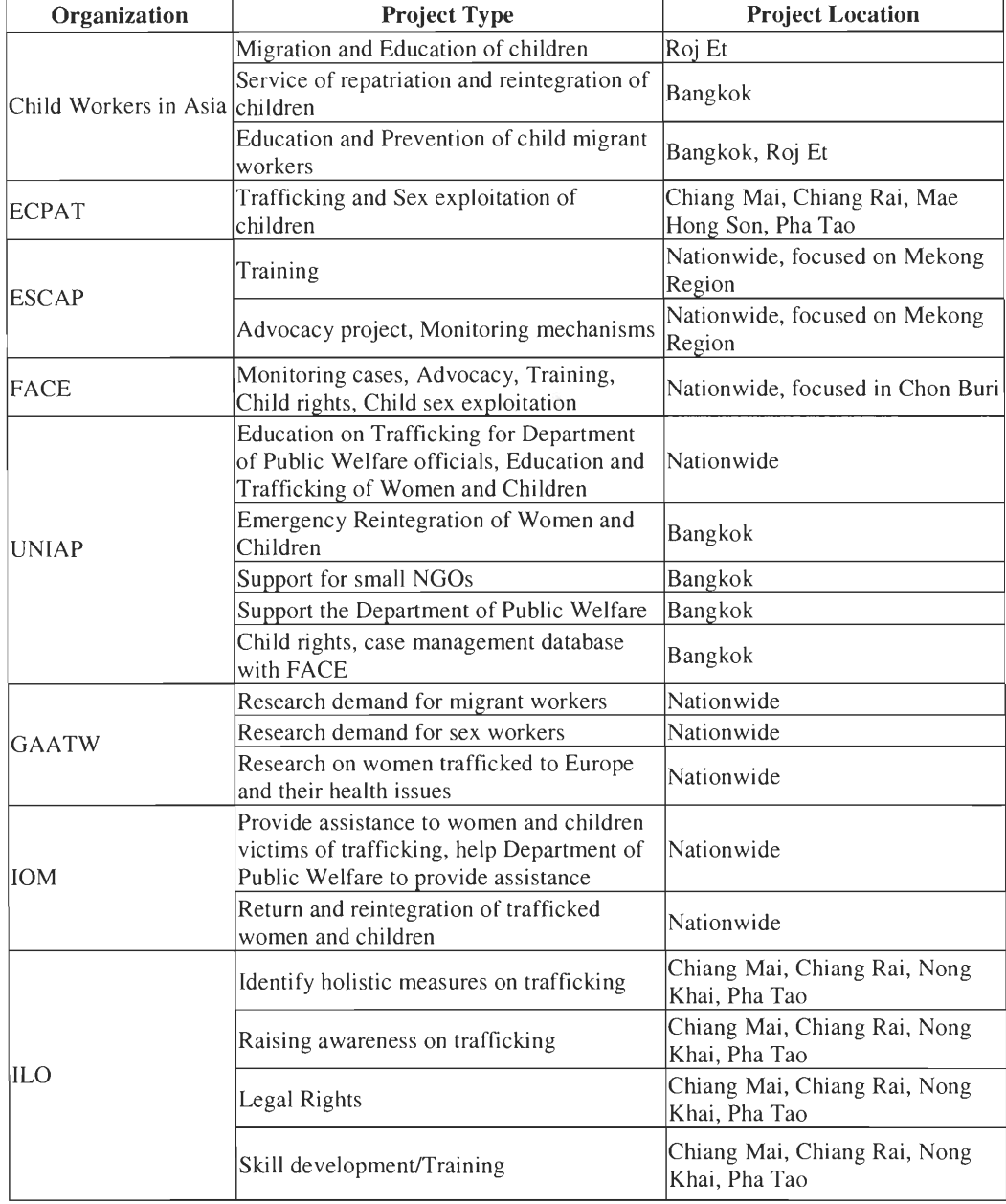

Table 4 - List of organizations with types and locations of projects

Many of the projects have multiple goals, resulting in a mixture of the types of work being done. Several projects are geared toward the education of women and children while others focus more on legal and policy issues. Even with the multiple
tasks, the projects usually have a broader goal, such as work with children, or change in legislation. NGOs do the majority of the fieldwork and are supported by various UN agencies. The organizations represented in the prototype database are closely affiliated with the UN, and focus more on project development and policymaking. As a result, the database contains few examples of activity in the areas of fieldwork, such as rescue from exploitative work situations and trafficking. If a larger sample were included in the database, there might be a significant difference between the resulting maps and the sample maps we produced.

Many organizations do not formally distinguish their work by its location in provinces. Many of them work on levels that are much broader than the provincial level, such as national or even international. Although many organizations prefer to view their projects as nationwide activities, some of these efforts appeared to focus on the provinces of the northern and northeastern regions. This geographical distribution notion was discernible, by the number of times the Mekong region was mentioned in our telephone interviews, and the role of the organization's project in that area. Other organizations, such as Child Workers in Asia, focus their projects on specific provinces, and readily offered this information.

## 6.1.2 Tables for ArcView Use

The first step in the creation of the tables was the decision of how to classify all the projects into sectors. In some cases, we had to use our judgment in deciding which main sector and sub sector a project goal should fit. Some organizations filled out the form directly, and therefore they assigned their work to particular sectors. Other organizations identified over the phone the sectors in which they worked. However, in some cases, the decision was left to us. Table 5 contains the project goals we received that did not easily fall into our sectors and shows how we chose to

classify them. These eight goals are not the majority as we received almost thirty different goals for the projects. If we had chosen to code these projects another way, the maps we produced would be slightly different; similarly the maps would be different if we had chosen other sectors. The first column of the table contains the organization's own characterization of the project goal. The second and third columns contain the main sector and sub sector under which we classified the goal. In some cases, a project has more than one main or sub sector.

| <b>Project Goal</b>                        | <b>Main sector</b> | Sub sector       |
|--------------------------------------------|--------------------|------------------|
| Identify holistic measures on trafficking  | Research           | Trafficking      |
| Raise awareness on trafficking             | Children           | Trafficking      |
|                                            | Women              | Trafficking      |
| Skill development/Training                 | Children           | Education        |
|                                            | Women              | Education        |
| Advocacy Project – Monitoring mechanisms   | Legal              | Advocacy         |
|                                            | Legal              | Monitoring       |
| Prevention of child migrants               | Child              | Migration        |
| Case management database with FACE         | Legal              | Monitoring       |
| Research demand for sex workers            | Research           | Sex Exploitation |
| Research trafficked women and their health | Research           | Trafficking      |
| issues                                     |                    |                  |

Table 5 - Project goals and their sectors

Different tables were created for the different maps we wanted to produce. It was possible to create one table to hold everything, but we thought it would be easier to have separate tables that would be easier to read by having one table correspond to only one map. National projects that focused on a region of the nation were coded as simply national projects and therefore were not included in these tables.

Table 6 shows the data we used for our first map, representing the distribution of projects among the main sectors. The first column in the table contains the province code, while the other columns record the number of projects in each main sector.

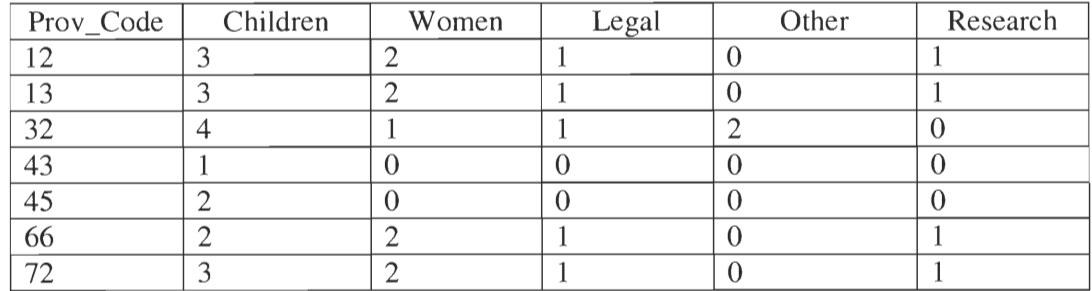

Table 6 - ArcView table for main sectors

Our second map, showing the distribution among sub sectors, was created using Table 7 and Table 8, which are one table in ArcView, but are shown as two so it is easier to read in this report. The first column contains the province code, while the

other columns contain the number of projects in each sub sector.

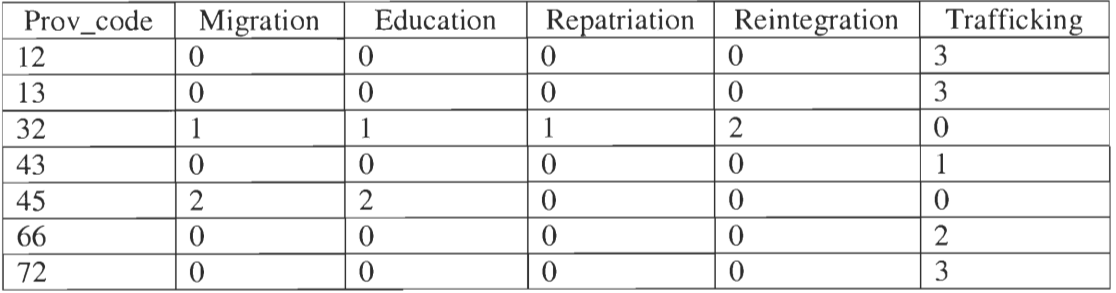

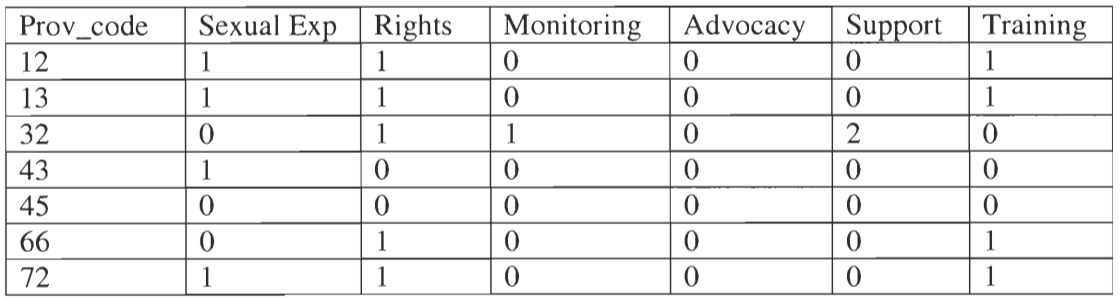

#### Table 7 - ArcView table of sub sectors

Table 8 - ArcView table of sub sectors

In these tables, the number of projects represented in the columns does not add up to the total number of projects being conducted in the provinces. This is because of the way the projects were coded. A project dealing with the education of women and children will be seen as two projects in Table 6 because there is more than one main sector, while it will be seen as one project in Table 7 and Table 8 because of the

**same sub sector. Because some projects have many goals, and are classified as several projects, these tables imply that there are more projects being conducted than**  there actually are.

**We combined the sub sectors between the main** sectors of women and **children. In the same way, research projects on trafficking and projects dealing with the trafficking of children also have the same sub sector. This enables an agency**  interested in working on **trafficking or education to determine right away how many projects dealing with those aspects are being conducted. Combining sub sectors simplified the maps by having fewer sectors, without compromising the accuracy of the maps. This method actually increases the accuracy of the number of** projects by showing a project dealing with the education of women and children as only one **project instead of two.** 

**Because the number of projects may not give an accurate picture as to how much work is being** done in an **area, we thought it** would be better to create a map showing the number of **staff from the organizations working in each province. This will allow for a distinction to be made between a project that involved two people and another project that employed twenty staff, as these projects are a different order of magnitude.** 

However, the data we collected was insufficient to enable us to create these **maps. Some organizations did not provide this information, while others were community-based or worked closely with police or local NGOs. Other times a small**  number of staff worked **on several different projects within one organization. It would be misleading** to imply that **there are eight people working in one** province, **when it is actually two people working on four projects. For this reason, we decided we did not have enough information to make these maps. If we had used the** 

information available, it might have given a false impression of the number of staff actually at work.

## 6.1.3 GIS Maps

Once the tables were created in ArcView, they could be joined with the tables previously made by UNESCO and we could create maps showing the locations of the projects. Figure 3 is a map of Thailand, separated by provinces. The provinces that we are analyzing are colored, with their names given in the legend.

Figure 4 is a map that shows what types of projects, characterized by main sector, are being conducted in the different provinces of Thailand. Similarly, Figure 5 portrays the location of the projects, classified by sub sector. Figure 6 shows which organizations are at work within the provinces.

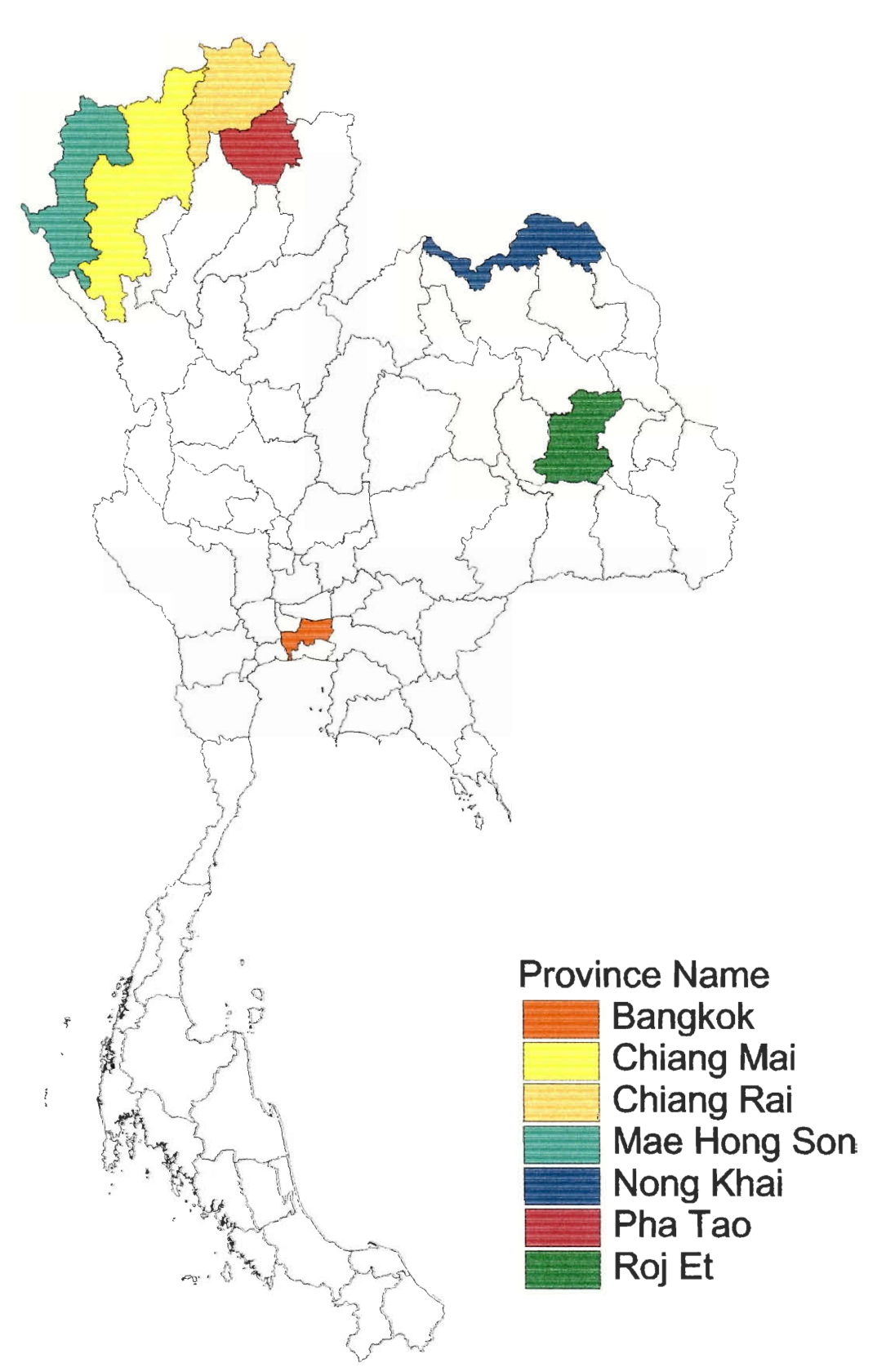

Figure 3 — Targeted Provinces in Thailand

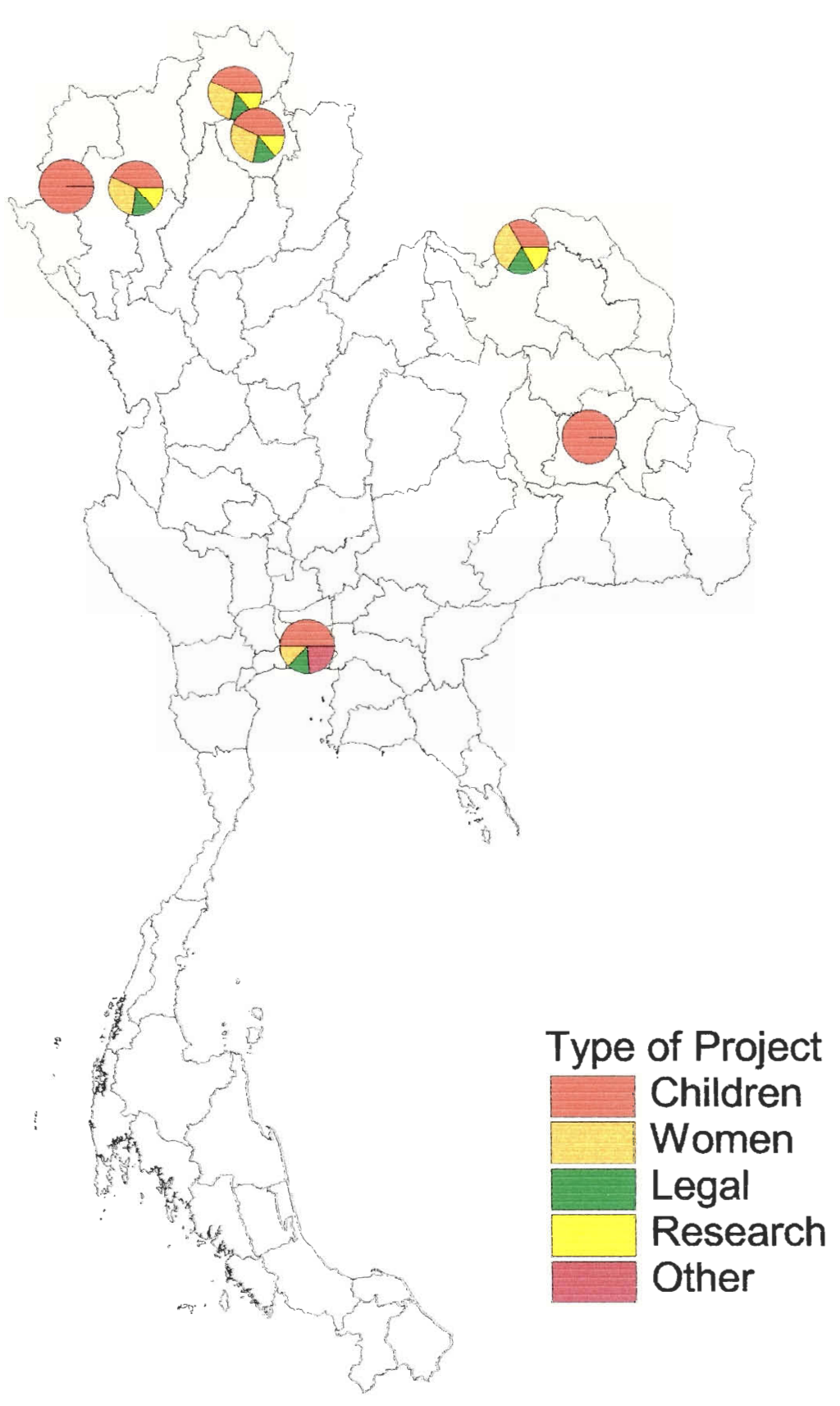

Figure 4 - Projects Shown by Province and Main Sector

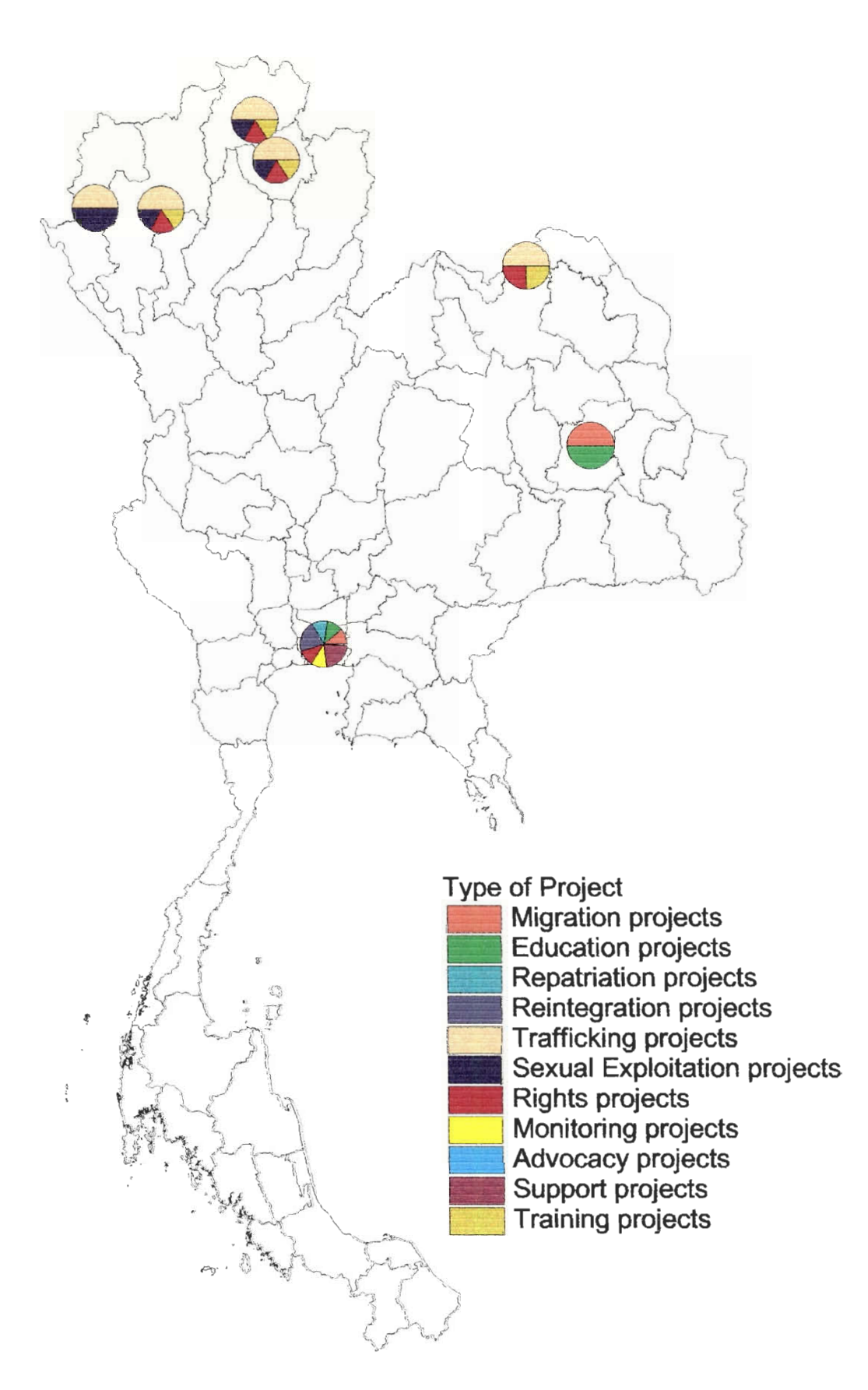

Figure 5 — Projects Shown by Province and Sub Sector

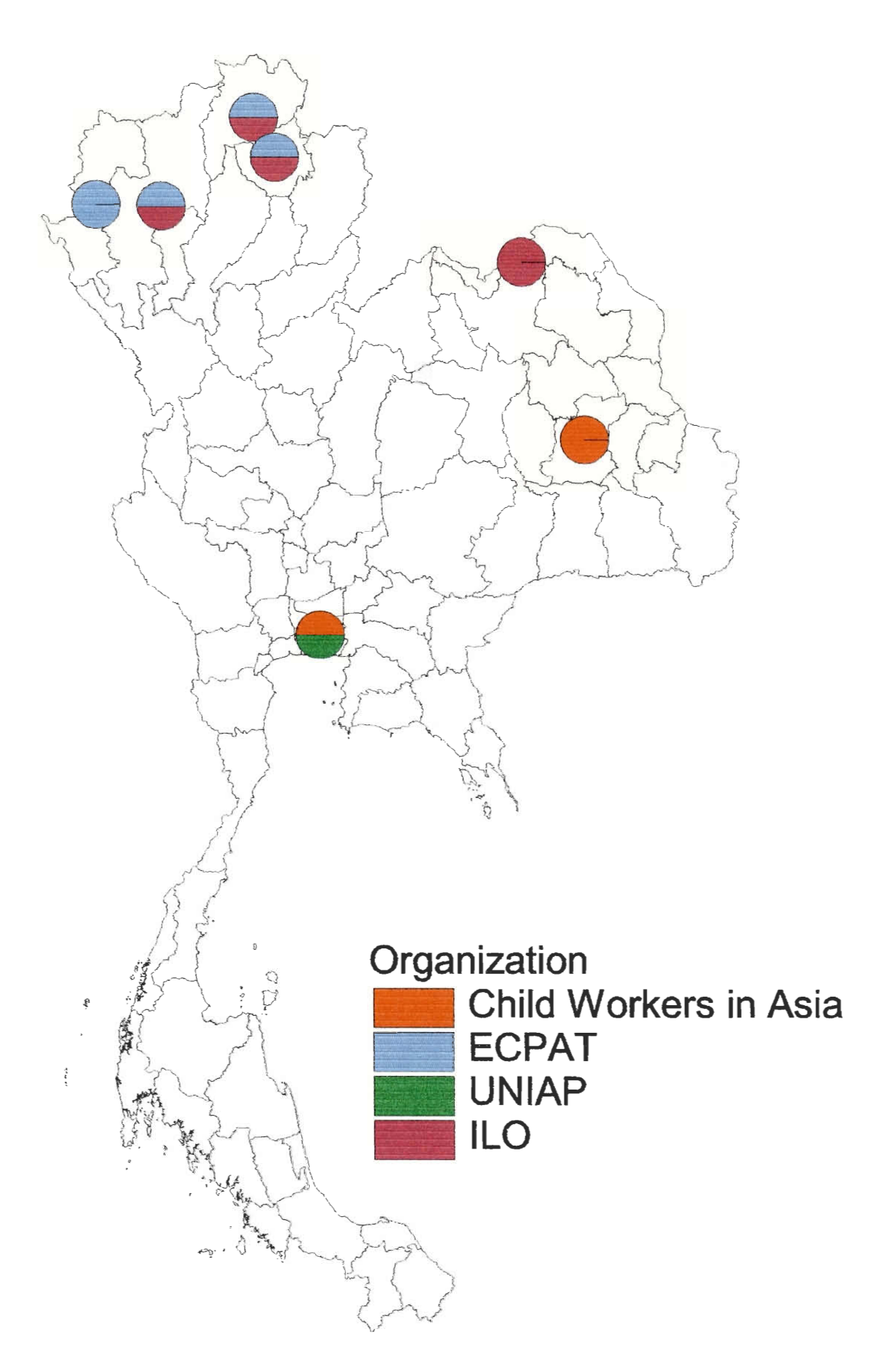

Figure 6 — Projects Shown by Province and Organization

**Since these maps contain information concerning only seven provinces it is difficult to analyze the distribution of projects among provinces and** sectors. Information about more projects would provide for a more complete analysis between the location and type of projects. However, **we can make some important conclusions through the evaluation of the maps. In general, they show that most of the projects are located in the northern part of Thailand, especially** in provinces **that border other**  countries. This is expected as **trafficking across national** borders is a **significant part**  of the **trafficking problem in Thailand.** 

**The first map, showing the main sectors, shows that while five of the**  provinces, Chiang Mai, Chiang Rai, Pha Tao, **Nong Khai,** and Bangkok, have more than one type of project, the remaining two, Roj Et and Mae Hong Son, have only **projects dealing with children. However, a closer examination of the maps shows that the project distribution in three of the provinces in the northwest part of the country**  (Chiang Mai, Chiang Rai, and Pha Tao) is identical. This is a result of the same projects are being conducted in these three provinces.

The **second map, showing the sub sectors, is slightly more complicated due to the larger number of sectors under which the projects could be classified. The distribution of the projects in Bangkok is especially difficult to** determine because **there are so many types of** projects. **It is interesting to note that there are trafficking and sexual exploitation projects located in the northernmost five provinces, but not in the other two, Roj Et and Bangkok.** 

It is imperative to look at the third map in addition to the first two maps to **fully understand** the amount of **anti-trafficking efforts in the provinces.** It needs to be noted **that although a province may be the location of several projects, it is possible that all these projects are being run by the same organization, and therefore, this area** 

is not being targeted as much as it appears. We discovered in our phone interviews that the projects within an organization are run by the same people.

As this map shows, all the provinces in our study are targeted by only one or two of the organizations. The map containing the project sub sectors makes it appear that there are many projects occurring in Bangkok. While there are projects dealing with many sectors in this province, the last map shows that there are only two organizations at work. The small number of organizations working in each province is most likely caused by the small number of organizations working in individual locations; only four of the organizations contacted have projects that are located in specific provinces, while the others support projects cover the entire nation.

It is also important to look at the distribution of the organizations among the provinces. ECPAT and **ILO** each work in four provinces, and although their projects are different, three of these provinces (Chiang Mai, Chiang Rai, and Pha Tao) overlap. Child Workers in Asia conduct projects in both Roj Et and Bangkok; one of their projects works with the migration of children from Roj Et to Bangkok. UNIAP works only in the province of Bangkok because their office is located there.

#### **6.1.4** Reasons Why Province and Project Were Chosen

We also asked each organization why particular projects and locations were chosen. In some cases, the organizations did not provide reasons for the selection of a certain location or project. In many cases, most projects within organizations had the same spatial coverage, causing them to give the same reason for decision of the project location. However, we did receive varying reasons from the different organizations, as Table 9 shows.

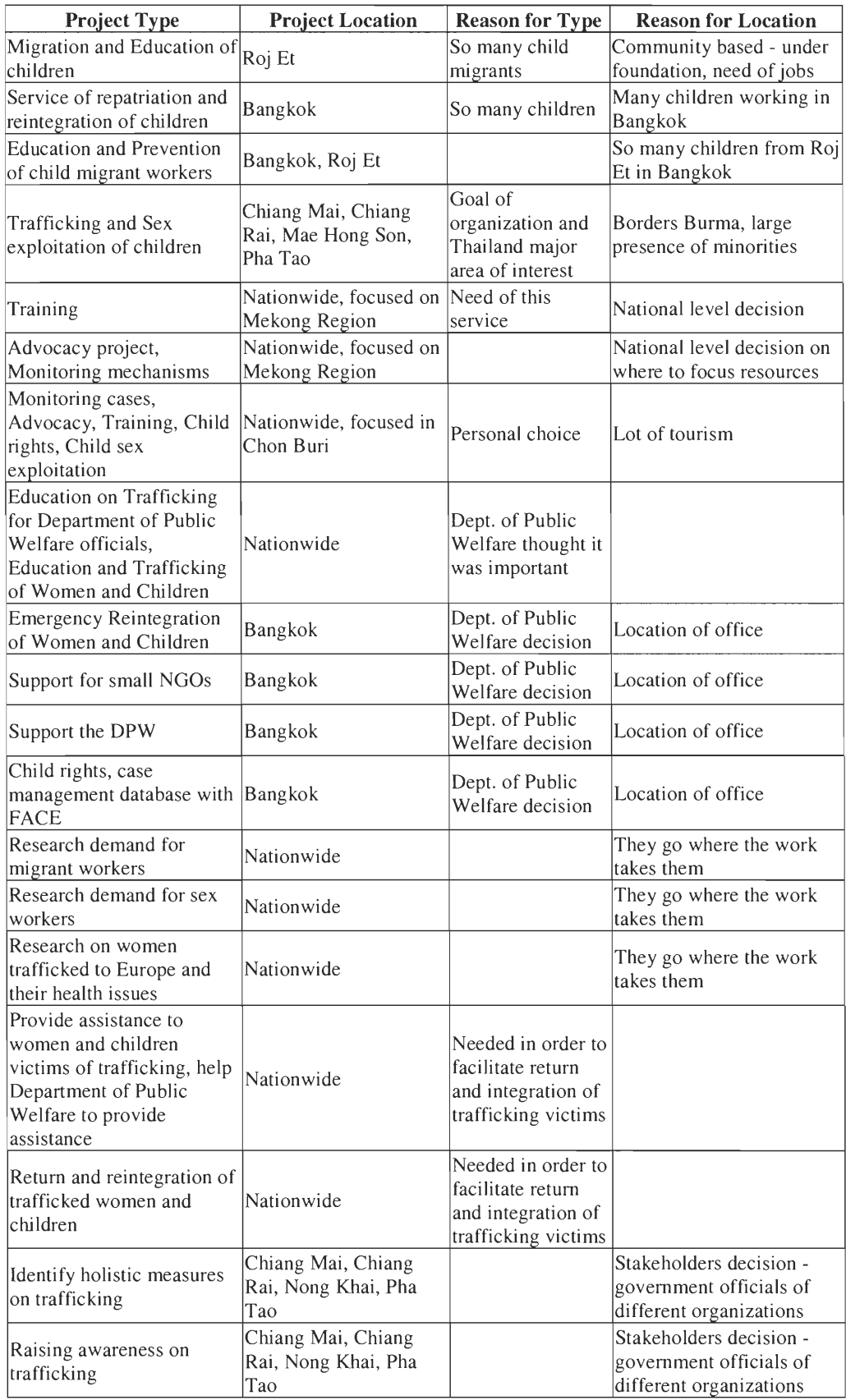

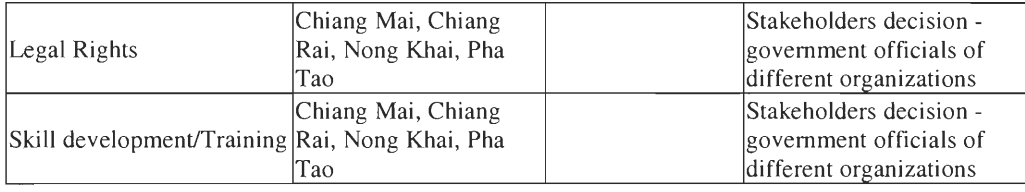

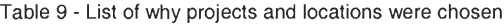

In almost half of the cases, we did not receive a reason why the project type was chosen, making it almost impossible to determine accurately why most project were chosen. Some of the reasons for the selections of the projects were stated in terms of the need for that type of project, or the number of people who would benefit. In the case of the projects sponsored by FACE, a personal interest of one of the founders of the organization resulted in a focus on an area that no other organization had concentrated on.

The reasons for locating a project at a particular site ranged from geographic location to the need for work in particular areas of the country. In some cases, because we were interviewing international organizations, the decision to work in a given location was unknown. Most frequently, an answer of "unknown" indicated that a superior office or board had made the decision and the reasoning for this choice was not communicated to others in the organization.

### 6.1.5 Analysis of Types of Work Being Done in Provinces

It is clear that projects are not being conducted in every province, and that certain provinces have several projects. This uneven distribution of projects is what we expected. Due to the small number of organizations that we contacted, we cannot expect that a project will be located in all seventy-six provinces, and we learned from our meetings with organizations working on anti-trafficking projects that locations are sometimes chosen because other organizations are working in the area.

Many organizations chose the location because they knew that there was a problem in the area. This is not to say, however, that there are not problems in other areas. Many times, problems are discovered by other organizations, which then publicize the issues. Instead of seeing if similar problems are elsewhere, some organizations choose to work in areas where they know right away that their work is needed. Other organizations chose the location for the projects based on resources available to them. For example, the UNIAP focuses its work in Bangkok because that is where the office is located. The project would be more efficient if it was located near where there were people to run the projects properly.

Several of the projects are not located in only one province, but deal with the problem of trafficking on a nationwide basis. Most of the nationwide projects did not deal with services that worked directly with the victims of trafficking, but focused on the training of officials, or the legal issues regarding trafficking. These projects sometimes focused on one area of the country where the aspect of trafficking they are combating is more significant, such as the northern provinces.

#### 6.1.6 Analysis of Current Projects

In analyzing the nationwide projects, GIS maps would not be useful, so we created charts in Excel similar to those that appear on the individual provinces on the maps. Figure 7 illustrates the distribution of nationwide projects among the main sectors. Half the projects are concerned with the main sectors of women and children, and half the projects involve legal issues, research, or other areas of interest.

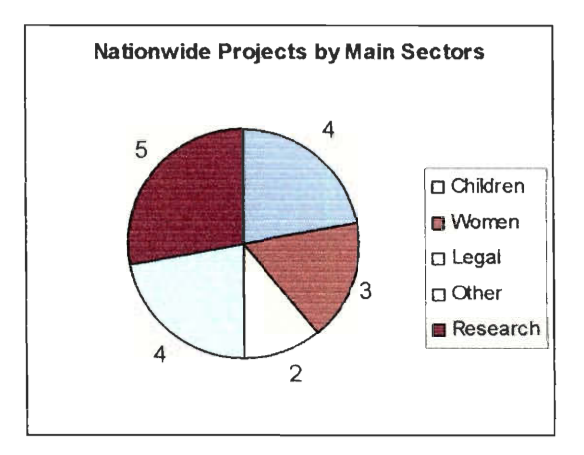

**Figure 7 — Distribution of Nationwide Projects by Main Sector** 

The distribution of the nationwide projects among the sub sectors is shown in Figure 8. The projects are fairly well distributed among the different sectors, but the most emphasis on trafficking and training related projects and there are no nationwide projects concerning support or repatriation.

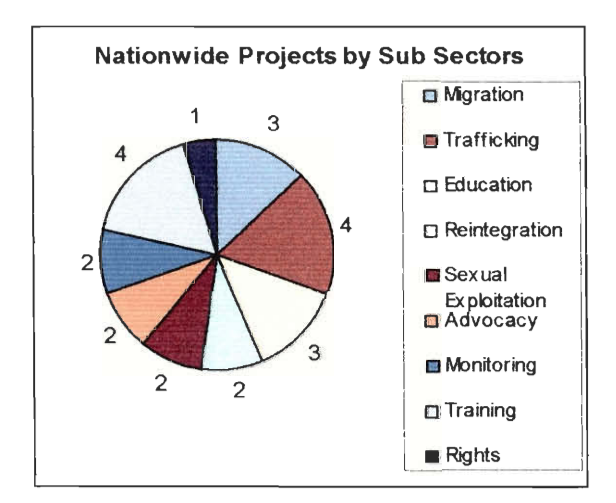

**Figure 8 — Distribution of Nationwide Projects by Sub Sectors** 

The organizations interviewed consisted of mainly agencies of the United Nations and smaller, non-government organizations that work closely with the United Nations. The interviews revealed that UN agencies tend to focus more on the planning and funding of anti-trafficking projects than the actual fieldwork. As a result, most of the projects that originate with a UN agency are focused on the entire country, and

cannot be characterized as a project being devoted to a specific province. On the other hand, NGOs tend to focus on fieldwork projects and queries regarding the location of the projects were more successful when we contacted them. Since most of the organizations we interviewed were UN agencies, it can be expected that further surveys that include more NGOs will report a higher number of projects identified with specific locations.

Figure 9 shows the distribution of fieldwork projects and non-field work projects such as support, and research, in the NGOs and UN agencies. We classified projects mainly dealing with women and children, such as education, trafficking and repatriation as fieldwork projects. Non-fieldwork projects included those that primarily concern legal issues, training of officials, or research. There are eight NGO projects and eleven UN agency projects. There are an additional two projects that are supported by an international organization and therefore were not included in these charts.

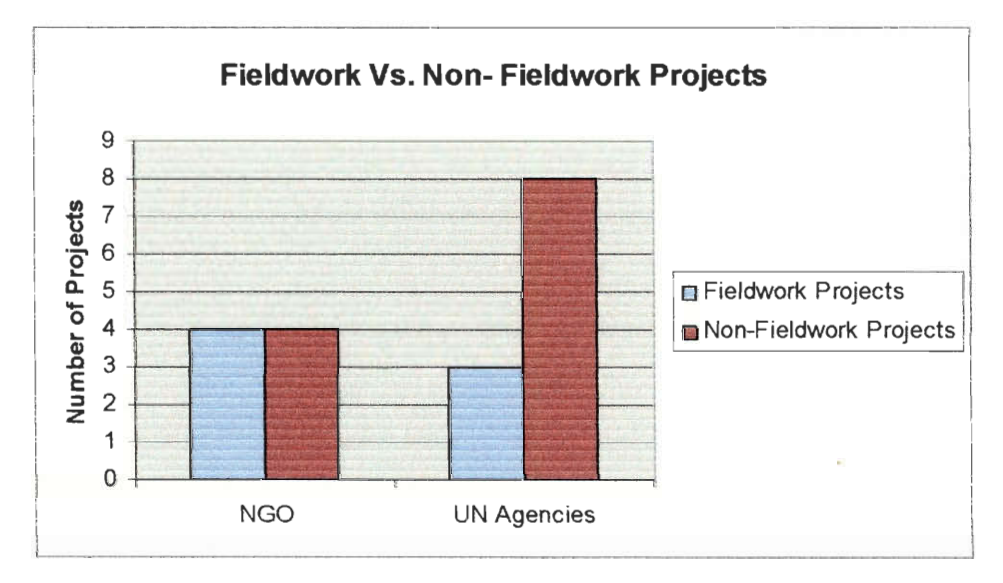

**Figure 9 — Comparison of NGO projects and UN agency projects** 

In nationwide projects, the number of staff at the site is nearly always unknown, because the agency has local NGOs at the site performing the project. In **most cases, the person we contacted knew only the number of administrative personnel working on the project, at best. Therefore, the inquiry about the number of**  staff on site became irrelevant for UN agencies. Similarly, most NGOs were not able to tell us how **many staff members** were working on the projects. **They confessed** that **the number of workers was either unknown, or varied depending on the community in which the project was conducted because the projects were community based.**  Therefore, the question about the number of on-site workers failed to produce **informative results with the** NGOs as **well as the** UN agencies.

**The UN agency projects are mainly self-funded, or funded by other UN agencies, whereas NGOs receive funding from a variety of Thai governmental bodies**  as well as foreign governments. This difference is not as profound as the difference in **project types and we expect that as more organizations are interviewed this difference in funding between the types of organizations may become negligible.** 

**Some people we contacted did not know the real reason for the location**  chosen for the project and could only tell us it was because of a decision by an **administrative group or a decision made by someone in a higher-ranking position than themselves. In the future, surveys may need to be targeted towards the decision makers in each organization to obtain this** information, **as well as others that will**  know the details about the projects, such as number of staff, which may not be known **by higher ranking persons in the organization.** 

**We also noticed that it is difficult to describe the types of work being done, because many** projects **address multiple issues related to trafficking. The reasons for**  which the types of work were chosen varied, but it can be noted that most **organizations do not share ideas in this decision-making process. The project types and durations were almost as numerous as the projects. Some projects are ongoing,** 

while others have a termination date. However, some of the termination dates recorded will not be the actual date the project will end because extensions might be given, and the projects will be considered ongoing.

## **6.2 Prototype GIS Database**

The prototype database we have created for UNESCO demonstrates some of the important capabilities of database systems. It is connected to a web browser based interface, so that users not familiar with database concepts can still use it effectively. Furthermore, a web-based design makes it trivial to make the database available on the Internet. Another major feature is that the database can be queried to return information in a form suitable for use with a GIS. In a more advanced system, GIS features could be made available directly through the web-based interface.

### 6.2.1 Description of Current System

The main form for entering data is nearly identical to the one that we used for collecting the information from the organizations, with fields for project name, organization, contact name, contact date, sectors, start and end date for project, reason for location, reason for project type, number of staff on site, location and financing organizations. Required fields were determined by the responses we received from the organizations; they were the fields for which every organization had information. Given that these fields were known by every organization, they should also be known by future users of the system. These fields include project name, category, sponsoring organization, contact date, and start date of project. All other fields are optional.

The names of organizations involved, and financing organizations are chosen from a pull down list, containing previously entered organizations. This means that organizations must be entered before entering information about the projects, using

**another entry form. A future version of the database could add support for adding an organization without leaving the main data entry screen.** 

**Multiple project categories** may be checked, and new sectors may be added to **the available** options **by entering them into the** text **box marked "Other Category." Once a sector for a project has been entered into the "Other Category", it remains there so it can be chosen in future project entries.** 

Provinces are listed **in both English and Thai.** Multiple provinces may be **checked. There is also a checkbox** for "Nationwide." This option, along with **individual provinces, should be checked if the project covers the entire nation, but is currently working primarily in certain provinces.** 

Data entered into the form is immediately **stored in the database** in the proper **format.** There is no need **to convert data or "refresh" the database. However, there is currently no web-based interface providing GIS support for the database. A future version of the database could eliminate this step, making the database more**  accessible. **Data must be** imported directly into the GIS software by connecting to the **database using ODBC and entering the appropriate query or connecting to the database using third party software and saving the data from an appropriate query to a file. See Appendix G for details on how to install the appropriate software.** 

### 6.2.2 Description of Implementation of System

The database we created gives a general **overview of some of the projects that are currently going on. Maps created using a more advanced version of this database will enable organizations sponsoring anti-trafficking** projects to see where existing anti-trafficking efforts are located so they do not duplicate efforts, and waste **resources. We would like for these organizations to look at the map to** see where

work is located so they can either work in conjunction with those working in that region already, or decide to work in a different area.

The use of the current prototype system will be limited by the small number of organizations and the minimal information about their projects included in the database. All the information may not be complete about the projects, as we ran into some difficulties in communication with the organizations due to the language barrier. We were also not able to contact more organizations and obtain more information about the projects because of time restrictions. Also, a complete system would need to store data not kept in our prototype, such as a detailed text description of the project, and links to the project's web site.

Even though the database is GIS capable, it still has all of the capabilities of a general purpose database. In a finalized version of this software, tables, charts, and graphs of the data could be created from the data to compliment the maps.

### **6.3 Future Uses for Anti -trafficking Projects Database**

We were only able to do a limited amount of work towards the goal of coordinating work amongst organizations through the use of a database storing information about projects and maps showing where these projects are located. We expect that UNESCO will continue our work and build on what we have accomplished in order to complete that goal.

In order for any database containing data that changes over time to continue to be useful after its creation, the information must be updated and kept relevant. In the case of this database, a system will need to be put in place where people regularly update the data. UNESCO could make a round of telephone calls each month or make the database available on the Internet, and organizations could be given passwords and allowed to update their information as it changed.

In the future the database can be expanded to include more organizations, more locations, possibly the Greater Mekong Sub-region, and more information about the organizations and projects. This will allow for greater cooperation between the different organizations in Thailand and surrounding countries. Right now, UNESCO will use the database and maps solely for internal use. We hope in the future that the information we have collected will be made public so that is will be easier for all organizations to find out about current anti-trafficking efforts.

When additional organizations are included in the database, more projects will be made public and can be researched by other organizations when deciding on the location of future projects. Just the list of organizations working in the area will be helpful for future organizations that want to start work by giving them some contacts who can give information about the location, such as culture and government in the area, past research done in certain locations, and unique characteristics about the trafficking situation for different regions.

It is also likely that the database will be expanded to include projects that are not located solely within Thailand, including projects that cross international borders and projects that are located entirely outside of Thailand. Almost all of the organizations are working in different parts of Southeast Asia, not just in Thailand. Some individual projects even cross national borders. Because trafficking many times involves the movement of people, often across borders, it is not surprising that many projects are not located in just one province or country.

When more time is available, more details about the projects should be recorded. We were unable to get all the information we wanted; due to time constraints, we were not able to contact those individuals within the organizations that would know the most about the ongoing projects. By contacting more individuals

within the organizations detailed information can be acquired such as the exact number of staff working in an area, and in what districts or sub-districts the projects are located. If the number of staff is known for the projects, then maps that more correctly portray the amount of anti-trafficking efforts in specific provinces and sectors can be produced. Having more information about the locations of the projects means that more detailed maps can be made, the locations of projects can be shown more accurately, and projects that are located in only one part of a province can be shown more precisely.

# **7. CONCLUSIONS**

The goal of this project was to show how technology could be used in the fight against trafficking. By creating a system that promotes a network between organizations, we expect our work to help to reduce trafficking in women and children in Thailand by increasing communication between those organizations working on anti-trafficking projects. Although our project focused on the use of technology to aid communication between organizations, we also learned about the suspected causes of trafficking and how these causes affect those involved. We expect that UNESCO will build on the work that we have started in order to help reduce human trafficking in Southeast Asia. This chapter includes additions to our project that we recommend should be done in the future.

Through our meetings with various organizations working on anti-trafficking efforts we discovered that data on trafficking is not used as much as we had expected. Most organizations agreed that accurate information is not available easily, if at all; therefore the use of data in decision-making was not mentioned often. Although we did not ask specifically about the use of databases in all our meetings, it was our impression that this technology is not widely used by the organizations. Nonetheless, such systems could be helpful if they were maintained over time, even if only baseline data was stored, such as education and poverty levels, or migration patterns.

We encountered the inaccuracy and variety of trafficking statistics when we searched the Internet during the second phase of our project. Our database of publicized trafficking statistics is intended to help organizations by identifying false statistics and providing accurate statistics, which can be used in decision-making. This can be done if our database is expanded and made public. The statistics database

**should be developed to store information not only on trafficking of women and children in Southeast Asia, but worldwide, and** placed on **the Internet.** 

**In** the beginning, this **database** would be **used by those who want to determine the origin of statistics on trafficking.** We hope **that publicizing this information will inform others about the inaccuracy of certain statistics, and prevent these statistics from spreading further. However, the debunking of inaccurate statistics is most**  effectively countered by the provision of more accurate or reliable information. We hope that the database will eventually be used as a source for more accurate **statistics. This data would be supplied by a large number of trustworthy organizations, each having a unique Internet account for adding statistics, resulting in a comprehensive**  database. We also hope **that the database will** be used to present **effective data**  collecting methods and **other information to explain what the statistics actually portray.** 

**We created a database to store and organize information about anti-trafficking**  efforts taking place in Thailand This database will **initially be used** only internally by UNESCO, and **currently contains only a small number of organizations and projects. Although the GIS maps we produced using this database show only a small portion of anti-trafficking efforts, UNESCO can update them as they contact** additional organizations and enter **more information into the database. The database** is set up **such that more sectors can be** added **easily, as other organizations will probably have more diverse project goals. The database can be modified to identify projects by individual districts, rather** than **provinces. This is a step toward more accurate**  information on **the location of anti-trafficking projects.** 

**A website can also be created for this database, so that the individual organizations can enter information on new projects. Accounts must also be created** 

**for this web page so that only valid organizations will be able to enter in data. This would save time, as UNESCO would not be solely responsible for collecting and**  entering data. It would also make **the data** more accurate as the organizations working on the projects would be able to choose the sectors related to the projects. **We also expect that when this stage of the database is completed GIS maps similar to the ones we created will be made public to help those who are interested in anti**trafficking projects decide on where to focus their efforts.

**Human trafficking is a** huge global **problem and cannot be stopped** without **efforts by a large number of organizations and individuals. Our project can be a starting place for a network between organizations fighting trafficking to promote the**  sharing of accurate trafficking statistics and initiate **coordination** between projects of **different organizations.** 

# **8. BIBLIOGRAPHY**

- **Baker, Christopher P. "Kiddy sex--luring the tourist for love beneath the palms." The World & I Vol. 10 (1 February 1995) [Online] Cooper, Robert. Culture Shock! Thailand. Singapore: Times Books International, 1999, C1982. Edwards, Catherine and James Harder. "Sex Slave Trade Enters the US." Insight on the News 27 Nov 2000. [Online] <http://www.findarticles.com/cf\_0/m1571/44\_16/72274831/p** 1 **/article.jhtml?t erm=Trafficking+%2BThailand+%2Bwomen> "Helsinki Commissioners Praise Report on Trafficking in Persons." US Newswire 13 July 2001. [Online] <http://web7.infotrac.galegroup.com/itw/infomark/45/217/16649822w7/purl= rcl\_EAIM\_O\_A76517682&dyn=21 ! xrn\_320\_A76517682?sw\_aep=mlin\_c\_ worpoly> "The Hind Legs of the Elephant — A Traditional View" <http://www.inet.co.th/org/tncwa/> Dec 13, 2001 Thailand National Commission on Women's Affair Igbinedion, Eki. "Reporting Female Trafficking." Africa News Service 27 Sept 2001 [Online] < http://web7.infotrac.galegroup.com/itw/infomark/45/217/16649822w7/purl=rc 1\_EAIMO\_A78687472&dyn=21 !xrn\_21\_0\_A78687472?sw\_aep=mlin\_c\_w orpoly> "The international** sex market in children." WIN NEWS Vol 19 **(Spring 1993) [Online] <http://web7.infotrac.galegroup.com/itw/infomark/45/217/16649822w7/purl= rcl\_EAIM\_0\_A14108036&dyn=58!xrn\_26\_0\_A14108036?sw\_aep=mlin\_c worpoly> Jones, Arthur. "Global Slave Trade Prospers." National Catholic Reporter 25 May 2001 [Online] <http://www.findarticles.com/cf\_0/m1141/30\_37/75247929/pl/article.jhtml?t erm=Trafficking+%2BThailand+%2Bwomen> Jacobs, Charles. "Slavery: Worldwide Evil. "** The World & I Vol 11 (1 April 1996) **[Online] Lake, Eli J. "US Allies Balk Sex Trafficking Report." United Press International 12 July 2001 [Online] <http://web7.infotrac.galegroup.com/itw/infomark/45/217/16649822w7/purl= rcl\_EAIM\_O\_A76500055&dyn=21 !xrn\_34\_0\_A76500055?sw\_aep=mlin\_c\_ worpoly>**  Leuchtag, **Alice. "Merchants of** flesh. (prostitution)." **The Humanist Vol. 55 (13 March 1995) [Online] <http://web7.infotrac.galegroup.com/itw/infomark/45/217/16649822w7/purl= rcl\_EAIM\_O\_A17047278&dyn=71 !xrn\_3\_0\_A17047278?sw\_aep=mlin\_c\_w orpoly> Mirkinson, Judith, "The global trade in women." Earth Island Journal Vol 13 (Winter 1997) [Online] <http://www.earthisland.org/eijournal/win98/fe\_win98womentrade.html >**
- Robinson, **Lillian S. "Touring Thailand's sex industry." The Nation Vol** 257 (1 Nov **1993) [Online]**

<http://web7.infotrac.galegroup.com/itw/infomark/45/217/16649822w7/purl= rcl\_EAIM\_0\_A14292851&dyn=5!xrn\_9\_0\_A14292851?sw\_aep=mlin\_c\_wo rpoly>

UNICEF site www.unicef.org/programme/cprotection/trafficking.htm

Viddhanaphuti, Chayan, "A Cultural Approach to HIV/AIDS Prevention and Care." 1999 [Online] http://www.unesco.org/culture/aids/images/Thailfinal.AIDS.rtf

# **9. APPENDIX A**

## **Annotated Bibliography**

### Statistics on Thai Population

National Statistical Office of Thailand <http://www.nso.go.th> This site contains summary statistics from major censuses and surveys in Thailand. Among the surveys are labor force (male, female, and total) and household socio-economic survey. There is also gender statistics, which includes numbers on economic status and decision making for both genders. USEFUL

Thailand by The US Department of Commerce, Bureau of he Census NOT USEFUL

#### Thailand's Culture

Cooper, Robert and Nanthapa Cooper. *Culture Shock! Thailand* Singapore: Times Books International, 1990, 1982c.

This book has information about Thai culture and customs. It includes information on children and women, which is significant to our project. USEFUL

Night market: sexual cultures and the Thai economic miracle by Ryan Bishop and Lillian S. Robinson

NOT USEFUL

#### Views on Prostitution

"Should Feminists Oppose Prostitution" Laurie Shrage *Ethics,* Vol. 99, No. 2. (Jan., 1989), pp. 347-361.

Analysis of how culture shapes our views of prostitution especially interesting. USEFUL

Valerie Jenness, *Making It Work: the Prostitutes' Rights Movement in perspective.* Hawthorne New York:

Aldine De Gruyter

Gives a good background of the prostitute's rights movement in the United States, focusing on the activities of COYOTE.

USEFUL

Patpong Sisters: an American woman's view of the Bangkok sex world by Cleo Odzer NOT USEFUL

## Human Trafficking

 $\langle$ www.state.gov/g/inl/rls/tiprpt/2001>

This site has a lot of data about a lot of countries. It explains what they are doing to help fight the traffic of women and children, and whether they comply with the Victims of Trafficking and Violence Protection Act of 2000. USEFUL

<http://www.apcjp.org/Burma/burmatraffickbkgrd.htm>

This is describes several projects that are being conducted in Burma that aim to combat trafficking, and the effects of trafficking in that country. USEFUL

Charles Jacobs, *Slavery: Worldwide Evil.* Vol. 11, The World & I,1 April 1996, pp 110. This source describes the new form of slavery that is now prevalent in the world. It discusses different parts of the world, including India, Haiti, Southeast Asia, and Mauritania and Sudan, and the most common form in which slavery occurs. Ways to help combat the problem of slavery are also mentioned. USEFUL

Edwards, Catherine and James Harder. "Sex Slave Trade Enters the US." Insight on the News27 Nov 2000.

This article describes the sex slave trade and how it affects whole countries and individual lives.

USEFUL

"Children Protection." <www.unicef.org/programme/cprotection/trafficking.htm> This site deals with the problem of trafficking of children. It has a lot of data regarding which children are trafficked and what can become of them. It also explains UNICEF's strategy to combat this growing problem. USEFUL

Christopher P. Baker, *Kiddy sex--luring the tourist for love beneath the palms.* Vol. 10, The World & I, 1 February 1995, pp 356.

This source deals mostly with the plight of children in the sex industry; ways they are tricked into becoming involved, their treatment once in the industry, the beliefs that lead to their popularity with those who visit prostitutes, and the attitudes of pedophiles. Some statistics about the number of prostitutes and cases of AIDS are also included USEFUL

Igbinedion, Eki. "Reporting Female Trafficking." Africa News Service27 Sept 2001 This report deals mainly with the problem of trafficking of women in Africa. However, many of the ideas and issues are relevant to trafficking around the world, including Thailand. USEFUL

"The international sex market in children." WIN News Spring 1993 This article is short and therefore does not offer a lot of information. Groups formed to stop the child sex market are mentioned, as well as some reasons why children are desired. USEFUL

Onabu, Omon-Julius. "Eki Igbinedion Intensifies War of Female Trafficking." Africa News Service 16 Nov 2001

This article explains the thoughts of Eki Igbinedion, wife of the Edo State Governor in Africa, and how she feels about trafficking. NOT USEFUL

#### Prostitution and Trafficking in Thailand

Leuchtag, Alice, *Merchants of flesh. (prostitution).* Vol. 55, The Humanist,13 March 1995, pp 11(6).

This article describes how women are targeted by traffickers, and what becomes of them after entering the sex business. It also describes why the sex tour is popular. Reasons for child prostitution and ways children are being helped are discussed, as well as the US connection to the Thai sex business. USEFUL

Mirkinson, Judith, *The global trade in women.* Vol 13, Earth Island Journal, Winter 1997, p 30(2).

This article includes information on how prostitution became such a big part of Thailand's economy, and why it's so profitable with foreign men. It also gives reasons for the increased demand for children in the business. USEFUL

Robert Horn/Thai Changloon, *From Sapporo To Surabaya/Thai Changloon, Thailand: Border*  Bordellos The sex trade moves south--to the border between Thailand and Malaysia., Time International, 21 August 2000, pp 92+.

This article describes the situation on the Thai/Malaysia border and how it's affected by the growing sex industry in that area. It's short, and doesn't contain a lot of information, but it does talk very briefly about the rise of AIDS. USEFUL

"Thai Women Trafficked into Debt Bondage in Japan." <http:/ /www.hrw.org./reports/2000/japan> This report describes how Thai women are tricked by traffickers to go to Japan. It also explains what Thai and Japanese government have done to combat the trafficking. USEFUL

TAT Supports Fight Against Child Prostitution <http://www.tat.or.th/visitor/child\_pros.htm> This site contains information on what TAT and the Thai government have done to combat child prostitution in Thailand. USEFUL

Robinson, Lillian S. "Touring Thailand's sex industry." The Nation 1 Nov 1993 This article describes a women's experience as she tours Thailand and looks into the sex industry. It covers almost all of the different aspects of the industry. USEFUL

"Asia: A walk on the depraved side." The Economist. *London* April 1, 2000: 39-40. This short article describes how foreign go to Thailand looking for prostitutes. It also mentions how easy it is to get away from being punished from Thai authorities if one is arrested. USEFUL

### Trafficking Laws

Prevention and Suppresion of Prostitution Act (1996) <http://203.152.23.33/law/text/lawpub/e14102539/text.htm> USEFUL

Lake, Eli J. "US Allies Balk Sex Trafficking Report." United Press International 12 July 2001

This article describes the negative reactions of foreign countries who are in tier three, according to the recent US law on trafficking. NOT USEFUL

"Helsinki Commissioners Praise Report on Trafficking in Persons." US Newswire 13 July 2001

This article explains some reactions to the recent US law on trafficking. NOT USEFUL

"Bangkok declaration on irregular migration." Migration World Magazine March- April 1999 This is the declaration made at the end of the International Symposium on Migration held in April 1999. It contains no useful information and is hard to read.

NOT USEFUL

#### Agencies Involved in the Project

UNESCO <http://www.unesco.org> This site contains general information such as history, publications, and statistics about UNESCO. USEFUL

UNESCO-Bangkok <http://www.unescobkk.com> Web site about the UNESCO's division in Bangkok. It has information on the history, goals, current projects, etc. USEFUL

"Health Situations and Trends" Jan. 2000 <http://www.eng.moph.go.th> Web site of the Ministry of Public Health in Thailand. USEFUL

#### Technology

Rob, Peter and Carlos Coronel. *Database Systems: Design, Implementation, & Management.* Thomson

Learning, October 1999.

This book has the basic information about designing, implementing, and managing databases.

USEFUL

Ullman, Jeffery D. and Jennifer Widom. *A First Cource in Database Systems.*  Prentice Hall 1997 New Jersey. USEFUL

Adamski, Joseph J., Kathleen T. Finnegan, and Charles Hommel. *New Perspectives on Microsoft Access 2000.* Course technology: 2001. This source provides general information about the use of Microsoft Access to create databases.

USEFUL

Brugee, Bernd and Allen H. *Object-Oriented Software Engineering.* Dutoit, Prentice Hall 2000 New Jersey. USEFUL

### Methodological Sources

"Process Guide #6: Interview Techniques."

<http://projects.edtech.sandi.net/staffdev/tpss99/processguides/interviewing.html> This is a short article, but it gives clear, concise ways on how to prepare for an interview, and how to conduct the interview. It will be helpful to look at before we do interviews in Thailand.

USEFUL

<http: / /www.texancultures.utsa.edu/newtexans/interview.htm> This is a longer source, but with a clear lists of Dos and Don'ts for an interview, as well as some general things to consider. However, it is aimed more towards getting people's opinions rather than just interviewing them to acquire data. USEFUL

# **10. APPENDIX B**

## **Information about UNESCO**

UNESCO, United Nations Educational, Scientific, and Cultural Organization, promotes the cooperation among nations to reinforce human rights and fundamental freedoms. For instance, this organization has continually tried to combat illiteracy, discrimination against minorities, and human trafficking. Because of the nature of issues UNESCO deals with, this organization has unlike impacts in different nations. Even though UNESCO tries to protect human beings from injustices, for nations where organized crime provides great profit for the economy for example, the actions taken by UNESCO are not seen as beneficial for that nation by the eyes of criminals. Therefore, such a recognized organization that has as its main goal to protect human beings is not embraced by all groups of people.

UNESCO was established on November  $4<sup>th</sup>$ , 1946 when twenty states accepted its constitution. Currently this organization has 188 affiliated states. Three bodies administrate UNESCO: the General Conference of Member States, the Executive Board, and the Secretariat. The General Conference of Member States is the highest body of UNESCO and it is responsible for approving the organization's budget and programs. Usually the General Conference meets every two years and its decisions are made by one vote per each country. The Executive Board has fifty-eight representatives that meet twice a year. This body's main functions are to organize the work and ensure the execution of decisions made by the General Conference. The Secretariat is the administrative branches of UNESCO. These are the offices responsible for the implementation of the programs approved by member states.<sup>62</sup>

 $62$  "About UNESCO" 10 Nov. 2001 <http://www.unesco.org>.

Thailand is one of the member states of UNESCO, which established an office in Bangkok in 1961. Originally, this agency used to represent the Asian Regional Office for primary and compulsory education. In 1987, this office extended its functions to cover all sectors of education and the countries of the Pacific region leading to a change of name to PROAP (Principal Regional Office for Asia and the Pacific). Today, PROAP is the official UNESCO office representing Thailand, Japan, Lao PDR, Myanmar, and Republic of Korea. It embodies programs focused on education, culture, social and human sciences, and communication, information and informatics. PROAP works with other offices throughout Asia in order to provide service to the Asia-Pacific region.<sup>63</sup>

Trafficking of women and children is an issue that deeply concerns UNESCO. Therefore, significant part of UNESCO's budget has been used to combat this problem. This organization is currently sponsoring several projects in response to the trafficking. Among these projects are the Research on the Trade in Minority Girls and Women from Yunnan, Myanmar/Burma, and Lao PDR into Thailand, and Minority Language Radio Programming for Trafficking Prevention. One of the main goals of these projects is to educate the population (focusing on the target population) on how women and children get involved in the trafficking. <sup>64</sup>

 $63$  "About Us" 10 Nov. 2001 <http://www.unescobkk.org>.  $64$  Ibid.

# **11. APPENDIX C**

## **Notes on Technology**

Ideally, this project would have been two complete working GIS databases and a little tutorial on how to write good relational databases with GIS capabilities. Unfortunately, database design is complex. One month is barely enough time for one person to create a robust, easy to use database of any complexity, let alone two databases. Database design is also too complex to describe well in a short tutorial. Most computer science programs dedicate an entire course to the subject, usually with discrete mathematics and an advanced programming class as prerequisites.

The time restraints of our project prevented me from creating more than a prototype of the two databases. (In a less formal paper, I might have used the word "kluge.") They are meant as a demonstration of what is possible beyond a simple spreadsheet or desktop database in addition to serving as a tool to allow all of the members of our project team to store and manipulate data without having to learn database design. They will require some refining before they are fit for long-term use.

As for the tutorial, I could write a couple pages on how to create a database using Access or **PHP** as a front end, and after reading the tutorial, someone with basic computer skills could sit down and within a couple days or a week write a database that would get the job done. Chances are the database would be horribly designed, and a few months down the line, when the database needs to change slightly, the data needs to be reported in a new way, or new data needs to be imported, the database would need to be rewritten from scratch. Such a rewrite would be beyond the scope of the creators of the database.

**This sort of desktop database tends to work well for short-term solutions, when the domain is simple and data can be entered, manipulated, reported,**  and forgotten. It does not work well in situations where data is complex and must be **entered and maintained** over long periods of **time, and the** database must adapt to **meet changing needs, such as for the two databases we were dealing with.** 

**My recommendation is for NGOs to start thinking about information**  technology aspects of projects from the beginning and to start **including these costs in**  project budgets. It is best **to hire an experienced database programmer for database projects of any significant complexity, if it is at all possible. No one would expect an organization to design the building they work in without an architect, yet**  organizations are expected to **design** software without a programmer. **Getting things done right the first time will save time and money.** 

**Hopefully, these prototypes, will demonstrate how a well-designed database**  will allow users to spend their time more effectively.

# **12. APPENDIX D**

## Source Code

Source code for the trafficking database is listed below. Trafficdb.txt is the SQL source to create the tables for the database. All of the other files contain PHP source to the web interface. Even though it is only a prototype, it's simple enough that intercal programmers should have no trouble with it. See Appendices E and **H** for details on the languages and design decisions.

## **Trafficdb.txt:**

```
韭
# Table structure for table 'employees_involved_in' 
#
CREATE TABLE employees_involved_in 
  organization varchar(250) NOT NULL default ", 
 project varchar(250) NOT NULL default "',
 num_employees int(10) unsigned NOT NULL default '0', 
 PRIMARY KEY (organization,project) 
) TYPE=MyISAM; 
\pm# Table structure for table 'is_involved_in'
#CREATE TABLE is_involved_in 
 organization varchar(250) NOT NULL default '',
 project varchar(250) NOT NULL default "',
 contact varchar(250) NOT NULL default "',
 contact_date date NOT NULL default '0000-00-00',
  PRIMARY KEY (organization,project) 
) TYPE=MyISAM; 
## Table structure for table 'is_organization_financer'
\ddot{\mathrm{H}}CREATE TABLE is_organization_financer 
  organization varchar(250) NOT NULL default ", 
  financing organization varchar(250) NOT NULL default '',
  PRIMARY KEY (organization, financing_organization) 
) TYPE=MyISAM; 
## Table structure for table 'is_project_financer' 
#
```
```
CREATE TABLE is_project_financer 
 organization varchar(250) NOT NULL default '',
 project varchar(250) NOT NULL default ",
 PRIMARY KEY (organization,project) 
) TYPE=MyISAM; 
丑
# Table structure for table 'organization_categories' 
#
CREATE TABLE organization categories (
 organization varchar(250) NOT NULL default '',
 sector varchar(125) NOT NULL default "',
 category varchar(125) NOT NULL default ''
 PRIMARY KEY (organization, category, sector) 
) TYPE=MyISAM; 
巷
# Table structure for table 'organization_employees' 
#
CREATE TABLE organization_employees 
  organization varchar(250) NOT NULL default ",
  num_employees int(10) unsigned NOT NULL default '0', 
  PRIMARY KEY (organization) 
) TYPE=MyISAM; 
# Table structure for table 'organizations' 
4 
CREATE TABLE organizations 
 organization varchar(250) NOT NULL default '',
  street varchar(250) NOT NULL default '',
  street2 varchar(250) default NULL,
  city varchar(250) default NULL, 
 province varchar(125) default NULL,
  zip varchar(50) default NULL, 
  email varchar(250) default NULL,
 phone varchar(250) default NULL, 
 PRIMARY KEY (organization) 
) TYPE=MyISAM; 
\pm# Table structure for table 'project_categories' 
#CREATE TABLE project categories (
 project varchar(250) NOT NULL default ",
 sector varchar(125) NOT NULL default '',
 category varchar(125) NOT NULL default "',
 PRIMARY KEY (project, category, sector) 
) TYPE=MyISAM; 
亩
# Table structure for table 'project_end_dates' 
CREATE TABLE project end dates (
  project varchar(250) NOT NULL default '',
  end date date NOT NULL default '0000-00-00',
```

```
PRIMARY KEY (project) 
) TYPE=MyISAM; 
# Table structure for table 'project provinces'
Ħ
CREATE TABLE project_provinces 
 project varchar(250) NOT NULL default '',
 code char(2) NOT NULL default '',
 PRIMARY KEY (project,code) 
) TYPE=MyISAM; 
# Table structure for table 'projects' 
#CREATE TABLE projects 
  project varchar(250) NOT NULL default '',
  start_date date NOT NULL default '0000-00-00', 
  why text NOT NULL, 
  why_location text NOT NULL, 
  nationwide tinyint(1) NOT NULL default '0', 
  PRIMARY KEY (project) 
) TYPE=MyISAM; 
\frac{1}{2L}# Table structure for table 'province_codes' 
县
CREATE TABLE province_codes 
  country varchar(125) NOT NULL default '',
  province_english varchar(125) NOT NULL default '',
  province varchar(125) NOT NULL default "',
  code char(2) NOT NULL default ", 
  PRIMARY KEY (country,code) 
) TYPE=MyISAM; 
ቱ
# Dumping data for table 'province_codes' 
INSERT INTO province_codes VALUES ('Thailand','CHIANG 
RAI', 'เขียงราย', '12');
INSERT INTO province_codes VALUES ('Thailand','CHIANG 
MAT', 'เขียงใหม', '13');
INSERT INTO province_codes VALUES ('Thailand','MAE HONG 
SON', uuada aa u', 43');
INSERT INTO province_codes VALUES ('Thailand', 'PHAYAO', 'WILLI', '72');
INSERT INTO province codes VALUES ('Thailand', 'NAN', '\overline{1}111', '26');
INSERT INTO province_codes VALUES 
('Thailand','LAMPANG','anlud','50');
INSERT INTO province_codes VALUES ('Thailand', 'PHRAE', 'UWS', '40');
INSERT INTO province_codes VALUES ('Thailand', 'LAMPHUN', 'anyu', '51');
INSERT INTO province_codes VALUES ('Thailand','NONG 
KHAI','11140A10','66'); 
INSERT INTO province_codes VALUES 
('That'.'UTRRADIT'.'apss\(n, '69'));
INSERT INTO province codes VALUES ('Thailand','LOEI','\a0','52');
```

```
INSERT INTO province_codes VALUES ('Thailand','SAKON 
NAKHON', 'สกลนคร', '54');
INSERT INTO province_codes VALUES ('Thailand','UDON 
THANI', 'อดรธานี', '68');
INSERT INTO province_codes VALUES ('Thailand','NAKHON 
PHANOM', 'UATWUU', '20');
INSERT INTO province codes VALUES ('Thailand', 'TAK', '\eta16');
INSERT INTO province_codes VALUES 
('Thailand', 'SUKHOTHAI', 'a11W''', '62');INSERT INTO province_codes VALUES 
('That', 'PHTSSANULOK', 'MWaulan', '37');
INSERT INTO province_codes VALUES ('Thailand','NONG BUA 
LAMPHU', 'หนองบัวลำภู', '75');
INSERT INTO province_codes VALUES 
('Thailand','KALASIN','กาฬสินธุ์','03');
INSERT INTO province_codes VALUES 
('That', 'PHETCHABUN', 'W1511501'.']INSERT INTO province_codes VALUES ('Thailand','KHON 
KAEN', '1auunu', '05');
INSERT INTO province_codes VALUES 
('That', 'MUKDAHAN', 'MnonW5', '73');
INSERT INTO province_codes VALUES ('Thailand','KAMPAENG 
PHET', 'กำแพงเพชร', '04');
INSERT INTO province_codes VALUES 
('That', 'CHAIYAPHUM', 'YUBJI', '10');INSERT INTO province_codes VALUES ('Thailand','MAHA 
SARAKHAM', 'มหาสารคาม', '42');
INSERT INTO province_codes VALUES ('Thailand','PHICHIT','\hat{M}96;','36');
INSERT INTO province_codes VALUES ('Thailand','ROI 
ET', '52ll50', '45');
INSERT INTO province_codes VALUES 
('That', 'YASOTHON', 'f1\overline{a}55', '17');
INSERT INTO province_codes VALUES ('Thailand','AMNAT 
CHAROEN', 'อำนาจเจริญ', '76');
INSERT INTO province_codes VALUES ('Thailand','NAKHON 
SAWAN', 'นครสวรรค์', '23');
INSERT INTO province_codes VALUES ('Thailand','UBON 
RATCHATHANI', 'อุบลราชธานี', '71');
INSERT INTO province_codes VALUES ('Thailand','NAKHON 
RATCHASIMA', 'นครราชสีมา', '21');
INSERT INTO province_codes VALUES 
('Thailand','BURIRAM','บุรีรัมย ','27');
INSERT INTO province_codes VALUES ('Thailand','UTHAI 
THANI', 'q\gammaัยธานี', '70');
INSERT INTO province_codes VALUES 
('Thailand', 'KANCHANABURI', 'n)2');
INSERT INTO province_codes VALUES ('Thailand','SI 
SAKET', 'ศรีสะเกษ', '53');
INSERT INTO province codes VALUES ('Thailand', 'SURIN', 'atuns', '65');
INSERT INTO province_codes VALUES ('Thailand', 'LOPBURI', 'aW115', '49');
INSERT INTO province_codes VALUES 
('Thailand','CHAINAT','บัยนาท','09');
INSERT INTO province_codes VALUES 
(' \text{Thailand}', ' \text{SINGBURI}', ' \text{avuff}', '61')INSERT INTO province_codes VALUES 
('That'), 'SUPHANBURI', '\frac{1}{9} , '63');
```

```
INSERT INTO province_codes VALUES 
('That', 'SARABURI', 'a5217', '60');INSERT INTO province_codes VALUES ('Thailand','ANG 
THONG', 'a\n1Mao', '67');
INSERT INTO province_codes VALUES ('Thailand','PHRA NAKHON SI 
AYUDHYA', 'W5ZU95995Q11', '33' ) ;
INSERT INTO province_codes VALUES ('Thailand','NAKHON 
NAYOK', 'นครนายก', '18');
INSERT INTO province_codes VALUES 
('Thailand','PHACHINBURI','1ราจีนบุรี','30');
INSERT INTO province_codes VALUES ('Thailand','PATHUM 
THANI', '1N151<sup>1'</sup>, '28');
INSERT INTO province_codes VALUES ('Thailand','SA 
KABO', 85kln1', 74');
INSERT INTO province_codes VALUES ('Thailand','NAKHON 
PATHOM', 'unıs1', '19');
INSERT INTO province_codes VALUES 
('That'.'NONTHABURI'.'uun15'.'24');
INSERT INTO province_codes VALUES 
('Thailand','CHACHOENGSAO','ฉะเบิงเทรา','07');
INSERT INTO province_codes VALUES 
('That', 'BANGKOK', 'R3JlWWWW1495', '32')INSERT INTO province_codes VALUES 
('That'.'RATCHABURT'.';
(3,48');
(48');
INSERT INTO province_codes VALUES ('Thailand','SAMUT 
SAKHON', 'สมุทรสาคร', '59');
INSERT INTO province_codes VALUES ('Thailand','SAMUT 
PRAKARN', 'สมุทรปราการ', '57');
INSERT INTO province_codes VALUES 
('That', 'CHONBURI', 'YAY3', '08');INSERT INTO province_codes VALUES ('Thailand','SAMUT 
SONGKHAM', 'สมุทรสงคราม', '58');
INSERT INTO province_codes VALUES 
('That'.'CHANTHABURT'.'\mathcal{N}111106');INSERT INTO province_codes VALUES 
('That', 'PHETCHABURI', 'WW11]; (38');
INSERT INTO province_codes VALUES ('Thailand', 'RAYONG', '5:"100', '47');
INSERT INTO province_codes VALUES ('Thailand', 'TRAD', '0510', '15');
INSERT INTO province_codes VALUES ('Thailand','PRACHUAP 
KHILIKHAN' , 'ประจวบคีรีขันธ<sup>์</sup>' . '29' ) :
INSERT INTO province_codes VALUES 
('That', 'CHUMPHON', 'QIWW5', '11');INSERT INTO province_codes VALUES ('Thailand', 'RANONG', '5tuaJ', '46');
INSERT INTO province_codes VALUES ('Thailand','SURAT 
THANI', 'สุราษฎร์ธานี', '64');
INSERT INTO province_codes VALUES 
('Thailand','PHANGNGA',"kJ1','34'); 
INSERT INTO province_codes VALUES ('Thailand','NAKHON SI 
THAMMARAT', 'Uครศรีธรรมราช', '22');
INSERT INTO province_codes VALUES ('Thailand', 'KRABI', 'ns:"1','01');
INSERT INTO province_codes VALUES ('Thailand','PHUKET','Aln');
INSERT INTO province codes VALUES ('Thailand', 'TRANG', '05J', '14');
INSERT INTO province_codes VALUES 
('Thailand', 'SONGKHLA', 'AJIA']', '55');
INSERT INTO province_codes VALUES 
('That', 'PHATTHALUNG', 'WNAJ', '35');
```

```
INSERT INTO province codes VALUES ('Thailand', 'SATUN', 'NON', '56');
INSERT INTO province_codes VALUES 
('That', 'PATTANI', 'I (notion i', '31');
INSERT INTO province_codes VALUES ('Thailand', 'YALA', 'U'an', '44');
INSERT INTO province_codes VALUES 
('That'.'NARATHIWAT','uราธิวาส','25');
# Table structure for table 'sector categories'
丑
CREATE TABLE sector_categories 
  sector varchar(125) NOT NULL default '',
  category varchar(125) NOT NULL default '',
  PRIMARY KEY (sector, category)
) TYPE=MyISAM; 
## Dumping data for table 'sector categories'
#
INSERT INTO sector_categories VALUES ('Children','Drug Abuse'); 
INSERT INTO sector categories VALUES ('Children', 'Education');
INSERT INTO sector_categories VALUES ('Children','Labor'); 
INSERT INTO sector_categories VALUES ('Children','Migration'); 
INSERT INTO sector_categories VALUES ('Children','Protection'); 
INSERT INTO sector_categories VALUES ('Children','Reintegration'); 
INSERT INTO sector_categories VALUES ('Children','Repatriation'); 
INSERT INTO sector_categories VALUES ('Children','Rescue'); 
INSERT INTO sector_categories VALUES ('Children','Rights'); 
INSERT INTO sector_categories VALUES ('Children','Sex Exploitation'); 
INSERT INTO sector_categories VALUES ('Children','Trafficking'); 
INSERT INTO sector_categories VALUES ('Legal','Advocacy'); 
INSERT INTO sector_categories VALUES ('Legal','Monitoring'); 
INSERT INTO sector_categories VALUES ('Other','Support'); 
INSERT INTO sector_categories VALUES ('Other','Training'); 
INSERT INTO sector_categories VALUES ('Research','Migration'); 
INSERT INTO sector_categories VALUES ('Research','Sex Exploitation'); 
INSERT INTO sector_categories VALUES ('Research','Trafficking'); 
INSERT INTO sector_categories VALUES ('Women','Education'); 
INSERT INTO sector_categories VALUES ('Women','Reintegration'); 
INSERT INTO sector_categories VALUES ('Women','Rescue'); 
INSERT INTO sector_categories VALUES ('Women','Sex Exploitation'); 
INSERT INTO sector_categories VALUES ('Women','Trafficking'); 
addorg.php: 
<?php 
header("Content-Type: text/html; charset=UTF-8");
```

```
require_once("sql.php"); 
SQLConnect(); 
// 
?> 
  \left\langle \text{h} \right\rangle<head> 
       <META http-equiv="Content-Type" content="text/html; 
charset=UTF-8"› 
     </head> 
     <body> 
       <script LANGUAGE="JavaScript1.2"›
```

```
<! -function otherSectorChange() 
         \{selectOther(document.AddOrg.OtherSector,"Enter new 
sector:"); 
         } 
         --&</script> 
       <?php 
       if (isset($Action) && ($Action=="Save")) 
       \left\{ \right.(isset($Organization) && 
             (strlen($0rganization)>0) && 
             isset($Street) && 
              (strlen($Street)>0) && 
             isset($City) && 
              (strlen($City)>0) && 
             isset($Province) && 
              (strlen($Province)>0) && 
              isset($Zip) && 
             (strlen($Zip)>0)) 
         \{if (!isset($Street2))
              $Street2 = "";if (!isset($Email)) 
             SEmail = " ";
           if (!isset($Phone)) 
             $Phone = "";SQLQuery("SET AUTOCOMMIT=0"); 
            SQLQuery("BEGIN"); 
           if (SQLQuery("REPLACE INTO organizations (organization, 
street, street2, city, province, zip, phone, email) VALUES 
('$Organization','$Street', 1 $Street2','$City','$Province','$Zip','$Ph 
one','$Email')") && 
                SQLQuery("DELETE FROM organization_ categories WHERE 
organization LIKE '$Organization'") && 
                ((!isset($NumEmployees)) |
                 SQLQuery("INSERT INTO organization_ employees 
(organization, num_employees) VALUES 
('$Organization','$NumEmployees')")))
              \{foreach ($GLOBALS as $key => $value) 
                  \{if (strlen($value)>0) 
                       \left\{ \right.//Deal with sectors... 
                          if (substr($key,0,7)=='Sector:') 
                            \left\{ \right.$sector=preg_replace(array('/^Sector:(.*):(.*)$/','/_/'),array('\\l',
' '), $key, -1);\frac{1}{2} \frac{1}{2} \frac{1}{2} \frac{1}{2} \frac{1}{2} \frac{1}{2} \frac{1}{2} \frac{1}{2} \frac{1}{2} \frac{1}{2} \frac{1}{2} \frac{1}{2} \frac{1}{2} \frac{1}{2} \frac{1}{2} \frac{1}{2} \frac{1}{2} \frac{1}{2} \frac{1}{2} \frac{1}{2} \frac{1}{2} \frac{1}{2} ',"),$key,-1); 
                              if ((strlen($sector)>0) && 
(strlen($category)>0)) 
                                   // echo "Updating 
Sector: $sector: $category <br />";
$GLOBALS["Sector:$sector:$category"]=$value;
```

```
if (!SQLQuery("REPLACE INTO 
organization_ categories (organization, sector,category) VALUES 
('$Organization', 1 $sector', 1 $category')")) 
                                   \{//Fixme fail gracefully 
                                     SQLQuery("RollBack"); 
                                     die("Couldn't insert category"); 
                                   \lambda} 
                          \left\{ \right.\rightarrow\mathcal{E}SQLQuery("COMMIT"); 
               ?><p>Organization Added</p> 
               <p><a href="addorg.php">Add Another</a></p> 
                <?php 
                     €
           else 
             \{SQLQuery("ROLLBACK"); 
               echo "<p><br />b>ERROR adding organization...</b></p>";
           SQLQuery("SET AUTOCOMMIT=1"); 
        \left\{ \right.\mathcal{E}elseif (isset($edit)) 
       \{$result=SQLQuery("SELECT organizations.organization AS 
organization, street, street2, city, province, zip, phone, email, 
num_employees FROM organizations LEFT join organization_employees on 
organizations.organization = organization_employees.organization 
WHERE organizations.organization LIKE '$edit'"); 
        if ($row=SQLFetchRow($result)) 
           \left\{ \right.$Organization=$row["organization"]; 
             $Street=$row["street"]; 
             $Street2=$row["street2"]; 
             $City=$row["citv"]; 
             $Province=$row["Drovince"]; 
             $Zip=$row["zip"];
             $Phone=$row["phone"]; 
             $Email=$row["email"]; 
             $NumEmployees=$row["num_employees"]; 
             $result=SQLQuery("SELECT sector, category FROM 
organization_categories WHERE organization='$Organization'"); 
             while ($row=SQLFetchRow($result)) 
                \{$GLOBALS["Sector:".$row["sector"].":".$row["category"]]="chec
ked"; 
                } 
           \rightarrow\rightarrow2<sup>2</sup><form name="AddOrg" action="addorg.php" method="POST"> 
         <table> 
           <tr>
             <td><br />
<td><br />
<td></td></td>
             <td><input type="text" size="30" name="Organization" 
value="<?php echo $Organization; ?>"></td>
```

```
\langle/tr>
        </table> 
<?php 
    $sectorArray =array(); 
    $sectorResult=SQLQuery("SELECT DISTINCT sector FROM 
sector_categories"); 
    while ($sectorRow=SQLFetchRow($sectorResult)) 
    { 
      $sectorArray[$sectorRow["sector"]] = array(); 
      $result=SQLQuery("SELECT DISTINCT category FROM 
sector categories WHERE sector='".$sectorRow["sector"]. "'");
      while ($row=SQLFetchRow($result)) 
        \{$sectorArray[$sectorRow["sector"]][]=$row["category"]; 
        \}\}?> 
        <table border="1"› 
          <tr>
            <?php 
foreach ($sectorArray as $sector => $categories) 
\{echo "<td colspan=\"2\"><b>$sector</b></td>";
\mathcal{E}?></tr>
          <?php 
$printedCat=true; 
while ($printedCat){ 
  $printedCat = false; 
  echo "<tr>"; 
  foreach ($sectorArray as $sector => $categories) 
    \left\{ \right.$category = array_pop($sectorArray[$sector]); 
      echo "<td nowrap>$category</td>"; 
      echo "<td nowrap><input type=\"checkbox\"
name=\"Sector:$sector:$category\""; 
      if ((strlen($GLOBALS["Sector:$sector:$category"])>0) ||
          ((!strcmp($0therSector,$sector)) && 
            (!stromp($0therCategory,$category)))) 
          echo " checked"; 
      echo "></td>";
       if (strlen($category)>0)
        \{$printedCat=true; 
        } 
    \mathcal{L}echo "</tr>";
\}?> 
        </table> 
        <p nowrap><b>Other:</b>
          <select name="OtherSector" 
onChange="otherSectorChange(this);"> 
            <option></option> 
<?php 
  foreach ($sectorArray as $sector => $categories) 
    \{echo "<option"; 
       if (!strcmp($sector,$OtherSector)) echo " selected ";
```

```
echo ">$sector</option>\n";
    } 
?> 
            <option>(other)</option> 
          </select> 
          <input type="text" size="30" name="OtherCategory" 
value="<?php echo $OtherCategory; ?>"> 
            <table border="0"› 
               \langle \text{tr} \rangle<td>Address:</td> 
                <td><input type="text" size="40" name="Street" 
value="<?php echo $Street; ?>"></td>
               \langle/tr>
               <tr>
                <td></td>
                 <td><input type="text" size="40" name="Street2" 
value="<?php echo $Street2; ?>"></td>
               \langle/tr>
               <tr<td>City:</td> 
                <td><input type="text" size="40" name="City" 
value="<?php echo $City; ?>"></td> 
               \langle/tr>
               <tr>
                 <td>Province:</td> 
                 <td nowrap> 
                   <select name="Province"› 
                     <?php 
                     $result = SQLQuery("SELECT DISTINCT 
province_english FROM province_codes order by province_english"); 
                     while ($row=SQLFetchRow($result)) 
                     \{echo "<option"; 
                       if 
(!strcmp($Province,$row["province_english"])) 
                         echo " selected "; 
                       echo ">".$row["province_english"]."</option>"; 
                     } 
                     ?> 
                   </select> 
                   Zip:<input type="text" size="5" name="Zip" 
value="<?php if (isset($Zip)) echo $Zip; ?>"> 
                 \langle/td>
               \langle/tr>
               <tr>
                 <td>Email:</td> 
                 <td>
                   <input type="text" size="40" name="Email" 
value="<?php if (isset($Email)) echo $Email; ?>"> 
                 \langle/td>
               \langle/tr>
               <tr>
                 <td>Phone:</td> 
                 <td><input type="text" size="40" name="Phone" 
value="<?php if (isset($Phone)) echo $Phone; ?>"></td> 
               \langle/tr><br>\langletr>
                 <td>Num Employees:</td> 
                 <td><input type="text" size="4" name="NumEmployees" 
value="<?php if (isset($NumEmployees)) echo $NumEmployees; ?>">
```

```
\langle/tr>
           </table> 
           <input type="submit" name="Action" value="Saven> 
    </form> 
  </body> 
</html>
```
# **addproject.php:**

```
<?php 
header("Content-Type: text/html; charset=UTF-8"); 
require_once("sql.php"); 
require_once("javascript.php"); 
SQLConnect();
?> 
<html> 
<head> 
<META http-equiv="Content-Type" content="text/html; charset=UTF-8"> 
</head> 
<body> 
<script LANGUAGE="JavaScript1.2"› 
<! -function otherSectorChange() 
\{selectOther(document.AddProject.OtherSector,"Enter new sector:"); 
\}--&</script> 
<?php 
(isset($edit) && (strlen($edit)>0)) 
{ 
  $result=SQLQuery("SELECT UNIX_TIMESTAMP(start_date) AS start_date, 
why, why location, nationwide, UNIX_TIMESTAMP(end_date) AS end_date,
is involved in.organization, contact, UNIX_TIMESTAMP(contact_date) AS
contact_date, num_employees FROM projects LEFT JOIN project_end_dates 
ON projects.project LIKE project_end_dates.project LEFT JOIN 
is involved in ON projects.project LIKE is_involved_in.project LEFT
JOIN employees_involved_in ON 
employees_involved_in.project=projects.project AND 
employees_involved_in.organization=is_involved_in.organization WHERE 
projects.project LIKE '$edit'"); 
  if ($row=SQLFetchRow($result)) 
  \{$Project=$edit; 
    $StartDay=date("j",$row["start_date"]); 
    $StartMonth=date("n",$row["start_date"]); 
    $StartYear=date("Y",$row["start_date"]); 
    if (!is_null($row["end_date"])) 
      \{$EndDay=date("j",$row["end_date"]); 
        $EndMonth=date("n",$row["end_date"]); 
        $EndYear=date("Y",$row["end_date"]); 
      \cdotif (!is_null($row["contact_date"])) 
      \left\{ \right.$Day=date("j",$row["contact_date"]); 
        $Month=date("n",$row["contact_date"]); 
        $Year=date("Y",$row["contact_date"]); 
      \mathcal{E}
```

```
$Why=$row["why"]; 
    $WhyLocation=$row["why_location"]; 
    if ($row["nationwide"]=="1") 
      $NationWide="true"; 
    else 
      unset($NationWide); 
    $Organization=$row["organization"]; 
    $Contact=$row["contact"]; 
    $NumEmployees=$row["num_employees"]; 
    $result=SQLQuery("SELECT sector, category FROM project_ categories 
WHERE project='$Project'");
    while ($row=SQLFetchRow($result)) 
      { 
        $GLOBALS["Sector:".$row["sector"].":".$row["category"]]="chec
ked"; 
    $result=SQLQuery("SELECT code FROM project-provinces WHERE 
project='$Project'"); 
    while ($row=SQLFetchRow($result)) 
      \{$GLOBALS["Province:".$row["code"]]="checked"; 
      \lambda} 
\mathcal{E}elseif (isset($Action) && ($Action=="Save")) 
€
  if ((strlen($0rganization)>0) && 
      (strlen($Project)>0) && 
      (strlen($Contact)>0) && 
      (strtotime("$Day/$Month/$Year")>0) && 
      (strtotime("$StartDay/$StartMonth/$StartYear")>0)) 
  \{SQLQuery("SET AUTOCOMMIT=O"); 
    SQLQuery("BEGIN"); 
    if (SQLQuery("REPLACE INTO projects 
(project,start_date,why,why_location,nationwide) VALUES 
('$Project',FROM_UNIXTIME(".strtotime("$StartDay/$StartMonth/$StartYe
ar")."),'$Why','$WhyLocation',".((strlen($NationWide)>0)?"1":"0").")"
) && 
                SQLQuery("DELETE FROM is_involved_in WHERE project 
LIKE '$Project'") && 
               SQLQuery("REPLACE INTO is_involved_in (project, 
organization, contact, contact_date) VALUES 
('$Project','$Organization','$Contact',FROM_UNIXTIME(".strtotime("$Da 
yl$Month/$Year")."))") && 
        ((strtotime("$EndDay/$EndMonth/$EndYear")<=0) II 
         SQLQuery("REPLACE INTO project_end_dates (project, end_date) 
VALUES
('$Project',FROM_UNIXTIME(".strtotime("$EndDay/$EndMonth/$EndYear")." 
))")) && 
        SQLQuery("DELETE FROM employees_involved_in WHERE project 
LIKE '$Project' and organization LIKE '$Organization'") && 
        ((strlen($NumEmployees)<=0) II ($NumEmployees<O) 11 
         SQLQuery("REPLACE INTO employees involved in (project,
organization, num_employees) VALUES 
('$Project','$Organization',$NumEmployees)")) && 
        SQLQuery("DELETE FROM project_categories WHERE project LIKE 
'$Project'") &&
```

```
110
```

```
SQLQuery("DELETE FROM project_provinces WHERE project LIKE 
'$Project'") && 
        (((strlen($0therCategory)<=0) && (strlen($0therSector)<=0)) 
\mathbf{I}(SQLQuery("REPLACE INTO sector_categories (sector, category) 
VALUES ('$OtherSector','$OtherCategory')") && 
          SQLQuery("REPLACE INTO project_categories (project, sector, 
category) VALUES ('$Project','$OtherSector','$OtherCategory')")))) 
    \mathcal{L}_{\mathcal{L}}foreach ($GLOBALS as $key => $value) 
        \{(strlen($value)>0) 
             \left\{ \right.//Deal with sectors... 
               if (substr(Skey, 0, 7) == 'Sector:')€
$sector=preg_replace(array('/^Sector:(.*):(.*)$/','/ /'),array('\\1',
', \frac{1}{2}, \frac{1}{2};
$category=preg_replace(array('/^Sector:(.*):(.*)$/','/_/'),array('\\2
', ', '), $key, -1;
                   ((strlen($sector)>0) && (strlen($category)>0)) 
                     \{// echo "Updating Sector:$sector:$category <br 
/ > \degree ;
                        $GLOBALS["Sector:$sector:$category"]=$value; 
                        if (!SQLQuery("REPLACE INTO project_categories 
(project, sector, category) VALUES 
('$Project','$sector','$category')")) 
                          €
                            //Fixme fail gracefully 
                            SQLQuery("RollBack"); 
                            die("Couldn't insert category") 
                          \rightarrow\rightarrow\rightarrowelseif (substr($key,0,9)=='Province:') 
                 \{\text{Scode=preq_{replace}(array('/Province:(..))'/),array('\\1'),\text{skey,-1};if ($code>0) 
                      if (!SQLQuery("REPLACE INTO project_provinces 
(project, code) VALUES ('$Project','$code')"))
                        \left\{ \right.//Fixme fail gracefully 
                          SQLQuery("Rollback"); 
                          die("Couldn't insert province"); 
                        \overline{\ }\lambdaelseif (substr($key,0,21)=='FinancingOrganization') 
                 \{((strlen($value)>0) && 
                        (!SQLQuery("REPLACE INTO is_project_financer 
(project, organization) VALUES ('$Project','$value')"))) 
                      \{//Fixme fail gracefully 
                          SQLQuery("Roliback"); 
                          die("Couldn't insert financing organization") 
                      \mathcal{E}
```

```
\}\lambda\lambdaSQLQuery("COMMIT"); 
        echo "<p>Record Saved</p>"; 
        echo "<p><a href=\"addproject.php\">Click here to add 
another</a></p>"; 
        echo "<p><a href=\"viewprojects.php\">Click here to view 
project list</a></p>"; 
      \rightarrowelse 
      \{SQLQuery("ROLLBACK"); 
        echo "<p>Record not Saved</p>"; 
      \mathcal{L}SQLQuery("SET AUTOCOMMIT=1"); 
  \}else 
  \{echo "<p><b>Could not save record: Project Name, Organization,
Contact Name, Contact Day, and StartDate are required</b></p>";
  \rightarrow\left\{ \right\}?> 
<form name="AddProject" action="addproject.php" method="POST"› 
<table border="0"› 
 <tr>
  <td><br />
Project Name:</b></td>
  <td><input name="Project" type="text" size="30" value="<?php echo 
$Project;?>"></td> 
\langle/tr>
 <tr>
  <td><br />b>Organization:</b></td>
  <td><select name="Organization"› 
<?php 
$result = SQLQuery("SELECT DISTINCT organization FROM organizations 
ORDER BY ORGANIZATION ASC"); 
while ($row=SQLFetchRow($result)) 
€
  echo "<option";
  if ($Organization == $row["organization"]) echo " selected "; 
  echo ">".$row["organization"]."</option>";
1?› 
    </select> 
  \langle/td>
 \langle/tr>
 <tr> 
  <td><br />
<td><br />
Contact Name:</b></td>
  <td><input type="text" size="30" name="Contact" value="<?php echo 
$Contact; ?>"></td> 
 \langle/tr>
 <tr>
  <td><b>Contact Date (DD/MM/YYYY):</b></td>
  <td nowrap><input type="text" size="2" name="Day" value="<?php echo 
$Day;?>">/<input type="text" size="2" name="Month" value="<?php echo 
$Month;?>">/<input type="text" size="4" name="Year" value="<?php echo 
$Year; ?>"></td>
 \langle/tr>
</table>
```

```
<?php 
    $sectorArray =array(); 
    $sectorResult=SQLQuery("SELECT DISTINCT sector FROM 
sector_categories ORDER BY sector ASC");
    while ($sectorRow=SQLFetchRow($sectorResult)) 
    \{$sectorArray[$sectorRow["sector"]] = array(); 
      $result=SQLQuery("SELECT DISTINCT category FROM 
sector_categories WHERE sector='".$sectorRow["sector"]."' ORDER BY 
category DESC");
      while ($row=SQLFetchRow($result)) 
        { 
          $sectorArray[$sectorRow["sector"]][]=$row["category"]; 
        \left\{ \right\}\{\overline{?}<table border="1">
<tr>
<?php 
foreach ($sectorArray as $sector => $categories) 
\left\{ \right.echo "<td colspan=\"2\"><br >>$sector</b></td>";
1 
?></tr><?php 
$printedCat=true; 
while ($printedCat){ 
  $printedCat = false; 
  echo "<tr>"; 
  foreach ($sectorArray as $sector => $categories) 
    \left\{ \right.$category = array_pop($sectorArray[$sector]); 
      echo "<td nowrap>$category</td>";
      echo "<td nowrap><input type=\"checkbox\" 
name=\"Sector:$sector:$category\""; 
      if ((strlen($GLOBALS["Sector:$sector:$category"])>0) ||
           ((!strcmp($0therSector,$sector)) && 
           (!strcmp($0therCategory,$category)))) 
          echo " checked"; 
       echo "></td>";
      .1: (strlen($category)>0) 
        \{$printedCat=true; 
        } 
    } 
  echo "</tr>";
1 
?> 
</table> 
<p nowrap><b>Other Category:</b>
<select name="OtherSector" onChange="otherSectorChange(this);"> 
<option></option> 
<?php 
  foreach ($sectorArray as $sector => $categories) 
    \left\{ \right.echo "<option"; 
      if (!strcmp($sector,$OtherSector)) echo " selected "; 
      echo ">$sector</option>\n"; 
    }
```

```
?> 
<option>(other)</option> 
</select> 
<input type="text" size= . ' name="OtherCategory" value="<?php echo 
$OtherCategory; ?>"> 
<table border="0"› 
 <tr>
  <td><br />b>Start Date (DD/MM/YYYY):</b></td>
  <td nowrap><input type="text" size="2" name="StartDay" value="<?php 
echo $StartDay; ?>">/<input type="text" size="2" name="StartMonth" 
value="<?php echo $StartMonth;?>">/<input type="text" size="4" 
name="StartYear" value="<?php echo $StartYear; ?>"></td>
 \langle/tr>
 <tr>
  <td><br />b>End Date (DD/MM/YYYY):</b></td>
  <td nowrap><input type="text." size="2" name="EndDay" value="<?ohp 
echo $EndDav;?>">/<input type="text" size="2" name="EndMonth" 
value="<?php echo $EndMonth;?>">/<input type="text" size="4" 
name="EndYear" value="<?php echo $EndYear;?>"></td>
 \langle/tr>
</table> 
<p><b>Why was this project chosen?</b></p> 
<input type="text" size= "7' name="Why" value="<?php echo $Why;?>"> 
<p><b>Why was this location chosen?</b></p> 
<input type="text" size="70" name="WhyLocation" value="<?php echo 
$WhyLocation;?>"> 
<table border="0"› 
 <tr>
  <td><br />Number of workers at this site:</b></td>
  <td><input type="text" size="4" name="NumEmployees" value="<?php 
echo $NumEmployees; ?>"></td>
 \langle/tr
 \timestr><td><br />
Financing Organization:</b></td>
  <td></td>
 \langle/tr>
<?php $orgCount=0; 
$financialResult=SQLQuery("SELECT organization FROM 
is_project_financer WHERE project LIKE '$Project'");
while ($financialRow=SQLFetchRow($financialResult)) 
\left\{ \right.?> 
 <tr<td></td> 
  <td><select name="FinancingOrganization<?php echo $orgCount++; ?>"> 
      <option></option> 
<?php 
$result = SQLQuery("SELECT DISTINCT organization FROM organizations 
ORDER BY organization ASC"); 
while ($row=SQLFetchRow($result)) 
\left\{ \right.echo "<option"; 
  if (!strcmp($row["organization"],$financialRow["organization"]))
    echo " selected "; 
  echo ">".$row["organization"]."</option>";
}?> 
    </select> 
   </td>
 \langle/tr>
<?php
```

```
\mathcal{E}for (Scount=0; Scount<3; Scount++) { ?>
 <tr>
  <td></td>
  <td><select name="FinancingOrganization<?Dhp echo $orgCount++; 7>"> 
      <option><option> 
<?php 
$result = SQLQuery("SELECT DISTINCT organization FROM organizations 
ORDER BY organization ASC"); 
while ($row=SQLFetchRow($result)) 
\left\{ \right.echo "<option>".$row["organization"]."</option>"; 
}?> 
    </select> 
   </td>
 \langle/tr>
<?php } ?> 
</table> 
<table border="1">
 <tr> 
  <td></td>
  <td><br />b>Province</b></td>
  <td><br />b>Province (Thai)</b></td>
 \langle/tr>
 <tr>
  <td><input type="checkbox" name="NationWide" <?php if
(strlen($NationWide)>0) echo "checked";?>></td> 
  <td><i>Project covers entire nation</i></td>
  <td></td> 
 \langle/tr>
<?php 
    $result=SQLQuery("SELECT province_english, province, code FROM 
province_codes ORDER BY province_english ASC"); 
    while ($row=SQLFetchRow($result)) 
    \{echo "<tr><td><input type=\"checkbox\"
name=\"Province:".$row["code"]."\""; 
      if (strlen($GLOBALS["Province:".$row["code"]]) > 0) echo 
checked "; 
      echo "></td>";
      echo "<td>".$row["province_english"]."</td>";
      echo "<td>".$row["province"]."</td></tr>\n";
    \}?> 
</table> 
<input type="submit" name="Action" value="Save"> 
<input type="reset"› 
</form> 
</body> 
</html>
```
## **index.php:**

```
<html> 
  <head> 
    <title>Trafficking Database</title> 
  </head> 
  <body>
```

```
<p><a href="vieworgs.php">View Organizations in 
database</a></p> 
      <p><a href="viewprojects.php">View Projects in database</a></p> 
      <p><a href="addproject.php">Add Project to database</a></p>
      <p><a href="addorg.php">Add Organization to database</a></p> 
    </body> 
  </html>
```
# **javascript.php:**

```
<script LANGUAGE="JavaScript1.2"> 
<! -function selectOther(select,promptString) 
     //Allows new value to be added to select widget by selecting 
"(other)" 
\{if ("(other)" == select.options[select.selectedIndex].text) 
  \left\{ \right.newValue = prompt(promptString,""); 
    if (null != newValue) 
    \{select.length++; 
      select.options[select.length-1]=new Option(newValue);
      select.selectedIndex=select.length-1; 
    } 
    else 
    \{select.selectedIndex = 0; 
    \mathcal{E}\rightarrow\}--> 
</script>
```
### **sql.php:**

```
<?php 
function SQLConnect() 
\{$link = mysql_connect("172.24.67.127","root","unesco") 
    or die("Could not connect to database"); 
  mysql_select_db("traffic") 
    or die("Could not select database"); 
\mathcal{E}function SQLQuery($query) 
\{return mysql_query($query); 
\mathcal{E}function SQLFetchRow($result) 
\{return mysql_fetch_array($result); 
\mathcal{E}?>
```
### **vieworgs.php:**

```
<?php 
header("Content-Type: text/html; charset=UTF-8"); 
require_once("sql.php"); 
SQLConnect(); 
// 
?> 
<html> 
<head> 
<META http-equiv="Content-Type" content="text/html; charset=UTF-8"› 
</head> 
<body> 
<table border=" 
  <tr>
   <td>Organization</td> 
   <td>Address</td> 
   <td>Email</td>
   <td>Phone</td> 
   <td>Employees</td> 
  \langle/tr>
<?php 
$result = SQLQuery("SELECT organizations.organization, street, 
street2, city, province, zip, email, phone, num_employees FROM 
organizations LEFT JOIN organization_employees ON 
organizations.organization LIKE 
organization_employees.organization");
while ($row=SQLFetchRow($result)) 
\{echo "<tr>"; 
    echo "<tr><td><a 
href=\"addorg.php?edit=".urlencode($row["organization"])."\">"• 
    echo $row["organization"]."</a></td>";
  echo "<td>".$row["street"]."<br />";
  if (array_key_exists("street2",$row)) 
    echo $row["street2"]."<br />";
  echo $row["city"].", ".$row["province"]."</td>";
  echo "<td>".$row["email"]."</td>";
  echo "<td>".$row["phone"]."</td>";
  echo "<td>"; 
  (array_key_exists("num_employees",$row)) 
    echo $row["num_employees"]; 
    echo "</td>";
  echo "</tr>";
1?> 
</table>
```
#### **viewprojects.php:**

```
<?php 
header("Content-Type: text/html; charset=UTF-8"); 
require_once("sql.php"); 
SQLConnect();
?> 
<html><head> 
<META http-equiv="Content-Type" content="text/html; charset=UTF-8"> 
</head> 
<body> 
<table>
```

```
<tr>
 <td><br />
<td>Project</b></td>
 <td><br />
<td><br />
<td></td></td>
 <td><br />b>Action</b></td>
\langle/tr>
<?php 
(isset($Action) && ($Action=="Delete")) 
\left\{ \right.SQLQuery("DELETE FROM projects WHERE project LIKE '$Project'"); 
  SQLQuery("DELETE FROM is_involved_in WHERE project LIKE 
f$Project'"); 
  SQLQuery("DELETE FROM project_end_dates WHERE project LIKE 
'$Project'"); 
  SQLQuery("DELETE FROM employees_involved_in WHERE project LIKE 
'$Project'"); 
  SQLQuery("DELETE FROM is_project_financer WHERE project LIKE 
'$Project'"); 
  SQLQuery("DELETE FROM project_categories WHERE project LIKE 
'$Project'"); 
  SQLQuery("DELETE FROM project_provinces WHERE project LIKE 
'$Project'"); 
} 
  $result=SQLQuery("SELECT projects.project, 
UNIX_TIMESTAMP(start_date) AS start_date, why, 
UNIX_TIMESTAMP(end_date) AS end_date, is_involved_in.organization AS 
organization, contact, UNIX_TIMESTAMP(contact_date) AS contact_date, 
num employees FROM projects LEFT JOIN project_end_dates ON
projects.project LIKE project_end_dates.project LEFT JOIN 
is_involved_in ON projects.project LIKE is_involved_in.project LEFT 
JOIN employees_involved_in ON 
employees_involved_in.project=projects.project AND 
employees_involved_in.organization=is_involved_in.organization ORDER 
BY organization, project"); 
 while ($row=SQLFetchRow($result)) 
  { 
    echo "<tr><td><a 
href=\"addproject.php?edit=".urlencode($row["project"])."\">";
    echo $row["project"]."</a></td>";
    echo "<td>".$row["organization"]."</td>";
?> 
    <form action="viewprojects.php" method="POST"› 
       <input type="hidden" name="Project" value="<?php echo 
($row["project"]); ?>"> 
    <td><input type="submit" name="Action" value="Delete"></td> 
    \langle / form>
    \langle/tr>
<?php 
  \rightarrow?> 
</body> 
\langle/html>
```
Source code for the statistics database is listed below. Statdb.txt is the SQL source to create the tables for the database. All of the other files contain the **PHP** source to the web interface.

# **statdb.txt:**

```
# Table structure for table 'COUNTRIES' 
È
CREATE TABLE COUNTRIES 
  country varchar(250) NOT NULL default "',
  population bigint(20) unsigned NOT NULL default '0', 
  PRIMARY KEY (country) 
) TYPE=InnoDB; 
善
# Table structure for table 'COUNTRIES FROM'
\frac{1}{4k}CREATE TABLE COUNTRIES FROM (
  country varchar(250) NOT NULL default ",
  stat varchar(250) NOT NULL, 
  PRIMARY KEY (country, stat)
) TYPE=InnoDB; 
丑
# Table structure for table 'COUNTRIES_IN' 
if 
CREATE TABLE COUNTRIES IN (
  country varchar(250) NOT NULL default ", 
  stat varchar(250) NOT NULL, 
 PRIMARY KEY (country, stat)
) TYPE=InnoDB; 
丑
# Table structure for table 'SOURCES' 
표
CREATE TABLE SOURCES 
  source_name varchar(250) NOT NULL default "',
  date_published date NOT NULL default '0000-00-00', 
  source_type varchar(250) NOT NULL default '',
  institution varchar(250) NOT NULL default '',
  PRIMARY KEY (source_name) 
) TYPE=InnoDB; 
#
# Table structure for table 'SOURCE_AUTHORS' 
#
CREATE TABLE SOURCE_AUTHORS 
  source_name varchar(250) NOT NULL default ",
  author varchar(250) NOT NULL default ",
  PRIMARY KEY (source name)
) TYPE=InnoDB; 
## Table structure for table 'SOURCE ISBNS'
```

```
CREATE TABLE SOURCE ISBNS (
 source_name varchar(250) NOT NULL default '',
  isbn varchar(250) NOT NULL default '',
 PRIMARY KEY (source_name) 
) TYPE=InnoDB; 
丑
# Table structure for table 'SOURCE_URLS' 
#
CREATE TABLE SOURCE URLS (
 source_name varchar(250) NOT NULL default '',
 url varchar(250) NOT NULL default '',
 PRIMARY KEY (source_name) 
) TYPE=InnoDB; 
# Table structure for table 'STATISTICS' 
\pmCREATE TABLE STATISTICS 
  stat varchar(250) NOT NULL, 
  PRIMARY KEY (stat) 
) TYPE=InnoDB; 
\frac{1}{2}# Table structure for table 'STAT_CHILDREN' 
县
CREATE TABLE STAT CHILDREN (
 stat varchar(250) NOT NULL, 
 are_children enum('Yes','No','Mostly','Some') NOT NULL default 
'Yes', 
 PRIMARY KEY (stat) 
) TYPE=InnoDB; 
4 
# Table structure for table 'STAT_DATES' 
井
CREATE TABLE STAT_DATES 
  stat varchar(250) NOT NULL, 
  start_date date NOT NULL default '0000-00-00', 
  end_date date NOT NULL default '0000-00-00', 
  PRIMARY KEY (stat) 
) TYPE=InnoDB; 
iF 
# Table structure for table 'STAT_EST_TYPES' 
CREATE TABLE STAT_EST_TYPES 
  stat varchar(250) NOT NULL, 
  est_type varchar(250) NOT NULL default '',
  PRIMARY KEY (stat) 
) TYPE=InnoDB; 
if 
# Table structure for table 'STAY GENDERS' 
#
```

```
CREATE TABLE STAT GENDERS (
  stat varchar(250) NOT NULL, 
  gender enum('Male','Female','Mostly Male','Mostly Female','Mixed') 
NOT NULL default 'Male', 
 PRIMARY KEY (stat) 
) TYPE=InnoDB; 
#
# Table structure for table 'STAT NUM ESTS'
\pmCREATE TABLE STAT_NUM_ESTS 
  stat varchar(250) NOT NULL, 
  min_ests int(10) unsigned NOT NULL default '0', 
 max_ests int(10) unsigned NOT NULL default '0', 
  PRIMARY KEY (stat) 
) TYPE=InnoDB; 
# Table structure for table 'STAT_NUM_PEOPLE' 
#
CREATE TABLE STAT_NUM_PEOPLE 
  stat varchar(250) NOT NULL, 
  min people int(10) unsigned NOT NULL default '0',
  max people int(10) unsigned NOT NULL default '0',
  PRIMARY KEY (stat) 
) TYPE=InnoDB; 
\frac{1}{24}# Table structure for table 'STAT_PERCENT_HIVS' 
#
CREATE TABLE STAT PERCENT HIVS (
  stat varchar(250) NOT NULL, 
  min percent hiv float unsigned NOT NULL default '0',
  max_percent_hiv float unsigned NOT NULL default '0', 
  PRIMARY KEY (stat) 
) TYPE=InnoDB; 
巷
# Table structure for table 'STAT_SOURCES' 
\#CREATE TABLE STAT_SOURCES 
  stat varchar(250) NOT NULL, 
  source_name varchar(250) NOT NULL default '',
 PRIMARY KEY (stat,source_name) 
) TYPE=InnoDB; 
\pm# Table structure for table 'STAT_SOURCE_PAGES' 
#
CREATE TABLE STAT_SOURCE_PAGES 
  stat varchar(250) NOT NULL, 
  source_name varchar(250) NOT NULL default '',
  start_page int(10) unsigned NOT NULL default '0', 
  end page int(10) unsigned NOT NULL default '0',
  PRIMARY KEY (stat, source name)
```

```
) TYPE=InnoDB; 
\frac{11}{14}# Table structure for table 'STAT SOURCE REFERENCES'
#CREATE TABLE STAT SOURCE REFERENCES (
  stat varchar(250) NOT NULL, 
  source name varchar(250) NOT NULL default ",
  reference source varchar(250) NOT NULL default ",
  PRIMARY KEY (stat, source_name)
) TYPE=InnoDB; 
廿.
# Table structure for table 'STAT_WORK_TYPES' 
#
CREATE TABLE STAT_WORK_TYPES 
  stat varchar(250) NOT NULL, 
  work_type varchar(250) NOT NULL default ", 
  PRIMARY KEY (stat) 
) TYPE=InnoDB;
```
# **index.php:**

```
<?php require_once("headers.php"); 
DisplayHeader("Main Menu"); ?> 
<hr> 
<p><a href="entercountries.php">Add/View/Edit Countries</a></p> 
<p><a href="viewsources.php">Add/View/Edit Sources</a></p> 
<p><a href="stat.php">Add Statistic</a></p> 
<p><a href="viewstats.php">View/Edit Statistics</a></p> 
<?php DisplayFooter(); ?>
```
#### **headers.php:**

```
<?php 
function DisplayHeader($title) 
{?> 
<head> 
   <title><?php echo "Bogus Statistics -- $title"; ?></title> 
</head> 
<body> 
<table border="0" width="100%">
  \lt t \lt<td><a href="entercountries.php">Add/View/Edit Countries</a></td> 
    <td><a href="viewsouroes.php">Add/View/Edit Sources</a></td> 
    <td><a href="stat.php">Add Statistic</a></td> 
    <td><a href="viewstats.php">View/Edit Statistics</a></td> 
  \langle/tr>
</table> 
<?php } 
function DisplayFooter() 
\{echo "</body></html>";
\mathcal{E}
```
## **javascript.php:**

```
<script LANGUAGE="JavaScript1.2"› 
2 + 1 = 1function selectOther(select,promptString) 
     //Allows new value to be added to select widget by selecting 
"(other)" 
\{if ("(other)" == select.options[select.selectedIndex].text) 
  \{newValue = prompt(promptString,"");
    if (null != newValue) 
    \left\{ \right.select.length++; 
      select.options[select.length-1]=new Option(newValue); 
      select.selectedIndex=select.length-1; 
    \mathcal{E}else 
    \{select.selectedIndex = 0; 
    \mathcal{E}\}\mathcal{E}--</script>
```
#### **source.php:**

```
<?php header("Exoires: 0"); 
require once("sql.php"); 
require_once("headers.php"); 
require_once("javascript.php");
DisplayHeader("Sources"); ?> 
<script LANGUAGE="JavaScriptl.2"> 
\lt ! -function typeChange() 
\{selectOther(document.AddSource.SourceType,"Enter new source 
type:"); 
function authorChange() 
{ 
  selectOther(document.AddSource.Author,"Enter new author:"); 
} 
function institutionChange() 
\left\{ \right.selectOther(document.AddSource.Institution, "Enter new
institution:"); 
\rightarrow--&></script> 
<h1>Source</h1> 
<?php SQLConnect(); 
(!Is Null($edit)) 
\{$result=SQLQuery("SELECT SOURCES.source_name AS source_name, 
UNIX_TIMESTAMP(date_published) AS date published, source_type,
```
author, institution, url, isbn from SOURCES LEFT JOIN SOURCE\_URLS on SOURCES.source\_name=SOURCE\_URLS.source\_name LEFT JOIN SOURCE\_ISBNS on SOURCES.source\_name=SOURCE\_ISENS.source\_name LEFT JOIN SOURCE AUTHORS

```
ON SOURCES.source_name=SOURCE_AUTHORS.source_name WHERE 
SOURCES.source_name LIKE '$edit'"); 
  $row=SQLFetchRow($result); 
  $SourceName=$row["source_name"]; 
  $day=strftime("%d",$row["date_published"]);
  $month=strftime("%m",$row["date_published"]); 
  $year=strftime("%Y",$row["date_published"]);
  $SourceType = $row["source_type"]; 
  $Author = $row["author"]; 
  $Institution = $row["institution"]; 
  SURL = Srow['url"]:
  $ISBN = $row['ish"]:
\mathcal{E}if ("Save"==$Action) 
\{if (strlen($SourceName)<8) 
    \{echo("<p>Please, enter a more descriptive name for this 
source</p>"); 
  elseif (-1 == strtotime("$month/$day/$year")) 
      echo("<p>Please, enter a valid date"); 
    1 
  elseif (strlen($SourceType)==0) 
    \{echo("<p>Please, enter a type for this source");
    \lambdaelseif (strlen($Institution)==0) 
    \{echo("<p›Please, enter an institution for this source"); 
    \lambdaelse 
    \left\{ \right.if (SQLQuery("SET AUTOCOMMIT=0") && 
          SQLQuery("BEGIN") && 
          SQLQuery("REPLACE INTO SOURCES (source_name, 
date_published, source_type, institution) VALUES 
C$SourceName',FROM_UNIXTIME(".strtotime("$month/$day/$year")."),'$So 
urceType','$Institution')") && 
          (((strlen($URL)==0) && SQLQuery("DELETE FROM SOURCE_URLS 
WHERE source_name LIKE '$SourceName'")) ||
           SQLQuery("REPLACE INTO SOURCE_URLS (source_name, url) 
VALUES ('$SourceName','$URL')")) && 
          (((strlen(SISBN)==0) && SQLQuery("DELETE FROM SOURCE_ISBNS 
WHERE source_name LIKE '$SourceName'")) ||
           SQLQuery("REPLACE INTO SOURCE_ISBNS (source_name, isbn) 
VALUES ( 1 $SourceName','$ISBN')")) && 
          (((strlen($Author)==0) && SQLQuery("DELETE FROM 
SOURCE_AUTHORS_WHERE_source_name_LIFE '$SourceName'")) ||
           SQLQuery("REPLACE INTO SOURCE_AUTHORS (source_name, 
author) VALUES ('$SourceName', '$Author')")))
        { 
          SQLQuery("COMMIT"); 
          echo "Source added"; 
        \rightarrowelse 
        \{SQLQuery("ROLLBACK"); 
          echo "Source could not be added!";
```

```
124
```

```
\lambdaSQLQuery("SET AUTOCOMMIT=1"); 
    \, \,1 
elseif ("Delete"==$Action) 
\{ ?>
<form action="source.php" method="POST">
<p><b>Are you sure that you want to delete this statistic?</b></p> 
 <input type="hidden" name="SourceName" value="<?php echo $edit; 
7>">
  <input type="submit" name="Action" value="Yes, I'm sure"› 
</form> 
<form action="source.php" method="POST"> 
  <input type="submit" name="Action" value="No, I made a mistaken> 
</form> 
<?php 
} 
elseif (("Yes, I\'m sure" == $Action) ||
        ("Yes, I'm sure"==$Action)) 
\{if (SQLQuery("SET AUTOCOMMIT=0") && 
      SQLQuery("BEGIN") && 
      SQLQuery("DELETE FROM SOURCES WHERE source_name LIKE 
'$SourceName'") && 
      SQLQuery("DELETE FROM SOURCE_URLS WHERE source_name LIKE 
'$SourceName'') && 
      SQLQuery("DELETE FROM SOURCE_ISBNS WHERE source_name LIKE 
'$SourceName'') && 
      SQLQuery("DELETE FROM SOURCE_AUTHORS WHERE source_name LIKE 
'$SourceName'")) 
    \left\{ \right.SQLQuery("COMMIT"); 
      echo "Source deleted"; 
    \mathcal{F}else 
    \left\{ \right.SQLQuery("ROLLBACK"); 
      echo "Source could not be deleted!"; 
    \mathcal{E}SQLQuery("SET AUTOCOMMIT=1"); 
\}?> 
  <form method="POST" action="source.php" name="AddSource"> 
  <table border=l> 
    <tr>
      <td nowrap colspan="3">Source Name:<br /> 
<?php 
  //If there is already a name for the source, we can't change it... 
  it (strlen($SourceName)>0) 
        echo $SourceName;?> 
  \left\{ \right.<input type="hidden" name="SourceName" value="<?php echo
$SourceName; ?>"> 
<?php } else { ?> 
         <input type="text" size="80" name="SourceName"› 
<?php } ?> 
    \langle/tr>
    <tr>
      <td nowrap>Date(DD/MM/YYYY):<br />
```

```
<input type="text" size="2" name="day" value="<?php echo 
$day; ?>">/<input type="text" size="2" name="month" value="<?php echo 
$month; ?>">/<input type="text" size="4" name="year" value="<?php 
echo $year; ?>"></td>
      <td nowrap>Type:<br /> 
         <select name="SourceType" onChange="typeChange()">
           <option <?php if (strlen($SourceType)==0) echo "SELECTED"; 
?»</option> 
 <?php 
   $result = SQLQuery("SELECT DISTINCT source_type FROM SOURCES ORDER 
BY source type ASC");
  while ($row=SQLFetchRow($result)) 
  \{ ?>
    <option <?php if ($SourceType==$row["source_type"]) echo
"SELECTED"; ?>><?php echo $row["source_type"]; ?></option> 
<?php } ?> 
  <option>(other)</option> 
        </select> 
      \langle /td \rangle<td nowrap>Author:<br /> 
      <select name="Author" onChange="authorChange()"> 
        <option <?php if (strlen($Author) == 0) echo "SELECTED";
?»</option> 
 <?php 
   $result = SQLQuery("SELECT DISTINCT author FROM SOURCE_AUTHORS 
ORDER BY author ASC"); 
  while ($row=SQLFetchRow($result)) 
  \{ 25<option <?php if ($Author==$row["author"]) echo "SELECTED";
?»<?php echo $row["author"]; ?></option> 
\langle?php } ?>
  <option>(other)</option> 
      </select> 
      \langle t \, d \rangle\langle/tr>
    <tr>
      <td nowrap colspan="3">Institution:<br /> 
      <select name="Institution" onChange="institutionChange()">
        <option <?php if (strlen($Institution)==0) echo "SELECTED";
?»</option> 
 <?php 
   $result = SQLQuery("SELECT DISTINCT institution FROM SOURCES ORDER 
BY institution ASC"); 
  while ($row=SOLFetchRow($result))
  \{ ?>
    <option <?php if ($Institution==$row["institution"]) echo 
"SELECTED"; ?>><?php echo $row["institution"]; ?></option> 
\langle ?php \rangle ?>
  <option>(other)</option> 
      \langleselect>
      \leq / \dagger d \geq\langle/tr>
    <tr>
      <td colspan="3">URL:<br /><input type="text" size="80" 
name="URL" value="<?php echo $URL;?>"></td> 
    \langle/tr>
    <tr>
      <td colspan="3">ISBN:<br />>/>/><input type="text" size="\frac{\partial \theta}{\partial t}"
name="ISBN" value="<?php echo $ISBN?>"></td> 
    \langle/tr>
    <tr>
```

```
<td nowrap colspan="3"><input type="submit" name="Action" 
value="Save"></td>
    \langle/tr>
  </table> 
  \langle form>
<hr> 
   <p><b>Instructions:</b></p> 
<p>This page allows you to add new sources of statistics to the 
database or edit existing sources</p> 
<p>>Source</b> is a plain text description of the source. Try to
make it as unique as possible. "ILO Annual Report 1998" is much 
better than "Bogus Stat24."</p> 
<p><b>Date</b> is the publication date of the source. In DD/MM/YYYY 
form. Try to be as exact as possible. If you cannot be exact, be 
approximate. The current date is acceptable for web sites. This field
is required.</p> 
<p> > *b>Type</b> is the type of publication. For example, "Book," "Web
Site," or "Journal Article." This field is required.</p> 
<p><b>Insitution</b> is the institution responsible for publishing 
this source. Try to be as specific as you can. "UNESCO Culture" is 
much better than "U.N." This field is required.</p> 
<p>>>Author</b> is the person within the institution who authored
the source. This field is optional.</p> 
<p><b>URL</b> is the address of the web site for the source. This
field is optional.</p> 
<p><b>ISBN</b> is the ISBN number for the source. This field is
optional.</p>
```

```
<?php DisplayFooter();?>
```
#### **sql.php:**

```
<?php 
function SQLConnect() 
  $link = mysql_connect("localhost","root","unesco") 
   or die("Could not connect to database"); 
 mysql_select_db("stats") 
    or die("Could not select database"); 
\rightarrowfunction SQLQuery($query) 
\{return mysql_query($query); 
} 
function SQLFetchRow($result) 
 return mysql_fetch_array($result); 
} 
?>
```
#### **stat.php:**

```
<?php 
header("Expires: 0"); 
require_once("sql.php"); 
require_once("headers.php"); 
require_once("javascript.php");
```

```
DisplayHeader("Add a Statistic"); ?> 
<script LANGUAGE="JavaScript1.2"› 
2 - 1 - 1function sexWorkTypeChange() 
{ 
  selectOther(document.AddStat.SexWorkType,"Enter new sex work 
type:"); 
\mathcal{L}function sexEstTypeChange() 
€
  selectOther(document.AddStat.SexEstType,"Enter new sex 
establishment type:"); 
\mathcal{E}---></script> 
<?php SQLConnect(); ?> 
<h1>Add a statistic</h1> 
<?php 
if (!Is Null($edit))
\{$result = SQLQuery("SELECT STATISTICS.stat AS stat, min_people, 
max_people, min_percent_hiv, max_percent_hiv, are_children, 
work_type, min_ests, max_ests, UNIX_TIMESTAMP(start_date) AS 
start_date, UNIX_TIMESTAMP(end_date) AS end_date, gender, est_type 
FROM STATISTICS LEFT JOIN STAT_NUM_PEOPLE ON STAT_NUM_PEOPLE.stat 
LIKE STATISTICS.stat LEFT JOIN STAT_PERCENT_HIVS ON 
STAT_PERCENT_HIVS.stat LIKE STATISTICS.stat LEFT JOIN STAT_CHILDREN 
ON STAT_CHILDREN.stat LIKE STATISTICS.stat LEFT JOIN STAT_WORK_TYPES 
ON STAT_WORK_TYPES.stat LIKE STATISTICS.stat LEFT JOIN STAT_NUM_ESTS 
ON STAT_NUM_ESTS.stat LIKE STATISTICS.stat LEFT JOIN STAT_DATES ON 
STAT_DATES.stat LIKE STATISTICS.stat LEFT JOIN STAT_GENDERS ON 
STAT_GENDERS.stat LIKE STATISTICS.stat LEFT JOIN STAT_EST_TYPES ON 
STAT_EST_TYPES.stat LIKE STATISTICS.STAT WHERE STATISTICS.stat LIKE 
'$edit'"); 
  if ($row=SQLFetchRow($result)) 
    \{$Description=$row["stat"]; 
      $MinPeople=$row["min_people"];
      $MaxPeople=$row["max_people"]; 
      $MinHIV=$row["min_percent_hiv"]; 
      $MaxHIV=$row["max percent_hiv"]; 
      $Children=$row["are_children"]; 
      $SexWorkType=$row["work_type"]; 
      $MinNumEst=$row["min_ests"]; 
      $MaxNumEst=$row["max_ests"]; 
      if ($row["start_date"]>0) 
        \left\{ \right.$StartDay=date("j",$row["start_date"]);
          $StartMonth=date("n",$row["start_date"]); 
          $StartYear=date("Y",$row["start_date"]); 
          $EndDay=date("j", $row["end_date"]);
          $EndMonth=date("n",$row["end_date"]); 
          $EndYear=date("Y",$row["end_date"]); 
        \mathcal{E}$Genders=$row["gender"]; 
      $SexEstType=$row["est_type"]; 
      $result=SQLQuery("SELECT country FROM COUNTRIES_IN WHERE stat 
LIKE '$Description'"); 
      while ($row=SQLFetchRow($result)) 
        \{
```

```
$GLOBALS["to_".$row["country"]]="on"; 
        \lambda$result=SQLQuery("SELECT country FROM COUNTRIES_FROM WHERE stat 
LIKE '$Description'"); 
      while ($row=SQLFetchRow($result)) 
        \left\{ \right.$GLOBALS["from".$row["country"]]="on"; 
        \mathfrak{z}} 
\mathcal{E}if ("Save"==$Action) 
\left\{ \right.if (strlen($Description)<8) 
      \left\{ \right.echo("<p>Please, enter a more descriptive name for this 
statistic</p>"); 
      \rightarrowelseif(((strlen($MaxPeople)>0) && (strlen($MinPeople)==0)) ||
           ((strlen($MinPeople)>0) && (strlen($MaxPeople)==0))) 
       { 
        echo("<p>Please enter both a minimum and maximum value for 
the number of people involved</p>");
      - 7
    elseif(((strlen($MaxHIV)>0) && (strlen($MinHIV)==0)) ||
           ((strlen($MinHIV)>0) && (strlen($MaxHIV)==0))) 
       \{echo("<p>Please enter both a minimum and maximum value for 
the percent of HIV infection</p>"); 
      \rightarrowelseif((strlen(SMaxNumEst)>0) && (strlen(SMinNumEst)=0)) |((strlen($MinNumEst)>0) && (strlen($MaxNumEst)==0))) 
       €
        echo("<p>Please enter both a minimum and maximum value for 
the number of establishments involved</p>"); 
      \rightarrowelseif($MaxPeople<$MinPeople) 
      \{echo("<p>The high number of people trafficked is less than
the low number!</p>"); 
      \rightarrowelseif($MaxHIV<$MinHIV)
       \left\{ \right.echo("<p>The high percentage of people infected with HIV is 
less than the low percentage!</p>"); 
      \}elseif($MaxNumEst<$MinNumEst) 
      \left\{ \right.echo("<p>The high number of establishments is less than the 
low number !</p>");
      \rightarrowelseif($MaxHIV>100.0) 
       \{echo("<p>More than 100% of the people cannor be HIV
infected!</p>"); 
       \rightarrowelseif(((strtotime("$StartDay/$StartMonth/$StartYear")==-1) && 
             (strtotime("$EndDay/$EndMonth/$EndYear")>0)) 11 
            ((strtotime("$StartDay/$StartMonth/$StartYear")>0) && 
             (strtotime("$EndDay/$EndMonth/$EndYear")==-1))) 
       \{
```

```
echo("<p>Please enter a starting date and an ending 
date!<\!/p>"];
     } 
    elseif (strtotime("$StartDay/$StartMonth/$StartYear") >
            strtotime("$EndDay/$EndMonth/$EndYear"))
       echo("<p>The project finishes before it starts!</p>");
      \lambdaelse 
        if (SQLQuery("SET AUTOCOMMIT=0") && 
            SQLQuery("BEGIN") && 
            SQLQuery("REPLACE INTO STATISTICS (stat) VALUES 
('$Description')") && 
            (((strlen($MinPeople)>0) && SQLQuery("REPLACE INTO 
STAT_NUM_PEOPLE (stat,min_people,max_people) VALUES 
('$Description',$MinPeople,$MaxPeople)")) II 
             SQLQuery("DELETE FROM STAT_NUM_PEOPLE WHERE stat LIKE 
'$Description'")) && 
            (((strlen($MinHIV)>0) && SQLQuery("REPLACE INTO 
STAT_PERCENT_HIVS (stat, min_percent_hiv, max_percent_hiv) VALUES 
('$Description',$MinHIV, $MaxHIV)")) II 
             SQLQuery("DELETE FROM STAT_PERCENT_HIVS WHERE stat LIKE 
1 $Description'")) && 
            (((strlen($MinNumEst)>0) && SQLQuery("REPLACE INTO 
STAT_NUM_ESTS (stat, min_ests, max_ests) VALUES 
('$Description',$MinNumEst, $MaxNumEst)")) II 
             SQLQuery("DELETE FROM STAT_NUM_ESTS WHERE stat LIKE 
'$Description'")) && 
            (((strlen($StartDay)>0) && SQLQuery("REPLACE INTO 
STAT_DATES (stat,start_date,end_date) VALUES 
P$Description',FROM_UNIXTIME(".strtotime("$StartDay/SStartMonth/$Sta 
rtYear")."),FROM_UNIXTIME(".strtotime("$EndDay/$EndMonth/$EndYear")." 
) ) \|SQLQuery("DELETE FROM STAT_DATES WHERE stat LIKE 
'$Description'")) &&
            (((strlen($Children)>0) && SQLQuery("REPLACE INTO 
STAT_CHILDREN (stat, are_children) VALUES
('$Description','$Children')")) ||
             SQLQuery("DELETE FROM STAT_CHILDREN WHERE stat LIKE 
1 $Descriptionl")) && 
            (((strlen($Genders)>0) && SQLQuery("REPLACE INTO 
STAT_GENDERS (stat, gender) VALUES ('$Description','$Genders')")) ||
             SQLQuery("DELETE FROM STAT_GENDERS WHERE stat LIKE 
'$Description'")) && 
            (((strlen($SexWorkType)>0) && SQLQuery("REPLACE INTO 
STAT_WORK_TYPES (stat,work_type) VALUES 
('$Description','$SexWorkType')")) ||
             SQLQuery("DELETE FROM STAT_WORK_TYPES WHERE stat LIKE 
'$Description'")) &&
            (((strlen($SexEstType)>0) && SQLQuery("REPLACE INTO 
STAT_EST_TYPES (stat, est_type) VALUES 
('$Description','$SexEstType')")) ||
             SQLQuery("DELETE FROM STAT_EST_TYPES WHERE stat LIKE 
'$Description'"))) 
          \left\{ \right.$result=SQLQuery("SELECT DISTINCT country FROM 
COUNTRIES"); 
            while ($row=SQLFetchRow($result)) 
              \left\{ \right.//FIXME: rollback on failure
```

```
if (strlen($GLOBALS["to_".$row["country"]])>0) 
                   \left\{ \right.SQLQuery("REPLACE INTO COUNTRIES_IN 
(stat,country) VALUES ('$Description','".$row["country"]."')"); 
                  } 
                 else 
                   \left\{ \right.SQLQuery("DELETE FROM COUNTRIES_IN WHERE stat 
LIKE '$Description' AND country LIKE '".$row["country"]."'");
                   } 
                 if (strlen($GLOBALS["from_".$row["country"]])>0) 
                   \left\{ \right.SQLQuery("REPLACE INTO COUNTRIES_FROM 
(stat,country) VALUES ('$Description', 1 ".$row["country"]."')"); 
                   <sup>1</sup>
                 else 
                   \{SQLQuery("DELETE FROM COUNTRIES_FROM WHERE stat 
LIKE '$Description' AND country LIKE '".$row["country"]."'"); 
                   } 
               \}SQLQuery("DELETE FROM STAT_SOURCES WHERE stat LIKE 
'$Description'"); 
             for ($count=0;$count<$NumberOfSources;$count++) 
               \{if (strlen($GLOBALS["Source".$count])>0) 
                   \{SQLQuery("INSERT INTO STAT_SOURCES 
(stat, source_name) VALUES 
('$Description','".$GLOBALS["Source".$count].")"); 
                  } 
                 if (($GLOBALS["StartPage".$count]>0) && 
($GLOBALS["EndPage".$count]>=$GLOBALS["StartPage".$count])) 
                   { 
                     SQLQuery("INSERT INTO STAT_SOURCE_PAGES (stat, 
source_name, start_page, end_page) VALUES 
('$Description', 1 ".$GLOBALS["Source".$count].",".$GLOBALS["StartPage 
".$count].",".$GLOBALS["EndPage".$count].")"); 
                   \rightarrowif (strlen($GLOBALS["Reference".$count])>0) 
                   \left\{ \right.SQLQuery ("INSERT INTO STAT_SOURCE_REFERENCES 
(stat, source_name, reference_source) VALUES 
('$Description','".$GLOBALS["Source".$count]."','".$GLOBALS["Referenc
e".$count]."')"); 
                   \rightarrow\lambdaSQLQuery("COMMIT"); 
             echo "Statistic added"; 
           \}else 
           \left\{ \right.SQLQuery("ROLLBACK"); 
             echo "Statistic could not be added!"; 
           \rightarrowSQLQuery("SET AUTOCOMMIT=1"); 
       \mathcal{E}} elseif ("Delete"==$Action) 
\{ ? \}<form action="stat.php" method="POST"> 
<p><b>Are you sure that you want to delete this statistic?</b></p>
```

```
<input type="hidden" name="Description" value="<?php echo $edit; 
?>"> 
  <input type="submit" name="Action" value="Yes, I'm suren> 
</form> 
<form action="stat.php" method="POST"› 
  <input type="submit" name="Action" value="No, I made a mistaken> 
\langle/form>
<?php 
} 
elseif (("Yes, I\'m sure"==$Action) ||
        ("Yes, I'm sure"==$Action)) 
{ 
  if (SQLQuery("SET AUTOCOMMIT=0") && 
      SQLQuery("BEGIN") && 
      SQLQuery("DELETE FROM STATISTICS WHERE stat LIKE 
$Description'") && 
      SQLQuery("DELETE FROM COUNTRIES_FROM WHERE stat LIKE 
$Description'") && 
      SQLQuery("DELETE FROM COUNTRIES_IN WHERE stat LIKE 
'$Description'") &&
      SQLQuery("DELETE FROM STAT_CHILDREN WHERE stat LIKE 
$Description'") && 
      SQLQuery("DELETE FROM STAT_DATES WHERE stat LIKE 
$Description'n) && 
      SQLQuery("DELETE FROM STAT_EST_TYPES WHERE stat LIKE 
$Description'") && 
      SQLQuery("DELETE FROM STAT_GENDERS WHERE stat LIKE 
$Description'") && 
      SQLQuery("DELETE FROM STAT_NUM_ESTS WHERE stat LIKE 
$Description'") && 
      SQLQuery("DELETE FROM STAT_NUM_PEOPLE WHERE stat LIKE 
$Deseription'") && 
      SQLQuery("DELETE FROM STAT_PERCENT_HIVS WHERE stat LIKE 
$Description'") && 
      SQLQuery("DELETE FROM STAT_SOURCES WHERE stat LIKE 
$Description'") && 
      SQLQuery("DELETE FROM STAT_SOURCE_PAGES WHERE stat LIKE 
$Deseription'n) && 
      SQLQuery("DELETE FROM STAT_SOURCE_REFERENCES WHERE stat LIKE 
$Description'n) && 
      SQLQuery("DELETE FROM STAT_WORK_TYPES WHERE stat LIKE 
$Description'")) 
    { 
      SQLQuery("COMMIT"); 
      echo "Statistic deleted"; 
    } 
  else 
    { 
      SQLQuery("ROLLBACK"); 
      echo "Statistic could not be deleted!"; 
    \mathcal{L}SQLQuery("SET AUTOCOMMIT=1"); 
\mathcal{E}?> 
<form method="POST" action="stat.php" name="AddStat"› 
<sub>p</sub></sub>
  <b>Statistic text:</b><br />
<?php if (strlen($Description)>0) 
  \{
```

```
echo $Description; ?> 
<input type="hidden" name="Description" value="<?php echo 
$Description; ?>"> 
<?php else { ?> 
  <textarea name="Description" cols="80" rows="?"></textarea> 
<?php } ?> 
\langle/p>
<table border=l> 
  <tr>
    <td nowrap>Number of People:<br /> 
      <input type="text" size="6" name="MinPeople" value="<?php echo 
$MinPeople; ?>">-<input type="text" size="6" name="MaxPeople" 
value="<?php echo $MaxPeople; ?>"></td> 
    <td nowrap>Percent HIV Infected<br />>
      <input type="text" size="6" name="MinHIV" value="<?php echo 
$MinHIV; ?>">-<input type="text" size="6" name="MaxHIV" value="<?php
echo $MaxHIV; ?>"></td>
    <td nowrap>Children?<br />
      <select name="Children"› 
        <option <?php if (strlen($Children)==0) echo "selected"; 
?»</option> 
        <option <?php if ("Yes"==$Children) echo "selected"; 
?»Yes</option> 
        <option <?php if ("No"==$Children) echo "selected"; 
?»No</option> 
        <option <?php if ("Mostly"==$Children) echo "selected";
?>>Mostly</option>
        <option <?php if ("Some"==$Children) echo "selected"; 
?»Some</option> 
      </select> 
    \langle/td>
    <td nowrap>Work Type<br /> 
      <select name="SexWorkTvpe" onChange="sexWorkTypeChange(this)"> 
        <option <?php if (strlen($SexWorkType)==0) echo 
"selected";?>></option> 
<?php 
  $result = SQLQuery("SELECT DISTINCT work_type from STAT_WORK_TYPES 
ORDER BY work_type ASC"); 
  while ($row=SQLFetchRow($result)) 
  \left\{ \right.echo "<option "; 
    if ($SexWorkType==$row["work_type"]) echo "selected";
    echo ">".$row["work_type"]."</option>\n";
  \}\gtrsim<option>(other)</option> 
      </select> 
    \langle t \rangle\langle/tr>
  <tr>
    <td nowrap>Number of Establishments:<br I> 
      <input type="text" size="6" name="MinNumEst" value="<?php echo 
$MinNumEst; ?>">-<input type="text" size="6" name="MaxNumEst" 
value="<?php echo $MaxNumEst; ?>"></td> 
    <td nowrap>Date Range: (DD/MM/YYYY)<br I> 
      <input type="text" size="2" name="StartDay" value="<?php echo 
$StartDay; ?>">/<input type="text" size="2" name="StartMonth" 
value="<?php echo $StartMonth; ?>">/<input type="text" size="4" 
name="StartYear" value="<?php echo $StartYear; ?>"> - <input 
type="text" size="2" name="EndDay" value="<?php echo $EndDay; 
?>">/<input type="text" size="2" name="EndMonth" value="<?php echo
```

```
$EndMonth; ?>">/<input type="text" size="4 name="EndYear" 
value="<?php echo $EndYear; ?>"></td> 
    <td nowrap>Genders: <br />
      <select name="Genders"> 
        <option <?php if (strlen($Genders)==0) echo 
"selected";?>></option> 
        <option <?php if ("Female"==$Genders) echo 
"selected";?>>Female</option> 
        <option <?php if ("Male"==$Genders) echo 
"selected";?>>Male</option> 
        <option <?php if ("Mostly Female"==$Genders) echo 
"selected";?>>Mostly Female</option> 
        <option <?php if ("Mostly Male"==$Genders) echo 
"selected";?>>Mostly Male</option> 
        <option <?php if ("Mixed"==$Genders) echo 
"selected";?>>Mixed</option> 
      </select> 
    < / t.d>
    <td nowrap>Sex Est Type:<br /> 
      <select name="SexEstType" onChange="sexEstTypeChange()"> 
        <option <?php if (strlen($SexEstType)==0) echo 
"selected";?>></option> 
<?php 
  $result = SQLQuery("SELECT DISTINCT est_type from STAT_EST_TYPES 
ORDER BY est_type ASC"); 
  while ($row=SQLFetchRow($result)) 
    echo "<option "; 
    if ($SexEstType==$row["est type"]) echo "selected";
    echo ">".$row["est_type"]."</option>\n";
  \}\rightarrow<option>(other)</option> 
      </select> 
    \langle t \rangle</table> 
<table border=l> 
  <tr>
    <td><br />b>Country</b></td>
    <td><br />b>Destination?</b></td>
    <td><br />>Source?</b></td>
  \langle/tr>
 <?php 
   $result = SQLQuery(" ELECT DISTINCT country FROM COUNTRIES ORDER 
BY country ASC"); 
  while ($row=SQLFetchRow($result)) 
  { ?> 
  <tr>
    <td nowrap><?php echo $row["country"]; ?></td> 
    <td nowrap><input type="checkbox" name="to_<?php echo 
$row["country"]; ?>" <?php if (strlen($GLOBALS["to_". 
$row["country"]])>0) echo "checked";?» 
    <td nowrap><input type="checkbox" name="from_<?php echo 
$row["country"]; ?>" <?php if (strlen($GLOBALS["from_". 
$row["country"]])>0) echo "checked";?>> 
  \langle/tr>
 \langle ?php \rangle ?>
\langle/table>
<table border=l> 
  <tr>
```

```
<td><br />>Source</b></td>
    <td><br />
<br />
Pages</b></td>
    <td><br />
keference</b></td>
  \langle/tr>
 <?php 
  \text{Ssources} = \text{array}();
  $result = SQLQuery("SELECT DISTINCT source name FROM SOURCES ORDER
BY source name ASC");
  while ($row=SQLFetchRow($result)) 
   { 
     $sources[]=$row["source_name"]; 
   \lambda$result = SQLQuery("SELECT STAT_SOURCES.source_name AS source_name,
start page, end page, reference source FROM STAT SOURCES LEFT JOIN
STAT_SOURCE_PAGES ON STAT_SOURCE_PAGES.source_name LIKE 
STAT_SOURCES.source_name AND STAT_SOURCE_PAGES.stat LIKE 
STAT_SOURCES.stat LEFT JOIN STAT_SOURCE_REFERENCES ON 
STAT_SOURCE_REFERENCES.source_name LIKE STAT_SOURCES.source_name AND 
STAT_SOURCE_REFERENCES.stat LIKE STAT_SOURCES.stat WHERE 
STAT_SOURCES.stat LIKE '$Description' ORDER BY 
STAT_SOURCES.source_name ASC");
  $NumberOfSources=0; 
  \text{Scount} = 0;
  while ($row=SQLFetchRow($result)) 
  \{ ? \ge<tr>
    <td>
       <select name="Source<?php echo $count;?>"> 
         <option></option> 
    <?php 
     foreach ($sources as $source) 
    \left\{ \right.echo "<option "; 
      if ($source==$row["source_name"]) echo "selected"; 
      echo ">$source</option>\n";
    } ?> 
      </select> 
    \langle t \, d \rangle<td nowrap><input name="StartPage<?php echo $count;?>" size=4 
value="<?php echo $row["start_page"]; ?>">-<input name="EndPage<?php 
echo $count;?>" size=4 value="<?php echo $row["end_page"]; ?>"> 
    \langle /td>
    <td>
       <select name="Reference<?php echo $count;?>"> 
         <option></option> 
    <?php 
     foreach ($sources as $source) 
     \left\{ \right.echo "<option "; 
      if ($source==$row["reference_source"]) echo "selected"; 
      echo ">$source</option>\n";
     } ?> 
      </select> 
    \langle t \, d \rangle\langle/tr>
<?php 
    $NumberOfSources++; 
    $count++; 
  \lambda$NumberOfSources+=5; 
or(;$count<$NumberOfSources;$count++) { ?>
```
```
<tr>
    <h d><select name="Source<?php echo $count;?>"> 
        <option selected></option> 
    \langle?php
     foreach ($sources as $source) 
    \{echo "<option>$source</option>\n";
    } ?> 
      </select> 
    </td>
    <td nowrap><input name="StartPage<?php echo $count;?>" size=4›- 
<input name="EndPage<?php echo $count;?>" size=4> 
    \langle/td>
    <td>
      <select name="Reference<?php echo $count;?>"> 
        <option selected></option> 
    <?php 
     foreach ($sources as $source) 
    \{echo "<option>$source</option>\n";
    } ?> 
      </select> 
    \langle t \, d \rangle\langle/tr>
<?php }?> 
<input type="hidden" name="NumberOfSources" value="<?php echo 
$NumberOfSources; ?>"> 
</table> 
<input type="submit" Name="Action" Value="Save"› 
</form> 
<hr> 
<p><b>Instructions:</b></p> 
<p>This page allows you to add a new statistcs or edit an existing 
one</p> 
<p>>>>Description</b> is a text of the statistic.</p>
<p>All of the other fields attempt to codify this statistic into a 
form that is more easily searchable. Most statistics will not be 
able to be codified. Do the best that you can.</p> 
<p>>Number of people</b> is the number of people trafficked. It is
a range from the low number given to the high number given.</p> 
<p>>>Percent HIV Infected</b> is the number of people infected with
HIV given. It is a range from the low percent given to the high 
percent given.</p> 
<p><b>Children?</b> stores whether or not children are involved</p> 
<p>>>Work Type</b> stores the type of work that the people are being
trafficked for</p>
<p><b>Number of Establishments</b> stores the number of
establishments given</p> 
<p>>>Date range</b> is the range of time the statistic talks about.
Try to convert years or months into dates. For example, 1999 would 
be 1/1/1999 to 30/12/1999</p> 
<p><b>Genders</b> is the sex of the people talked about in the 
statistic</p> 
<p>>Sex Establishment Type</b> is the type of establishment that
the people in the statistic are working at</p> 
<p>>>
Countries</b> are the source and destination countries given.
A country may be a destination and a source for the same 
statistic</p> 
<p> <b> Source</b> is the name of a source that gives this
statistic</p>
```

```
<p>>>Pages</b> are the pages in that source where the statistic is
found</p> 
<p>>>>Reference</b> is the name of the source cited by this
source</p>
```

```
<?php DisplayFooter(); ?>
```
#### **viewsources.php:**

```
<?php header("Expires: 0"); 
require_once("sql.php");
require_once("headers.php"); 
require_once("javasoript.php"); 
DisplayHeader("Sources"); 
SQLConnect(); ?> 
<script LANGUAGE="JavaScript1.2"› 
<! -function typeChange() 
\{selectOther(document.AddSource.SourceType,"Enter new source 
type:"); 
\rightarrowfunction authorChange() 
\{selectOther(document.AddSource.Author, "Enter new author:");
} 
function institutionChange()
{ 
  selectOther(document.AddSource.Institution, "Enter new
institution:"); 
\}--> 
</script> 
<h1>Sources</h1> 
<table border=l> 
  <tr>
     <td><br />b>Source</b></td>
     <td><bb>Date</b></td>
     <td><br />>Type</b></td>
     <td><br />
Institution</b></td>
     <td><br />>Author</b></td>
     <td><br />b>URL</b></td>
     <td><br />b>ISBN</b></td>
     <td><br />>Action</b></td>
   \langle/tr>
<?php 
  $result=SQLQuery("SELECT SOURCES.source_name AS source_name, 
UNIX_TIMESTAMP (date_published) AS date_published, source_type, 
author, institution, url, isbn from SOURCES LEFT JOIN SOURCE URLS on
SOURCES.source_name=SOURCE_URLS.source_name LEFT JOIN SOURCE_ISBNS on 
SOURCES.source_name=SOURCE_ISBNS.source_name LEFT JOIN SOURCE_AUTHORS 
ON SOURCES.source_name = SOURCE_AUTHORS.source_name ORDER BY 
SOURCES.source_name ASC");
while ($row=SQLFetchRow($result)) 
\{echo "<tr><td><a
href=\"source.php?edit=".urlencode($row["'source_name"])."\">".$row['"s 
ource_name"]."</a></td>"; 
  echo "<td>".date("j/n/Y",$row["date_published"])."</td>";
```

```
echo "<td>".$row["source_type"]."</td>";
  echo "<td>".$row["institution"]."</td>";
  echo "<td>".$row["author"]."</td>";
  echo "<td>".$row["url"]."</td>";
  echo "<td>".$row["isbn"]."</td>";?>
<form action="source.php" METHOD="POST"› 
<h<sub>d</sub>>
  <input type="hidden" name="edit" value="<?php echo 
$row["source_name"]; ?>"> 
  <input type="submit" name="Action" value="Deleteil> 
\langle/td>
</form> 
<?php 
  echo "</tr>";
}?> 
  <form method="POST" action="source.php" name="AddSourcen> 
    <tr>
      <td><input type="text" size="25" name="SourceName" > 
      <td nowrap><input type="text" size="2" name="day" >/<input 
type="text" size="2" name="month" >/<input type="text" size="4" 
name="year" ></td>
      <h d><select name="SourceType" onChange="tvpeChange()"> 
          <option SELECTED></option> 
 <?php 
   $result = SQLQuery("SELECT DISTINCT source_type FROM SOURCES ORDER 
BY source_type ASC"); 
  while ($row=SQLFetchRow($result)) 
  \{ ?>
    <option><?php echo $row["source_type"]; ?></option> 
<?php } ?> 
  <option>(other)</option> 
        </select> 
      </td>
      <td><select name="Institution" onChange="institutionChange()"> 
        <option SELECTED></option> 
 <?php 
   $result = SQLQuery("SELECT DISTINCT institution FROM SOURCES ORDER 
BY institution ASC"); 
  while ($row=SQLFetchRow($result)) 
  \{ ?>
    <option><?php echo $row["institution"]; ?></option> 
<?php } ?> 
  <option>(other)</option> 
      </select> 
      \langle/td>
      <fd>
      <select name="Author" onChange="authorChange()"> 
        <option SELECTED></option> 
 <?php 
   $result = SQLQuery("SELECT DISTINCT author FROM SOURCE_AUTHORS 
ORDER BY author ASC"); 
  while ($row=SQLFetchRow($result)) 
  \{ ? \}<option><?php echo $row["author"]; ?></option> 
<?php } ?> 
  <option>(other)</option> 
      </select> 
      </td>
      <td><input type="text" size="25" name="URL" ></td> 
      <td><input type="text" size="25" name="ISBN" ></td>
```

```
<td><input type="submit" name="Action" value="Save"></td> 
    \langle/tr>
  </form> 
  </table> 
chr<p><b>Instructions:</b></p> 
<p>This page allows you to view statistics and to add new sources of 
statistics to the database</p> 
<p>>Source</b> is a plain text description of the source. Try to
make it as unique as possible. "ILO Annual Report 1998" is much 
better than "Bogus Stat24."</p> 
<p>>>Date</b> is the publication date of the source. In DD/MM/YYYY
form. Try to be as exact as possible. If you cannot be exact, be 
approximate. The current date is acceptable for web sites. This field 
is required.</p> 
<p><b>Type</b> is the type of publication. For example, "Book," "Web 
Site," or "Journal Article." This field is required.</p> 
<p><b>Insitution</b> is the institution responsible for publishing 
this source. Try to be as specific as you can. "UNESCO Culture" is 
much better than "U.N." This field is required.</p> 
<p><b>Author</b> is the person within the institution who authored 
the source. This field is optional.</p> 
<p>>>VRL</b> is the address of the web site for the source. This
field is optional.</p> 
<p>>>>ISBN</b> is the ISBN number for the source. This field is
optional.</p> 
<p>You may enter a new source into the bottom of the table and save 
it by clicking "Save"</p> 
<p>You may edit an existing source by clicking on its name</p> 
<p>You may delete an existing source by clicking "Delete"</p> 
\langle?php
DisplayFooter();
```
#### **viewstats.php:**

```
<?php 
header("Expires: 0"); 
require_once("sql.php"); 
require_once("headers.php"); 
require_once("javascript.php"); 
DisplayHeader("View Statistics"); ?> 
<h1>Statistics</h1> 
<table border="1"› 
  <tr>
    <td><br />
statistic</b></td>
    <td><br />b>Destinations</b></td>
    <td><br />
sources</b></td>
    <td><br />
People</b></td>
    <td><br />
Percent HIV</b></td>
    <td><br />b>Children?</b></td>
    <td><br />b>Work Type</b></td>
    <td><br />b>Establishments</b></td>
    <td><br />b>Dates</b></td>
    <td><br />b>Gender</b></td>
    <td><br />b>Establishment Type</b></td>
    <td><br />b>Action</b></td>
  \langle/tr>
<?php SQLConnect(); 
  $result = SQLQuery("SELECT STATISTICS.stat AS stat, min_people, 
max_people, min_percent_hiv, max_percent_hiv, are_children,
```

```
work_type, min_ests, max_ests, UNIX_TIMESTAMP(start_date) AS 
start_date, UNIX_TIMESTAMP(end_date) AS end_date, gender, est_type 
FROM STATISTICS LEFT JOIN STAT_NUM_PEOPLE ON STAT_NUM_PEOPLE.stat 
LIKE STATISTICS.stat LEFT JOIN STAT_PERCENT_HIVS ON 
STAT_PERCENT_HIVS.stat LIKE STATISTICS.stat LEFT JOIN STAT CHILDREN
ON STAT_CHILDREN.stat LIKE STATISTICS.stat LEFT JOIN STAT WORK TYPES
ON STAT_WORK_TYPES.stat LIKE STATISTICS.stat LEFT JOIN STAT_NUM_ESTS 
ON STAT_NUM_ESTS.stat LIKE STATISTICS.stat LEFT JOIN STAT_DATES ON 
STAT_DATES.stat_LIKE_STATISTICS.stat_LEFT_JOIN STAT_GENDERS_ON
STAT_GENDERS.stat LIKE STATISTICS.stat LEFT JOIN STAT EST TYPES ON
STAT_EST_TYPES.stat_LIKE_STATISTICS.STAT_ORDER BY_stat_ASC");
while ($row=SQLFetchRow($result)) 
€
  echo "<tr>"; 
  echo "<td><a href=\"stat.php?edit=".urlencode($row["stat"])."\">"• 
  echo $row["stat"]."</a></td>";
  echo "<td>"; 
  $Description=$row["stat"]; 
  $result2=SQLQuery("SELECT country FROM COUNTRIES_IN WHERE stat LIKE 
'$Description""); 
  if ($row2=SQLFetchRow($result2)) 
    echo $row2["country"]; 
  while ($row2=SQLFetchRow($result2)) 
    \{echo "<br />"; 
      echo $row2["country"]; 
    } 
  echo "</td><td>"; 
  $result2=SQLQuery("SELECT country FROM COUNTRIES_FROM WHERE stat 
LIKE '$Description'"); 
  if ($row2=SQLFetchRow($result2)) 
    echo $row2["country"]; 
  while ($row2=SQLFetchRow($result2)) 
    \left\{ \right.echo "<br />"; 
      echo $row2["country"]; 
    \}echo "</td>'; 
  echo "<td>".$row["min_people"]."-".$row["max_people"]."</td>";
  echo "<td>".$row["min_percent_hiv"]."- 
". $row["max_percent_hiv"]."</td>";
  echo "<td>".$row["are_children"]."</td>";
  echo "<td>".$row["work_type"]."</td>";
  echo "<td>".$row["min_ests"]."-".$row[flmax_ests"]."</td>"; 
  if ($row["start_date"]>0) 
    echo "<td>".date("j/n/Y",$row["start_date"])." - 
".date("j/n/Y",$row["end_date"])."</td>"; 
  else echo "<td></td>";
  echo "<td>".$row["gender"]."</td>";
  echo "<td>".$row['"est_type"]."</td>"; ?> 
<form action="stat.php" method="POST"> 

    <input type="hidden" name="edit" value="<?php echo $Description; 
?>"> 
    <input type="submit" name="Action" value="Delete"> 
  </td> 
</form> 
<?php 
} 
 ?>
```

```
</table> 
<hr> 
<p><b>Instructions</b></p> 
<p>This page allows you to view existing statistics or edit them</p> 
<p>You may click on a statistic name to edit it</p> 
<p>You may click "Delete" to delete a statistic</p>
```

```
<?php DisplayFooter(); ?>
```
#### **entercountries.php:**

```
<?php header("Expires: 0"); 
require_once("sql.php"); 
require_once("headers.php"); 
DisplayHeader("Enter Country"); ?> 
<h1>Countries</h1> 
<?php 
SQLConnect(); 
//Do they want to add a country? 
if ((IsSet($Action)) && ("Add'==$Action) && 
    (IsSet($Country)) && (strlen($Country)>0) && 
    (IsSet($Population)) && ($Population>0)) 
{ 
  if (SQLQuery("INSERT INTO COUNTRIES (country,population) VALUES 
('$Country',$Population)")) 
    echo "Country successfully added.";
  else 
    echo "Could not insert country."; 
} 
//Change a country's population 
if ((IsSet($Action)) && ("ChangePop"==$Action) && 
    (IsSet($Country)) && (strlen($Country)>0) && 
    (IsSet($Population)) && ($Population>0)) 
{ 
  if (SQLQuery("UPDATE COUNTRIES SET population=$Population WHERE 
country='$Country'")) 
    echo "Population successfully updated."; 
  else 
    echo "Could not update population."; 
} 
//Delete a country 
if ((IsSet($Action)) && ("Delete"==$Action) && 
    (IsSet($Country)) && (strlen($Country)>0)) 
{ 
  (SQLQuery("SET AUTOCOMMIT=0") && 
      SQLQuery("BEGIN") && 
      SQLQuery("DELETE FROM COUNTRIES WHERE country LIKE '$Country'") 
&& 
        SQLQuery("DELETE FROM COUNTRIES_FROM WHERE country LIKE 
'$Countrv'") && 
        SQLQuery("DELETE FROM COUNTRIES_IN WHERE country LIKE 
'$Country'")) 
    \{SQLQuery("COMMIT"); 
      echo "Country successfully deleted."; 
    \mathcal{E}
```

```
else 
    \{SQLQuery("ROLLBACK"); 
      echo "Could not delete country."; 
    } 
  SQLQuery("SET AUTOCOMMIT=1"); 
\lambda?> 
<table border=l> 
  <tr<td><br />
<td><br />
Country</b></td>
    <td><br />
Population</b></td>
    <td><br />
ktd><d>Action</b></td>
  \langle/tr>
  <?php 
$result = SQLQuery("SELECT country, population FROM COUNTRIES ORDER 
BY country ASC"); 
while ($row = SQLFetchRow($result)) 
{?> 
  <tr>
    <td><?php echo $row["country"]; ?></td> 
    <form method="POST" action="entercountries.php"><td> 
         <input type="hidden" name="Country" Value="<?php echo 
$row["country"]; ?>"> 
         <input type="hidden" name="Action" Value="ChangePop"› 
         <input type="text" name="Population" value="<?php echo 
$row["population"]; ?>"> 
    </td></form> 
        <form method="POST" action="entercountries.php"› 
   <b.t><input type="hidden" name="Country" Value="<?php echo 
$row["country"]; ?>"> 
       <input type="submit" name="Action" Value="Delete"> 
    <h+\lambda</form> 
  \langle/tr>
<?php } ?> 
   <tr> 
      <form method="POST" action="entercountries.php"› 
       <td><input type="text" size="30" name="Country"></td> 
        <td><input type="text" size="30" name="Population"></td> 
       <td><input type="submit" name="Action" Value="Add"></td> 
     </form> 
   \langle/tr>
</table> 
<hr> 
    <p><b>Instructions:</b></p> 
<p>You may add a new country to the database by entering the 
country's name and its population into the last row of the table and 
clicking "add"</p> 
<p>You may change the population of an existing country by editing it 
and pressing the enter key</p> 
<p>You may delete an existing country by clicking "Delete"</p> 
       <?php DisplayFooter();?>
```

```
142
```
# **1 c6**

# List of Contacted Organizations

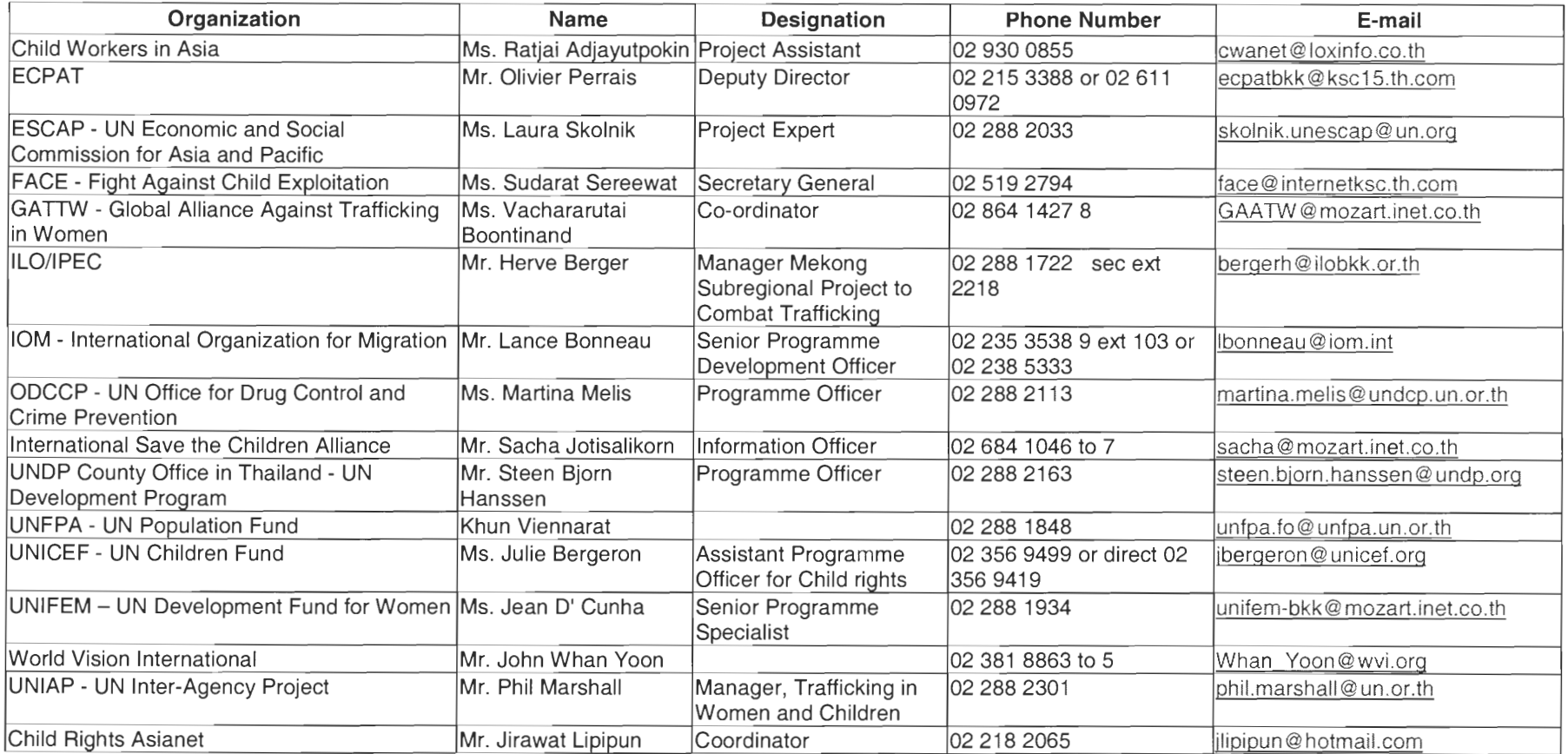

 $\sim$ 

# **14. APPENDIX F**

## **Telephone Questionnaire Form**

This form is intended to record anti-trafficking projects being conducted in the

Kingdom of Thailand. Each project should have its own project questionnaire form.

Please fill out the form to the best of your ability, while retaining the accuracy of the

data provided.

### 1) Name **of Project:**

### **2) Focus of the project:**

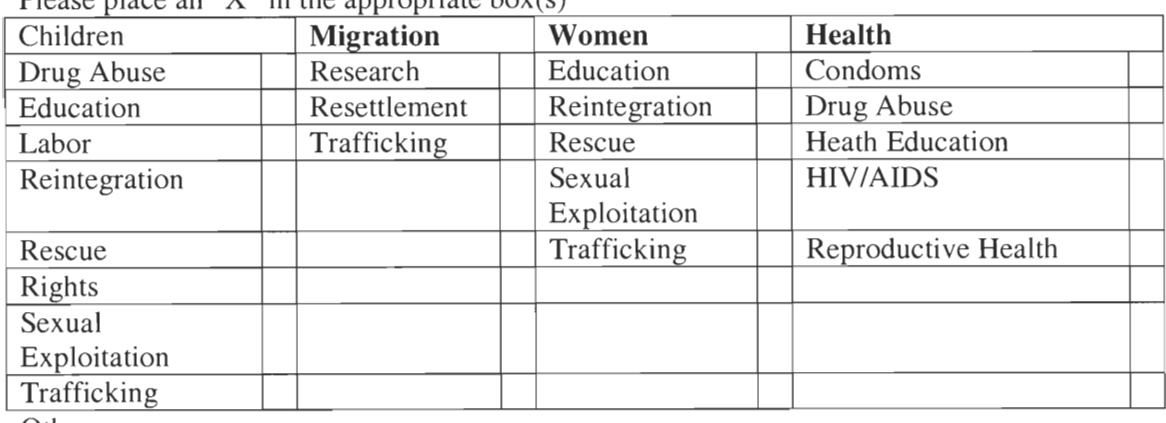

Please place an " $X$ " in the appropriate box(s)

Other:

- **3) Why was this focus chosen?**
- **4) When did the project start?**
- **5) When will the project end?**
- **6) Who is financing the project?**

## **7) In which province(s) is it being conducted?**

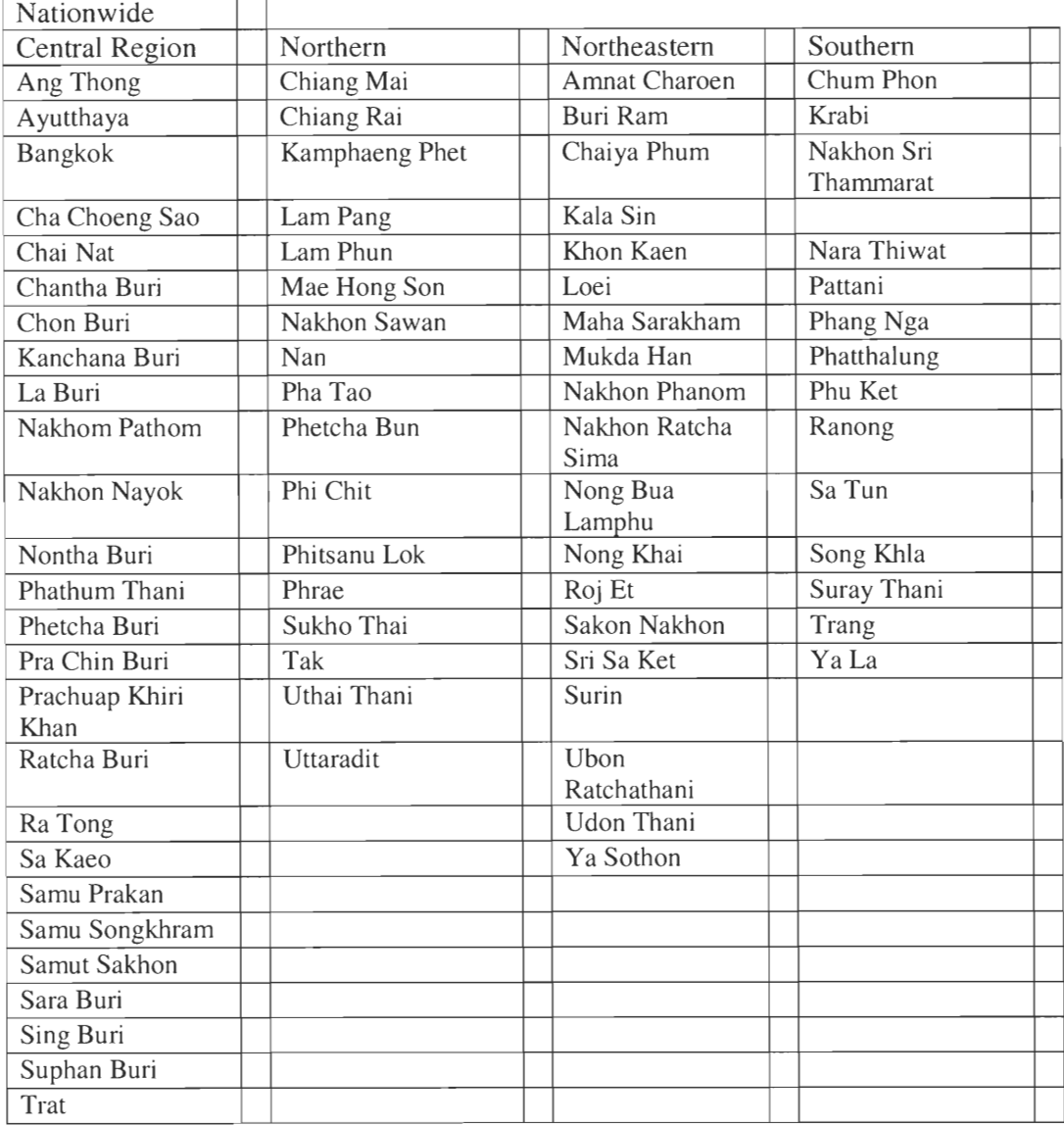

Please place an "X" in the appropriate  $box(s)$ 

**8) Why was this location chosen?** 

**9) Approximately how many people from your organization are working at this** 

**site?** 

## **15. APPENDIX G**

### **Software Install Instructions**

Apache/MySQL/PHP (AMP) was chosen as a development platform for our two databases. It was chosen because a web based platform was required for at least one of the databases, because our programmer was already familiar with these programs. Use of an Access 2000 database was attempted for the Stats database, as several people at UNESCO are familiar with Access. However, it soon became clear that the complexity of the requirements would cause the database to turn into a Visual Basic for Applications program, eliminating the possibility of a non-programmer modifying the database. (See Appendix E for more on design choices.)

This type of setup is that it requires the installation of each one of the software components on a "server" computer. Clients only need a web browser to access the database. This is different than a desktop database, like Access, where one software package containing the database, the programming language, and the front end must be installed on each client.

The installation is typical Windows "Next," "Next," "Next," "Finish" style, with some editing of configuration files afterwards. I have given as exact instructions as possible on how the configuration files should be changed.

As with anything, I recommend reading the instructions before starting.

### **15.1 How to Install Apache**

- 1. Go to http://httpd.apache.org/docs/windows.html and read the documentation on installing Apache under Windows
- 2. Download the latest Apache binary distribution from the Internet. Download the Microsoft Installer version.
- 3. Double-click the .MSI file you just downloaded. The installation wizard will start.
- 4. Click "Next" to begin installation. The license agreement will appear on the screen.
- 5. Click "I accept" to accept the terms of the license agreement
- 6. Click "Next" to continue with the install. The readme file will appear on the screen.
- 7. Click "Next" again. You will be presented with a configuration screen
- 8. Enter the name of the network domain in the appropriate box. If you do not know the name of your network domain, it is safe to type "local" (without the quotes)
- 9. Enter the name of the server in the appropriate box. If you do not know the name of your server, it is safe to type "local" (without the quotes) here as well
- 10.Enter your email address into the box for administrator's email address.
- 11.Click "Next" to continue. You will be prompted to choose an install directory.
- 12.Choose an appropriate install directory. The default install directory of "C:\ProgramFiles\Apache Group\Apache" is OK.
- 13.Click "Next"
- 14. Click "Install"
- 15.Apache should now be installed.

16. Open http://127.0.0.1/ (the local loopback address) in a web browser to confirm that Apache is working.

## **15.2 How to Install MySQL**

- 1. Read http://www.mysql.com/doc/W/i/Windows\_installation.html for details on installing MySQL under Windows
- 2. Download the .zip file of the latest MySQL distribution
- 3. Double-click on the file. Winzip will open
- 4. You may be warned that WinZip has not been registered. If so, click "I agree" to continue.
- 5. Click on the "Install" icon within WinZip. The MySQL installer will start
- 6. Click "Next" to begin the installation
- 7. Click "Next" again
- 8. Choose an appropriate install directory. The default install directory of C:\mysql is OK.
- 9. Click "Next." You will be prompted to choose an install option.
- 10. Choose a "Typical Install"
- 11. Click "Next." The installer will copy the files.
- 12. Click "Finish" when the installer has finished copying the files.
- 13. Close WinZip
- 14. Run WinMySQLAdmin in the C:\mysql\bin directory to verify that the server is working and configure the database
- 15. If prompted for a Username and Password, enter "root" and "unesco" respectively.
- 16. Click on "my.ini Setup"
- 17. Choose the mysql-max (for Windows 95, 98, or ME) or mysql-max-nt (for Windows NT, 2000, XP or newer) mysqld file. This is the version with full ACID transaction capabilities.
- 18. Click "Save Modification" to save the changes.
- 19. You now need to restart the service for the changes to take effect. Right click on the stoplight and choose "Stop the Service." Right click on it again and choose "Start the Service"

## **15.3 How to Install PHP**

- 1. Read http://www.php.net/manual/en/install.windows.php and http://www.php.net/manual/en/install.apache.php for details on installing PHP on Apache for Windows
- 2. Download the .zip package for the software. Currently, the "installer" package does not support installation as an Apache module, so installation must be done by hand.
- 3. Double click the .zip file. Winzip will open.
- 4. You may be warned that WinZip has not been registered, if so, click "I Agree"
- 5. Click on extract
- 6. Enter a folder name. C:\php will work
- 7. Make sure that "Use Folder Names" is checked
- 8. Click "Extract" to extract the files from the archive.
- 9. Open up C:\php\install.txt for an overview of how to proceed with the installation.
- 10.Copy the file C:\PHP\php.ini-dist to C:\Windows(or C:\WINNTif you are using Windows NT 4)
- 11.Rename the file you just copied to php.ini. The full name of the file should now be "C:\Windows\php.ini" This is the PHP configuration file.
- 12.We now need to set options for PHP specific to our site. Open up php.ini in a text editor such as notepad. **(DO NOT** use a word processor, such as Word)
- 13.We need to tell **PHP** where are web documents are stored. Find the line that reads as follows:

```
doc_root = 
and change it to read: 
doc_root = "C:\Program Files\Apache Group\Apache\htdocs"
```
- 14.We need to tell **PHP** where it can find extensions. Find the line that reads:  $extension\_dir = ./$ and change it to read: extension  $\text{dir} = C: \phi$
- 15.Save the file and close it.
- 16.Now, we need to configure Apache to use **PHP.** Choose "Edit the Apache httpd.conf configuration file" from the Start Menu.
- 17.Find the section of the file with the LoadModule directives
- 18.In this section, add the following line: LoadModule php4\_module c:/php/sapi/php4apache.d11
- 19.Find the section of the file with the AddType directives
- 20. In this section, add the following line: AddType application/x-httpd-php .php
- 21. Find the section of the file with AddModule directives
- 22. In this section, add the following line: AddModule mod\_php4.c
- 23. Find the line reading: Directorylndex index.html Add another line directly below, so it now reads: Directorylndex index.html Directorylndex index.php
- 24. Save and close the file.
- 25. Test the configuration by choosing "Test Configuration" from the Start Menu
- 26. Pray.
- 27.If the configuration is OK, restart Apache by selecting "Restart" from the Start Menu. Otherwise, open up the configuration file again, fix the bug, and test the configuration again.

## **15.4 How to Install ODBC**

Connecting to the database with ODBC.

ODBC is a standard for connecting to relational database software from

various front ends. We use it to import data into GIS software. Microsoft Access and

ArcView GIS both directly support this protocol. It is as easy as running the install

program, entering in the location of the database, and choosing connect from the appropriate program.

Installing MyODBC

Download the latest stable version of MyODBC from www.mysql.com. Make sure to download the appropriate version for your version of Windows.

Double click the downloaded file. WinZip will open up

Click "I Agree" to accept the license agreement

Click "Install" a dialogue box explaining that WinZip will unzip the install

files to a temporary directory and run the setup program will appear.

Click OK. WinZip will extract the files, and the ODBC setup screen will

appear.

Click continue. You will be prompted to choose which driver to install

Choose MySQL and click OK The files will be copied and the Data Sources dialogue will appear.

Click "Add..." to add the trafficking database. The "Add Data Source"

dialogue will appear

Choose the MySQL driver and click "OK." The MySQL configuration screen will appear

Fill in the appropriate values. Currently, they are

**Windows DSN Name: traffic** 

**MySQL host:** 172.24.67.127

MySQL database name: traffic

**User:** root

**Password:** unesco

**Click "OK" You will be returned to the date sources screen. The new MySQL data source you just created should be listed.** 

Click Close. You will be informed of a successful setup Click "OK" The **install program** will close. **Click "OK" in WinZip. The install dialogue will close. Close WinZip.** 

Linking with Access 2000:

**Access allows tables from ODBC databases to be linked to an Access database. This allows you to use the MySQL database from Access, as if it were an**  Access database.

**From the menu choose File -> New -> Blank Database. An open file dialog will appear.** 

Choose a file name for the new Access database containing the **linked** tables. **The database will be created and open up in Access.** 

Chose File -> **Get External Data -> Link Tables. An open file dialog will**  appear.

Choose "ODBC Databases" from the "Files of Type" selector. The Select

**Data Source dialog will appear** 

**Choose the "Machine Data Source" tab. You will see a list of data sources**  and descriptions

Click on the database you would like to connect to ("traffic" in this case) and **click OK. A list of tables in the database will appear.** 

**Click "Select All" and "OK"** 

**All of the tables in the traffic database will be available in** Access

Linking with ArcView **3.1** 

**ArcView allows data from ODBC** databases to be directly imported into a **table. It does not support linking tables or saving queries for later use.** 

Open up an existing project or start a new one

**Choose Project -> SQL Connect... from the menu. The SQL Connect Dialog will appear.** 

**Choose the database you wish to connect to from** "Connection:" (in this case, **"traffic")** and click "connect." You should now be able to enter a raw SQL query into **the dialog** 

**Enter the query, and the ArcView table to store the results of the query into the**  form, and click **"Query"** 

**The table will be** created. You may run more queries or close the SQL **connect dialog.**